UNIVERSIDADE FEDERAL DE SÃO CARLOS CENTRO DE CIÊNCIAS EXATAS E DE TECNOLOGIA PROGRAMA DE PÓS-GRADUAÇÃO EM ENGENHARIA MECÂNICA

TONY EMERSON MARIM

PROCESSO DE ESTAMPAGEM INCREMENTAL DO ALUMÍNIO QQ-A-250/5 (2024-T3): análises por elementos finitos e experimentos.

> SÃO CARLOS -SP 2022

### TONY EMERSON MARIM

PROCESSO DE ESTAMPAGEM INCREMENTAL DO ALUMÍNIO QQ-A-250/5 (2024-T3): análises por elementos finitos e experimentos.

> Dissertação apresentada ao Programa de Pós-Graduação em Engenharia Mecânica, da Universidade Federal de São Carlos, para obtenção do título de Mestre em Engenharia Mecânica.

Orientador: Prof. Dr. Sérgio Henrique Evangelista.

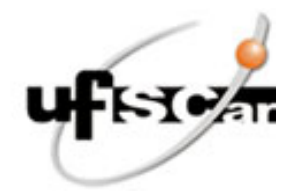

## **UNIVERSIDADE FEDERAL DE SÃO CARLOS**

Centro de Ciências Exatas e de Tecnologia Programa de Pós-Graduação em Engenharia Mecânica

## **Folha de Aprovação**

Defesa de Dissertação de Mestrado do candidato Tony Emerson Marim, realizada em 27/07/2022.

## **Comissão Julgadora:**

Prof. Dr. Sergio Henrique Evangelista (UFSCar)

Profa. Dra. Andrea Madeira Kliauga (UFSCar)

Profa. Dra. Luciana Montanari (EESC/USP)

O Relatório de Defesa assinado pelos membros da Comissão Julgadora encontra-se arquivado junto ao Programa de Pós-Graduação em Engenharia Mecânica.

## **DEDICATÓRIA**

Dedico esse trabalho a Deus, à minha querida esposa Angela e as minhas filhas que estiveram sempre ao meu lado pelo apoio, carinho e paciência, e a minha mãe, ao meu pai (in memoriam), aos professores e amigos que sempre estiveram comigo.

## **AGRADECIMENTO**

Agradeço primeiramente a Deus que até aqui tem me sustentado. Agradeço a minha amiga e esposa Angela, as minhas filhas Ana Carolina e Amanda, por me apoiar e me acalmar nos momentos mais difíceis.

Ao meu orientador Prof. Dr. Sérgio Henrique Evangelista, pela ajuda e orientação no desenvolvimento deste trabalho e pela amizade de longa data.

À minha mãe, pelo tempo que dedicou em minha educação, ao meu pai (in memoriam), por ser responsável pela minha formação profissional.

Aos meus amigos, que demonstraram sempre apoio e proporcionaram momento de distração e alegria.

Ao Professor Jonatan Augusto da Silva pela contribuição nesta caminhada e parceria de muitos anos.

Aos meus colegas de turma do Programa de Pós-Graduação em Engenharia Mecânica da UFSCar, pela contribuição durante as disciplinas.

À equipe da Escola de Engenharia de São Carlos na USP e aos coordenadores e professores da escola Senai João Martins Coube de Bauru pelos ensaios de materiais.

Ao Diretor Paulo Sergio Sassi, aos Coordenadores Roberval Cathólico e José Aparecido Barbosa e aos Professores da escola Senai Henrique Lupo de Araraquara, que me ajudaram na realização dos trabalhos experimentais.

Aos Professores do Programa de Pós-Graduação em Engenharia Mecânica (PPGEMec), pela oportunidade e por propiciarem as condições necessárias para o desenvolvimento deste trabalho, mesmo em um momento tão conturbado da história.

Ao PPGEMec, ao DEMa e ao Coordenador Carlos Ventura pelo apoio.

À CAPES pelo apoio financeiro ao programa.

"Você pode encarar um erro como uma besteira a ser esquecida,

ou como um resultado que aponta

uma nova direção".

Steve Jobs.

#### **RESUMO**

O método de conformação por estampagem incremental de ponta única realizado sem o apoio de matriz é adequado para fabricação de produtos de pequenos lotes e protótipos devido ao menor custo envolvido na aquisição de seu ferramental, na simplicidade e flexibilidade de implementação. Esse conceito torna o processo viável para atender diversas aplicações no setor médico, aeroespacial e na indústria automobilística, quando a produção em larga escala de um produto não é a prioridade e sim a análise individual de uma peça ou construção de um protótipo e a fabricação de produtos personalizados. Para frequentes aplicações na indústria a falta de algumas informações do processo como parâmetros referenciais de deslocamentos verticais no eixo z e velocidade de deslocamentos nos eixos x e y o torna limitado, não garantem as diretrizes apropriadas que possam assegurar o uso da estampagem incremental à escala industrial, que evita o desperdício de tempo de máquina e de recursos materiais em caso de falha. Para atender essa necessidade foi utilizado o método dos elementos finitos para realizar as análises numéricas como ajuda para uma percepção das particularidades do processo, aplicados em experimentos que utilizou como matéria-prima uma chapa de espessura de 0,4 mm do alumínio QQ-A-250/5 (2024-T3) e fabricado o ferramental composto por suportes de fixação e ferramentas dedicadas, foram estabelecidos parâmetros baseados em diagramas limites que garantiram a execução da fabricação por estampagem incremental de produtos com uma boa qualidade no acabamento superficial. Utilizando o modelo computacional criado e as informações obtidas referentes a espessura final do material e suas deformações após a conformação e após as simulações, obtiveram-se parâmetros que informam a possibilidade da realização da operação. Nos experimentos realizados, houve a garantia de finalização da profundidade determinada quando foi utilizada a ferramenta de raio de 3 mm de ponta em três casos estudados, sendo eles com deslocamento no eixo z de 0,2 mm, de 0,3 mm e de 0,4 mm. Nas peças realizadas com deslocamento no eixo z de 0,5 mm houve o surgimento de ruptura, que provocou a interrupção da operação. Nos casos em que se utilizou a ferramenta com raio de ponta de 6 mm todas as peças apresentaram ruptura, que comprometeram a realização das operações. A utilização dos parâmetros que possibilitaram a realização das peças que atingiram a profundidade proposta, demonstraram por meio do método de prevenção de falha aplicações em outros perfis. Todos os dados reunidos foram utilizados para a construção de um método para análise na previsão de falhas estruturais que possam ocorrer durante o processo e por esse método foi possível prever a realização ou não nos casos específicos apresentados.

**Palavras-chave**: Conformação de chapas. Detecção de falhas. Ponta única.

#### **ABSTRACT**

The single point incremental forming method performed without die support is suitable for small batch and prototype product manufacturing due to the lower cost involved in its tooling acquisition, simplicity and flexibility of implementation. This concept makes the process viable for diverse applications in the medical, aerospace, and automotive industries, when largescale production of a product is not the priority but rather the individual analysis of a part or prototype construction and the manufacture of customized products. For frequent applications in industry the lack of some process information such as referential parameters of vertical displacements in the z-axis and velocity of displacements in the x and y axes makes it limited, they do not guarantee the appropriate guidelines that can ensure the use of incremental stamping on an industrial scale, which avoids wasting machine time and material resources in case of failure. To meet this need, the finite element method was used to perform the numerical analyses as an aid for a perception of the process particularities, applied in experiments that used a 0.4 mm thick plate of aluminum QQ-A-250/5 (2024-T3) as raw material and manufactured tooling composed of clamping brackets and dedicated tools, parameters were established based on limit diagrams that ensured the execution of manufacturing by incremental stamping of products with a good quality in surface finish. Using the computational model created and the information obtained regarding the final thickness of the material and its deformations after the conformation and after the simulations, parameters were obtained that inform the possibility of performing the operation. In the experiments performed, there was a guarantee of finalizing the depth determined when the tool with a 3 mm tip radius was used in three cases studied, being them with displacement in the z axis of 0.2 mm, 0.3 mm, and 0.4 mm. In the parts made with displacement in the z axis of 0.5 mm there was the appearance of rupture, which caused the interruption of the operation. In the cases where the tool with tip radius of 6 mm was used, all parts presented rupture, which compromised the performance of the operations. The use of the parameters that enabled the parts to reach the proposed depth, demonstrated by means of the failure prevention method applications in other profiles. All the data gathered were used to construct a method for analysis in the prediction of structural failures that may occur during the process, and by this method it was possible to predict the realization or not of the specific cases presented.

**Keyword:** Sheet metal forming. Failure detection. Single point.

# **LISTA DE ILUSTRAÇÕES**

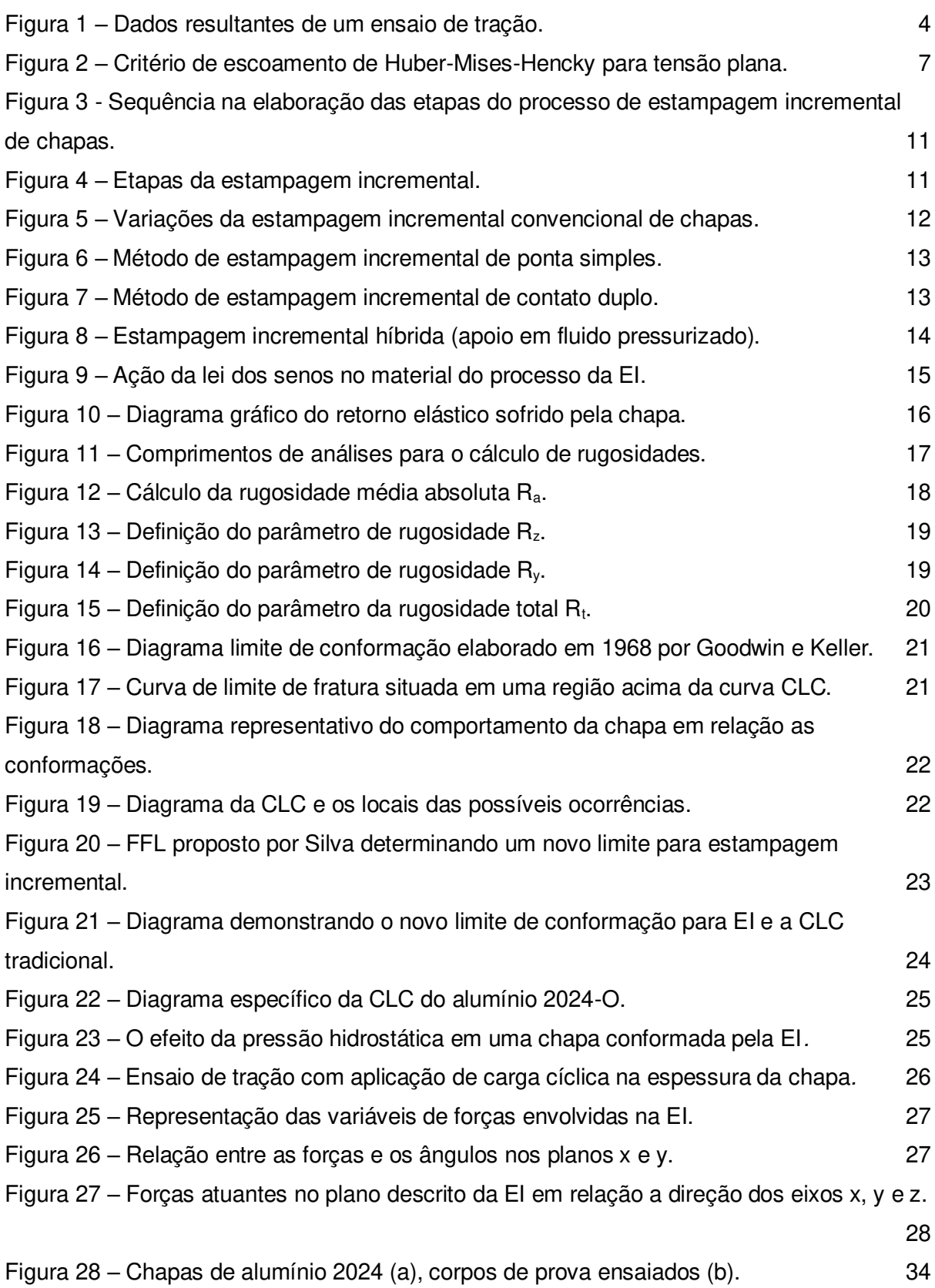

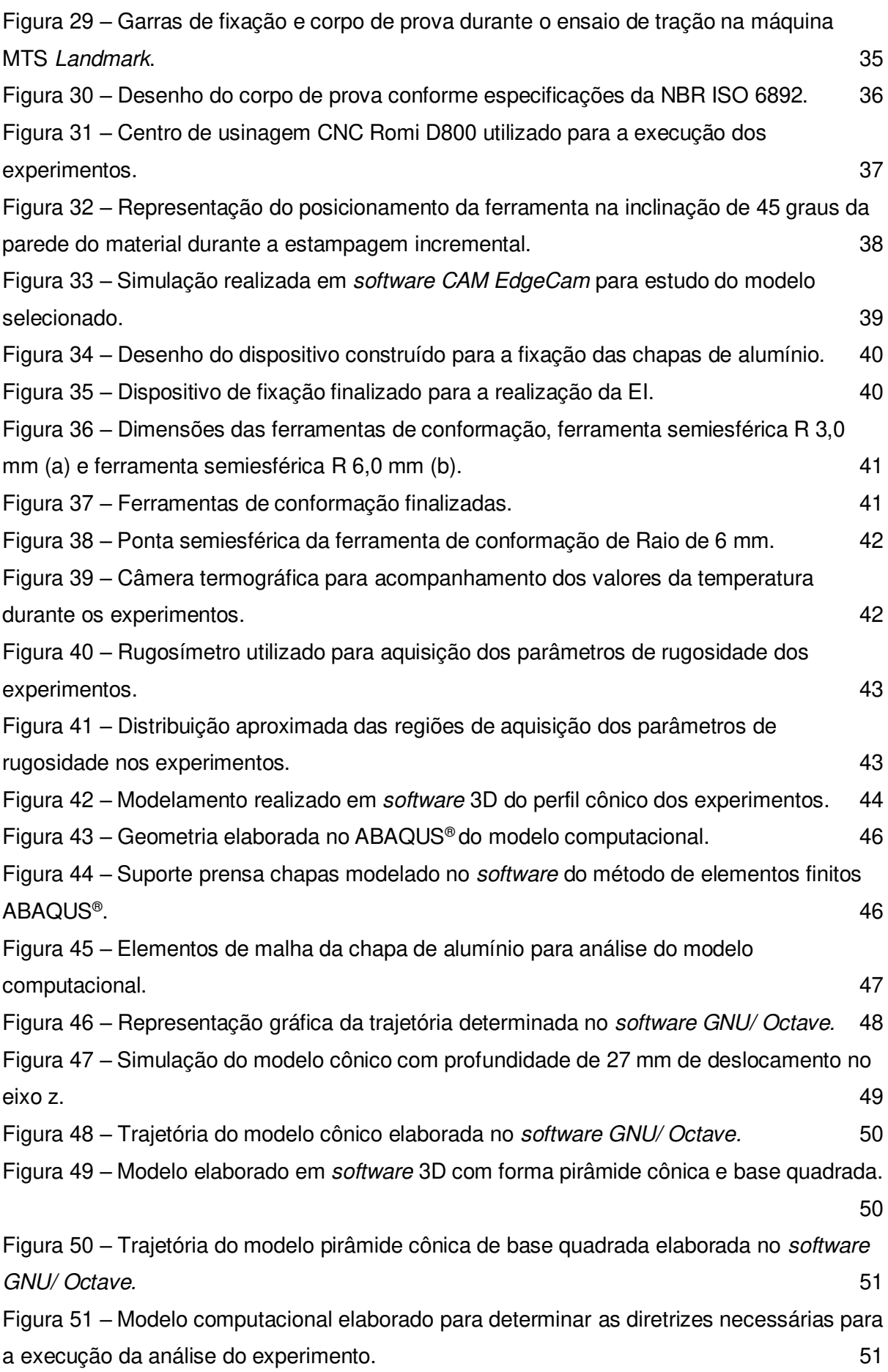

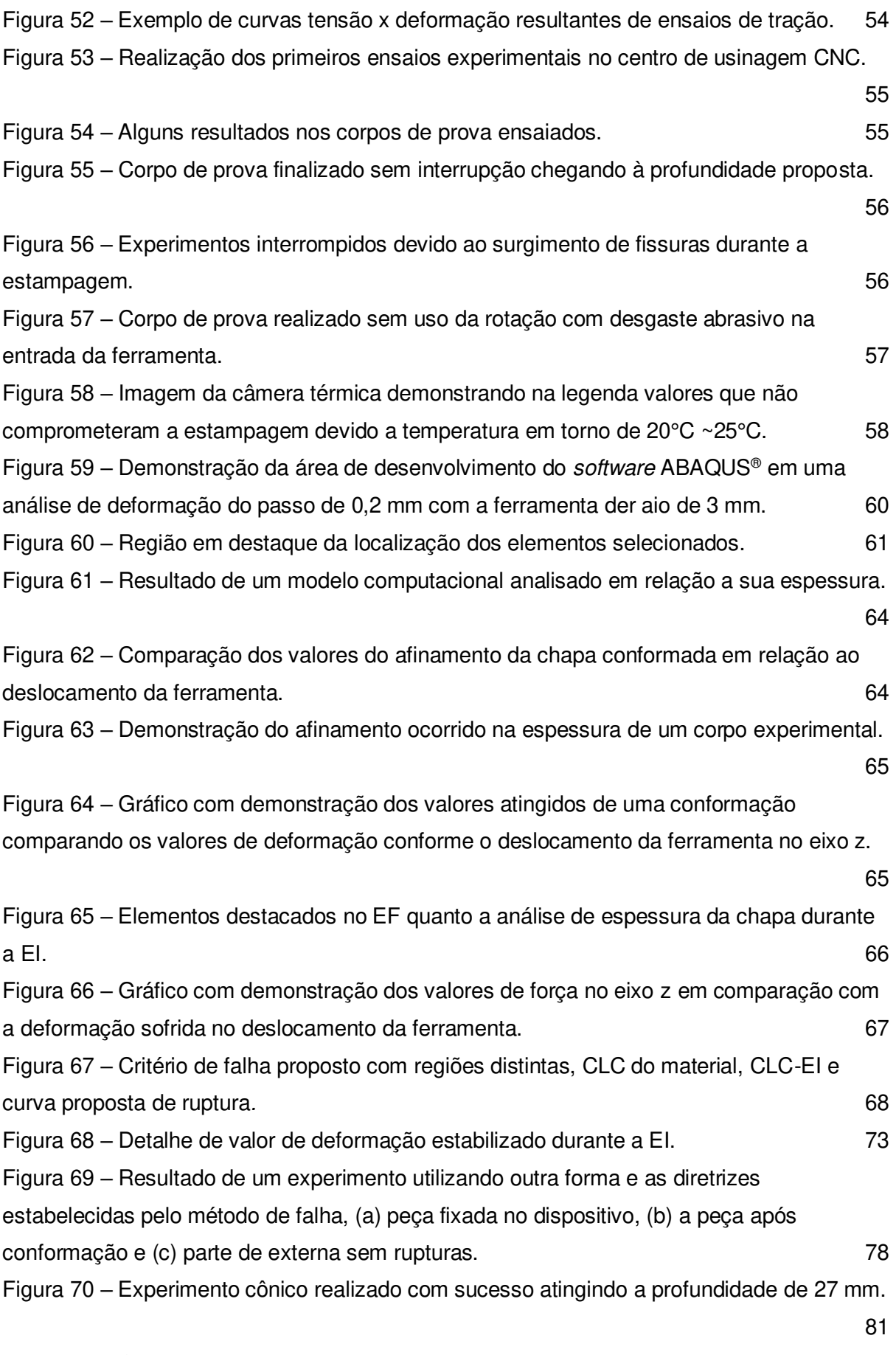

Figura 71 – O experimento fora do suporte (a), modelo sem apresentar ruptura durante a

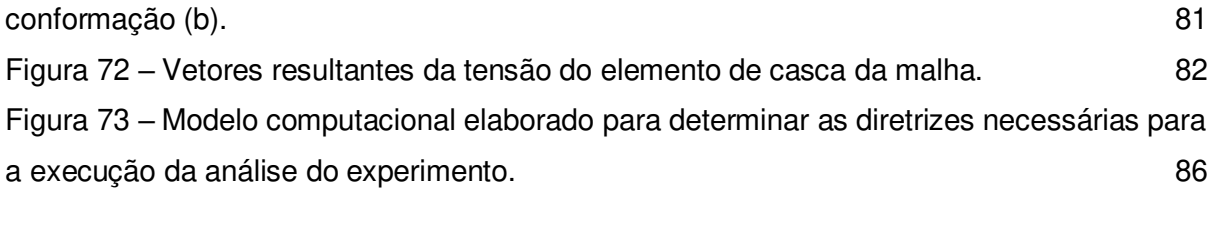

## **LISTA DE TABELAS**

<span id="page-12-9"></span><span id="page-12-8"></span><span id="page-12-7"></span><span id="page-12-6"></span><span id="page-12-5"></span><span id="page-12-4"></span><span id="page-12-3"></span><span id="page-12-2"></span><span id="page-12-1"></span><span id="page-12-0"></span>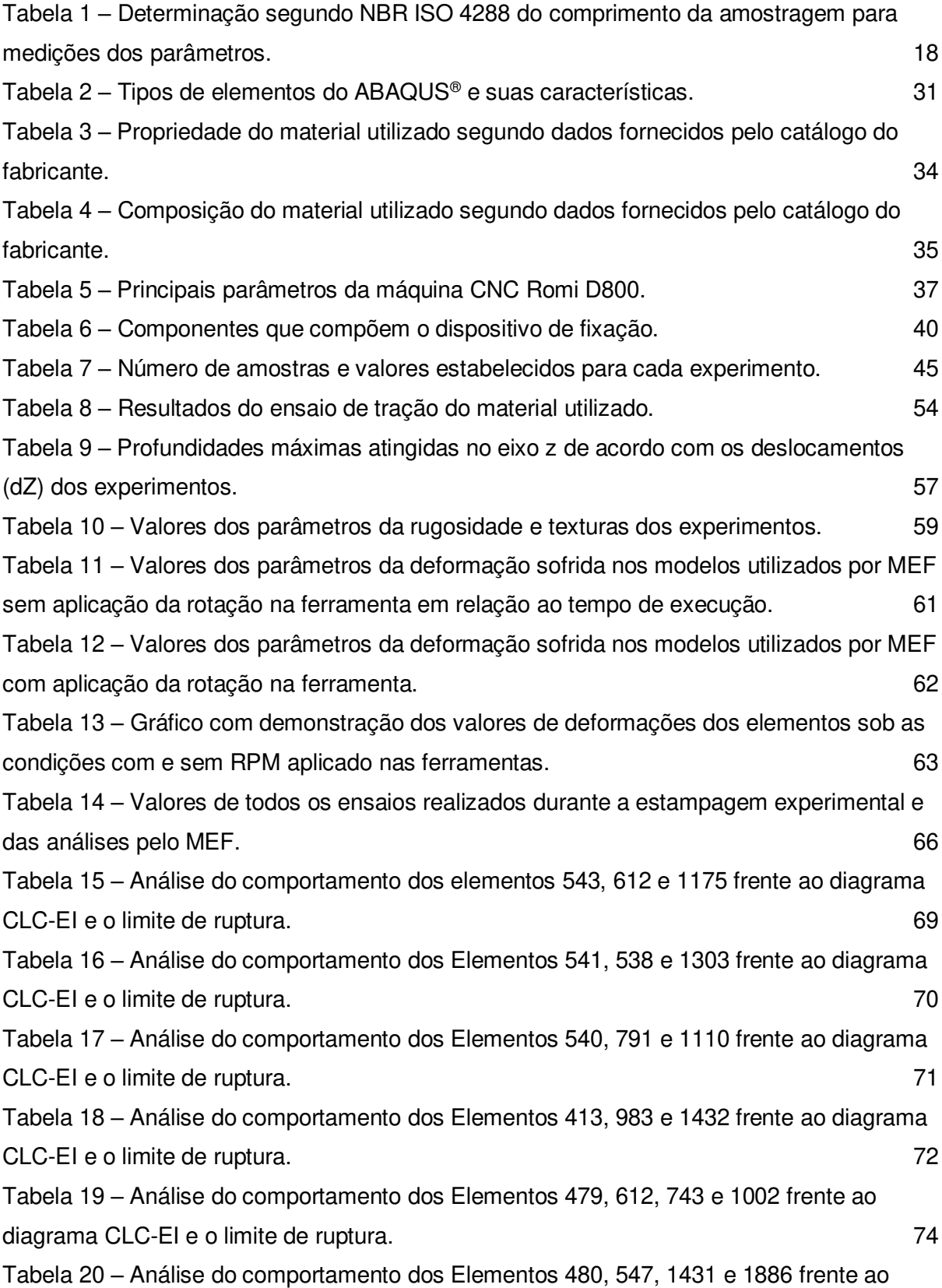

<span id="page-13-5"></span><span id="page-13-4"></span><span id="page-13-3"></span><span id="page-13-2"></span><span id="page-13-1"></span><span id="page-13-0"></span>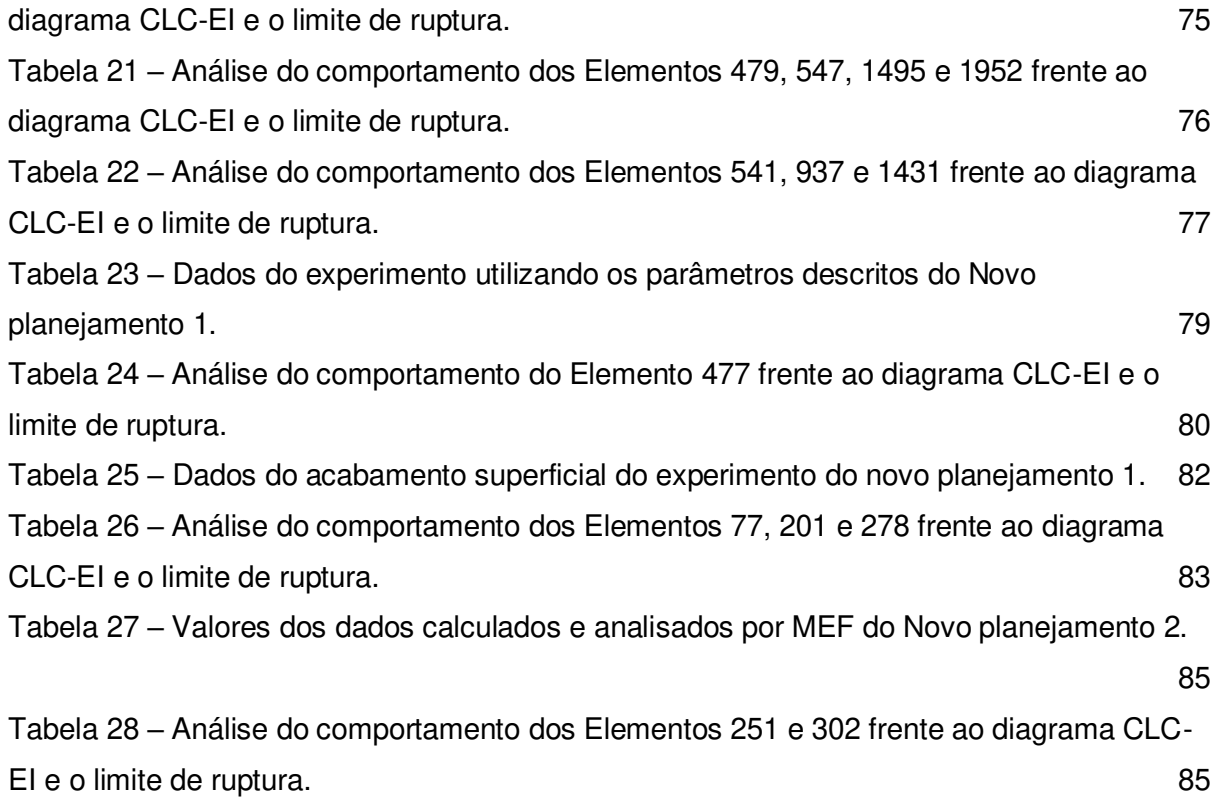

## **LISTA DE ABREVIATURAS E SIGLAS**

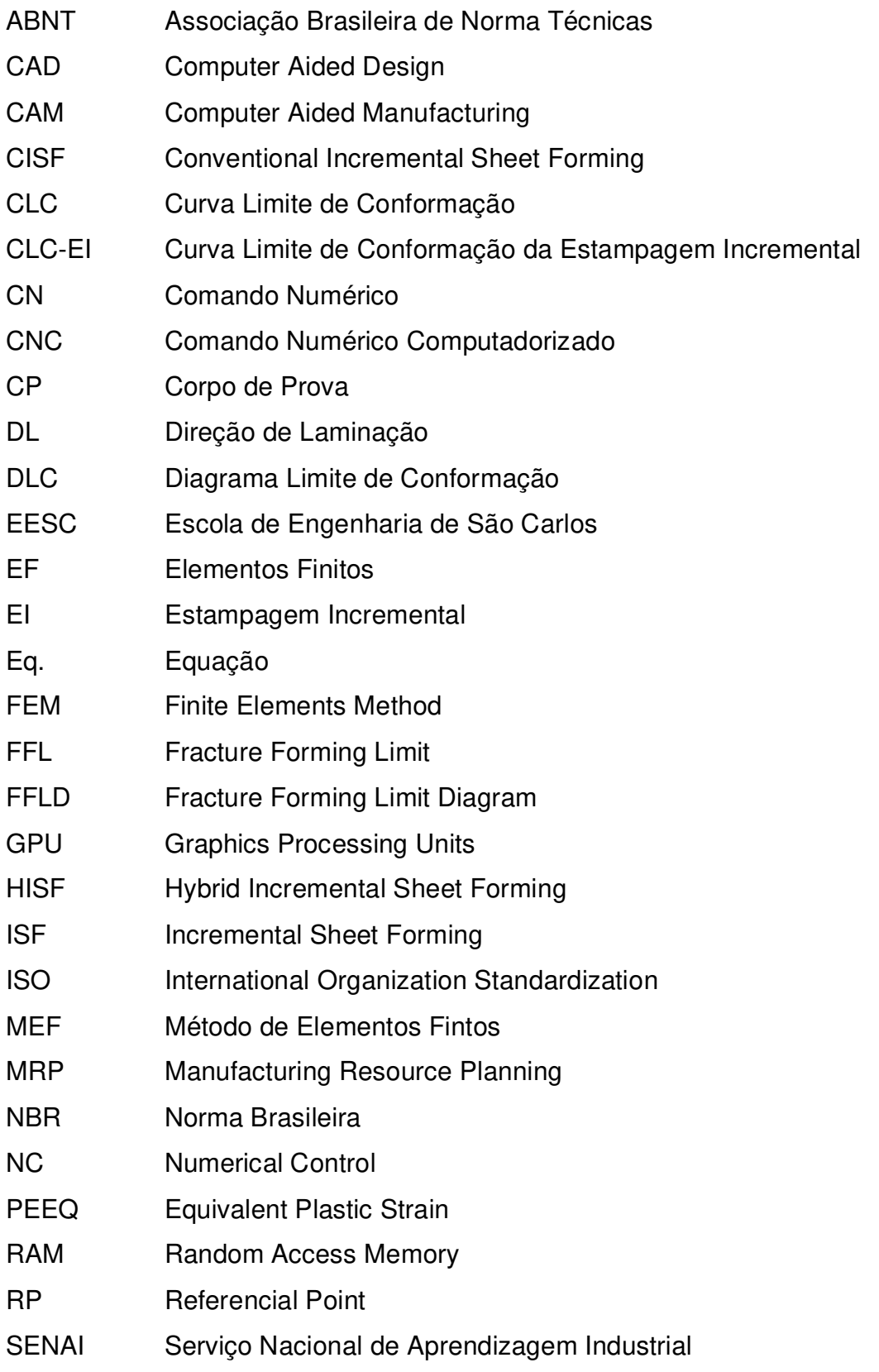

- SPIF Single Point Incremental Forming
- TTS Thought Thickness Shear
- UFSCAR Universidade Federal de São Carlos
- USP Universidade de São Paulo

# **LISTA DE SÍMBOLOS**

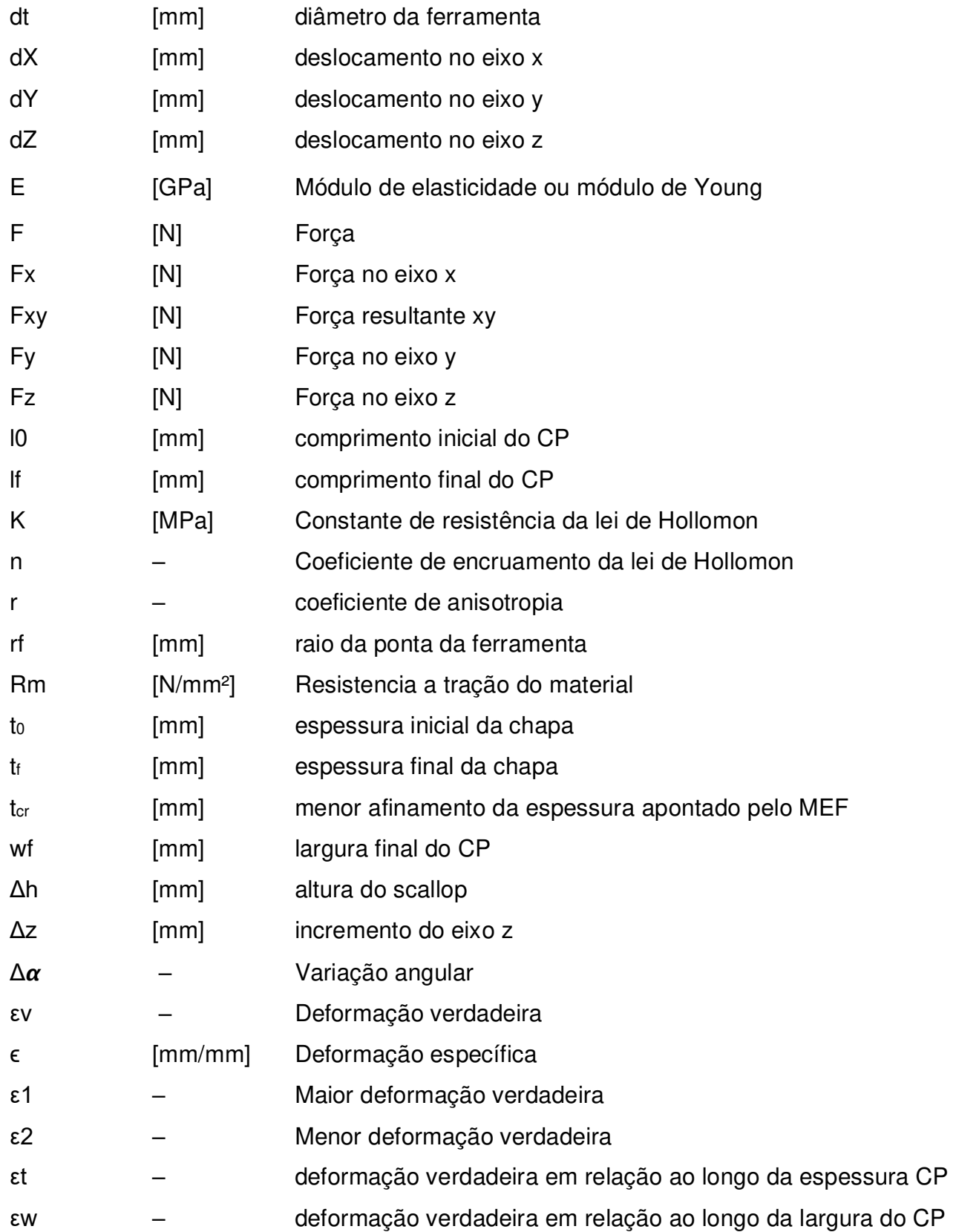

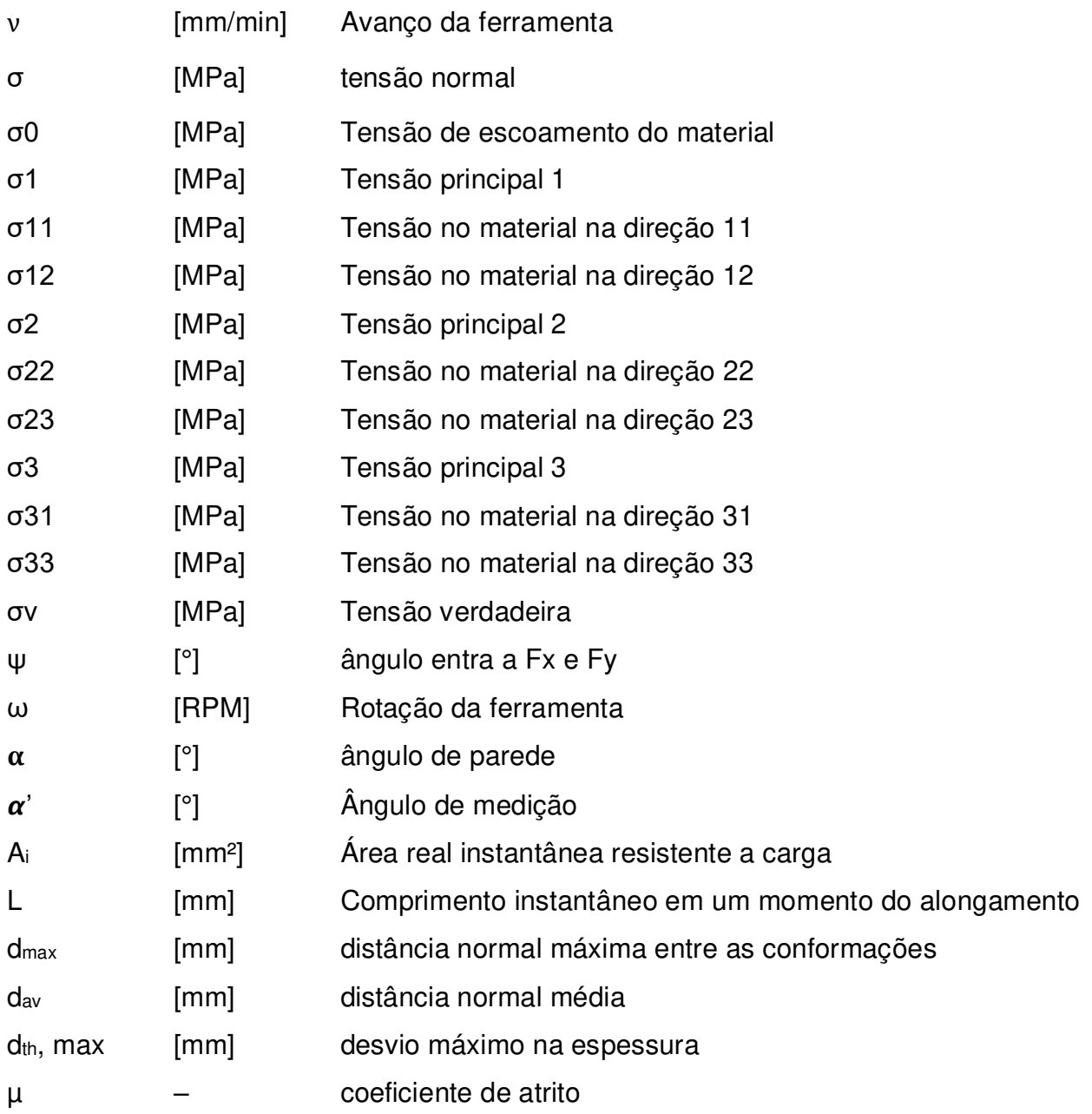

# **SUMÁRIO**

<span id="page-18-22"></span><span id="page-18-21"></span><span id="page-18-20"></span><span id="page-18-19"></span><span id="page-18-18"></span><span id="page-18-17"></span><span id="page-18-16"></span><span id="page-18-15"></span><span id="page-18-14"></span><span id="page-18-13"></span><span id="page-18-12"></span><span id="page-18-11"></span><span id="page-18-10"></span><span id="page-18-9"></span><span id="page-18-8"></span><span id="page-18-7"></span><span id="page-18-6"></span><span id="page-18-5"></span><span id="page-18-4"></span><span id="page-18-3"></span><span id="page-18-2"></span><span id="page-18-1"></span><span id="page-18-0"></span>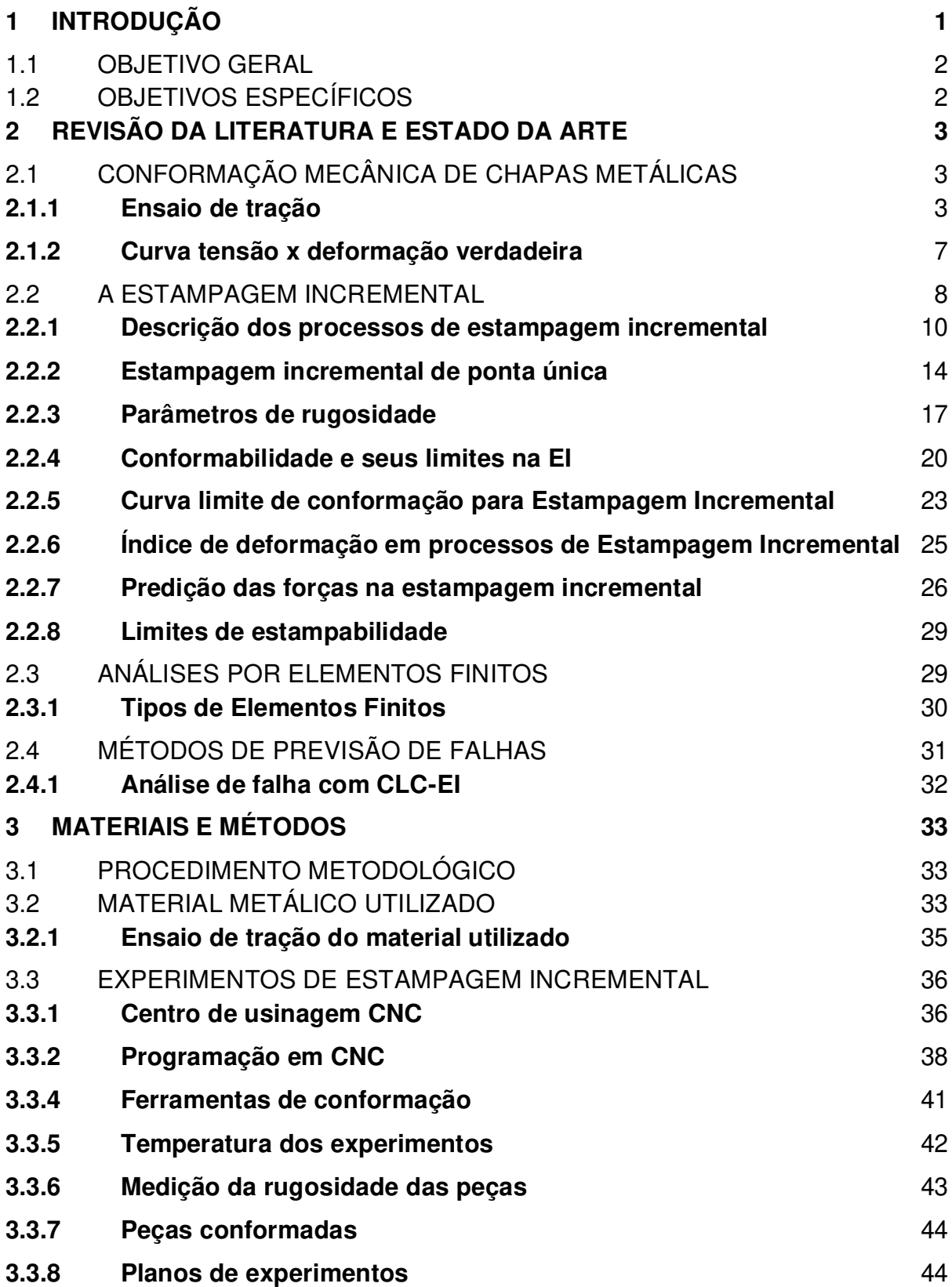

<span id="page-19-15"></span><span id="page-19-14"></span><span id="page-19-13"></span><span id="page-19-12"></span><span id="page-19-11"></span><span id="page-19-10"></span><span id="page-19-9"></span><span id="page-19-8"></span><span id="page-19-7"></span><span id="page-19-6"></span><span id="page-19-5"></span><span id="page-19-4"></span><span id="page-19-3"></span><span id="page-19-2"></span><span id="page-19-1"></span><span id="page-19-0"></span>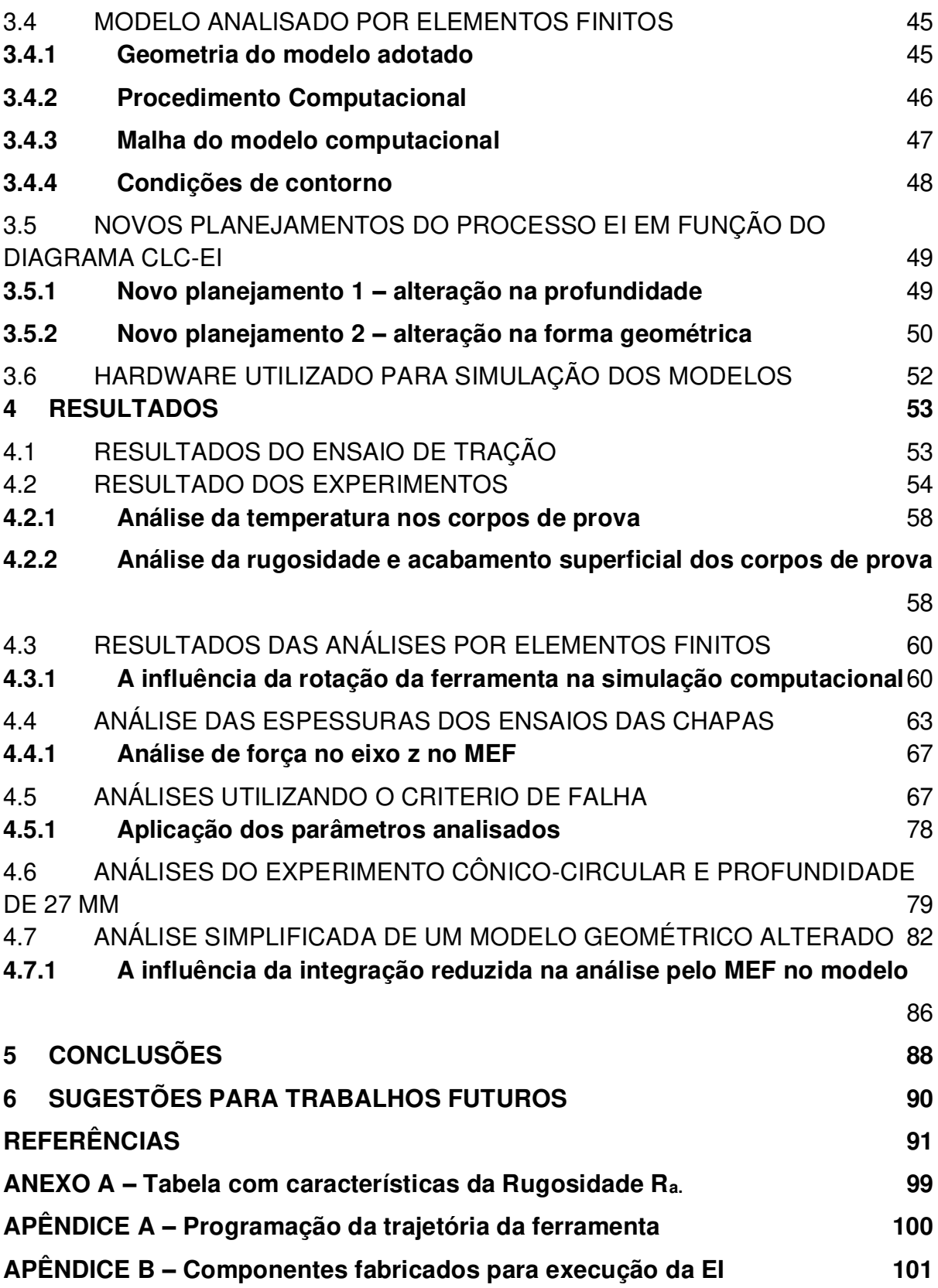

## **1 INTRODUÇÃO**

A capacidade de inovação dos seres humanos tem apresentado, de forma constante, o desenvolvimento necessário de novos processos, técnicas de fabricação e melhorias, reduzindo prazos na produção, aumentando a qualidade produtiva e tornando eficiente os investimentos empregados na indústria (LENDEL, 2014).

A estampagem é um processo de fabricação mecânica que se dá por meio de corte ou prensagem de uma chapa metálica, deformando-a até que se obtenha a forma desejada. O produto obtido pode apresentar em sua forma geométrica final dobras, cavidades, saliências, cunhas e furos (FRITZEN, 2012), ressaltando que, todas essas deformações são realizadas em seu estado sólido, quando o material é escoado em regime plástico (SILVA, 2017).

Ao contrário do que acontece com a usinagem, a estampagem tem baixo desperdício e geração de sobras de materiais, mas em contrapartida o alto custo do ferramental inviabiliza esse processo se o número de produtos produzidos for destinado a pequenos lotes ou quando se trata de produtos personalizados (RODRIGUES; MARTINS, 2005).

Esse conceito de produtos personalizados tem-se tornado tendência de mercado, lidando com o atendimento das necessidades dos clientes e a complexidade gerada pela customização em massa (NASCIMENTO, 2016). Isso pode ser observado tanto nas pequenas empresas quanto nas grandes fábricas, encaixando-se dentro de estratégias da administração de estoque zero, just in time, MRP.

Visando atender essa demanda, o método de estampagem incremental – EI (ISF – Incremental Sheet Forming) vem sendo adotado. Nesse processo de fabricação mecânica, é aplicada uma carga pontual por uma ferramenta semiesférica, sem corte, sobre uma chapa que pode ser de diversos materiais e que por meio de um trajeto realiza deformações incrementais (SILVA, 2017).

A máquina adotada para que a estampagem incremental possa ser realizada pode ser uma fresadora ou centro de usinagem com controle numérico nos três eixos, robôs ou máquinas especiais dotadas de servo motores e controle (CÉDRIC; PIERRICK, 2020). A ferramenta percorre uma trajetória gerada e definida por um código CNC, deformando a chapa até atingir a geometria desejada (GUZMÀN, 2012).

#### 1.1 OBJETIVO GERAL

O objetivo deste trabalho voltou-se aos estudos numéricos por elementos finitos e experimentais do processo de estampagem incremental de chapas, com o desempenho de processo avaliado frente aos limites de conformabilidade. Ao realizar análises numéricas, fazer a comparação do seu desempenho frente ao diagrama limite de conformabilidade relacionado ao processo de estampagem incremental e fabricar corpos de prova similares, buscou-se assim uma forma de prever as falhas que ocorreram durante a conformação. A utilização dos conceitos abordados possibilitou melhorias no processo, reduções de tempo e custos no desenvolvimento de produtos.

## 1.2 OBJETIVOS ESPECÍFICOS

Visando atingir o objetivo proposto nesse trabalho foram estabelecidos os seguintes objetivos específicos:

- Obter as propriedades mecânicas do material aplicado no projeto;
- Elaborar as ferramentas necessárias para os experimentos;
- Produzir peças experimentais;
- Examinar as peças e o comportamento do material no processo;
- Examinar o comportamento do acabamento sob a influência da velocidade de avanço;
- Elaborar um modelo no software ABAQUS<sup>®</sup> para análise de EF (Elementos Finitos);
- Investigar os limites de deformação do processo de EI em relação as simulações computacionais de análise de elementos finitos e sugerir um critério de previsão de falhas;
- Comparar os resultados dimensionais esperados da simulação com o modelo conformado;
- Comparar o diagrama de deformações limite dos EF com a curva limite CLC-EI obtida na literatura.

### <span id="page-22-0"></span>**2 REVISÃO DA LITERATURA E ESTADO DA ARTE**

Nessa seção, apresenta-se uma pesquisa bibliográfica qualitativa abordando o estado da arte que atenda ao escopo da dissertação. São relacionados os temas conformação mecânica, estampagem incremental e o método dos elementos finitos.

### 2.1 CONFORMAÇÃO MECÂNICA DE CHAPAS METÁLICAS

Na conformação de chapas metálicas, o alongamento, a resistência mecânica e a anisotropia são alguns entre os parâmetros que influenciam neste processo.

Consideram-se também parâmetros vinculados ao ferramental adotado como a geometria da matriz, seus raios e curvaturas, normalmente determinados por relações matemáticas quando se trata de geometrias simples. Quando se trata de geometrias complexas, estas são na maioria das vezes elaboradas em softwares de modelamento e simulação.

Além dos dois casos supracitados, existem aqueles parâmetros que dependem da interação entre o material e a matriz e que são mais difíceis de serem determinados e são considerados críticos para a estampagem, como por exemplo o coeficiente de atrito ou a rugosidade.

Por isso os ensaios mecânicos sobre corpos de prova (CP) são indicados para caracterizar o comportamento de diversos materiais quando sofrem ação de forças externas e ensaios de tração indicados para determinar suas propriedades mecânicas (SHAEFFER, 2004).

#### **2.1.1 Ensaio de tração**

Devido à sua simplicidade, o ensaio de tração é o mais comum quando é necessário determinar as propriedades mecânicas básicas como resistência mecânica, módulo elástico, ponto de escoamento, elasticidade etc. de um material. O ensaio baseia-se na aplicação de uma carga uniaxial de tração em um corpo de prova, cujo resultado de saída é um gráfico de força aplicada versus deslocamentos.

As principais características de um ensaio de tração podem ser vistas conforme demonstrado na [Figura 1.](#page-22-0)

<span id="page-23-0"></span>Figura 1 – Dados resultantes de um ensaio de tração.

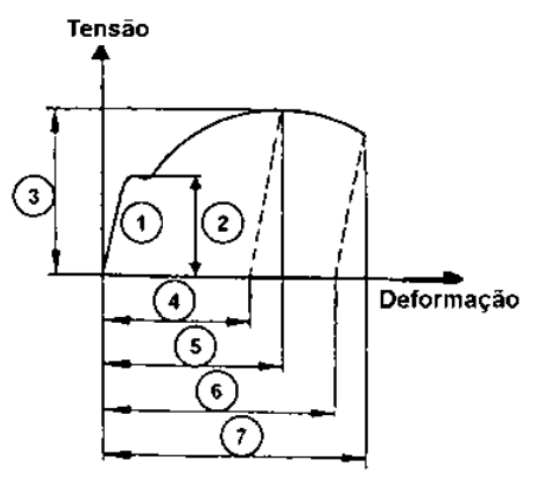

Fonte: SHAEFFER, 2004.

Em que,

1 – Região elástica do material, cujo coeficiente angular da reta tangente à curva tem valor igual ao módulo de Young;

- 2 Tensão de escoamento;
- 3 Limite de resistência ou tensão máxima;
- 4 Alongamento na força máxima (alongamento uniforme);
- 5 Alongamento total na força máxima;
- 6 Alongamento de ruptura;
- 7 Alongamento total de ruptura.

O ensaio de tração admite CP de chapas em formatos de tiras e que respeite os limites de dimensões e acabamento segundo a NBR ISO 6892 (ASSOCIAÇÃO BRASILEIRA DE NORMAS TÉCNICAS, 2013). No ensaio o CP sofre uma tração com taxa de deformação constante até romper-se, deixando registrados a força e o comprimento instantâneo.

Ainda na [Figura](#page-23-0) 1 é possível notar a relação tensão-deformação com duas regiões com comportamentos distintos entre si que podem ser vistas do ponto zero do gráfico até o final do ponto 1 (região elástica) e até o final do ponto 7 (região plástica). Na região elástica a relação entre a tensão e a deformação é linear e nessa região o material demonstra um comportamento que possibilita retornar ao seu comprimento inicial se a tensão aplicada for removida. Essa relação para o caso unidimensional é definida pela lei de Hooke,

$$
\sigma = E \in (1)
$$

em que,

σ é a tensão aplicada;

E é o módulo de elasticidade ou módulo de Young;

ϵ é a deformação elástica.

À medida em que a tensão aumenta, uma inclinação diferente na região linear é atingida na qual o material começa a escoar. Este ponto de escoamento do material pode ser observado e identificado como o ponto 2 [\(Figura 1\)](#page-23-0). O ponto de escoamento é referenciado pela tensão de escoamento e trata-se de uma característica de cada material ensaiado.

O ponto de escoamento é a transição da região elástica para a região plástica do material e em que se inicia a deformação plástica. A partir desse ponto a relação entre a tensão e a deformação passa a não obedecer mais a lei de Hooke.

Quando deformados plasticamente, diversos metais apresentam mecanismos de endurecimento. Em análises de engenharia que envolvem esse tipo de deformação, é necessário o uso de descrições matemáticas e análise de curvas tensãodeformação, conseguindo uma aproximação refinada e mais próxima de características reais do material e da natureza do problema (HOSFORD, 2010; BANABIC, 2010).

Para simulações numéricas aplicadas ao processo de conformação de metais com baixas taxas de deformação, em problemas isotérmicos à temperatura ambiente, esse último dado pode ser negligenciado e assim utilizar a equação constitutiva da lei de Hollomon. Nela é descrito o comportamento plástico em que "K" é o coeficiente de resistência e "n" é o expoente de encruamento da tensão.

$$
\sigma = K \varepsilon^n \tag{2}
$$

Essa equação fornece uma boa aproximação do comportamento dos metais na região plástica nas condições citadas, incluindo sua capacidade de encruamento.

Em comparação com materiais de baixo coeficiente de encruamento (n), um material com grande coeficiente de encruamento consegue sustentar uma maior deformação uniforme antes de ocorrer a estricção (ALTAN e TEKKAYA, 2012).

Peças fabricadas em chapas metálicas nas quais os valores do expoente de

<span id="page-25-0"></span>encruamento são elevados demonstram resistência ao afinamento, pois as áreas críticas transferem as deformações para as áreas adjacentes de forma uniforme, o que evita falhas (NEWBY, 1988).

Grande parte da informação sobre o comportamento elástico é fornecido pela curva tensão deformação, na qual a lei de Hooke governa, enquanto a lei de Hollomon determina o comportamento material na região plástica.

Em uma tensão uniaxial, o limite de elasticidade é determinado por meio da curva tensão-deformação do material, diferente do estado de tensão multiaxial, que dificulta definir um critério entre a transição do estado elástico para o estado plástico. Nesses casos é necessário especificar uma relação das condições em que o fluxo plástico ocorre, que geralmente se dá em forma de uma função implícita conhecida como função de escoamento.

$$
f(\sigma_{11}, \sigma_{22}, \sigma_{33}, \sigma_{23}, \sigma_{31}, \sigma_{12}) = \sigma_0 \tag{3}
$$

Nos casos dos materiais isotrópicos, a função de escoamento se dá em definição dos termos das tensões principais, conforme demonstra a equação,

$$
f(\sigma_1, \sigma_2, \sigma_3) = \sigma_0 \tag{4}
$$

em que,

σ1, σ2 e σ3 são as tensões principais;

σ0 o limite de elasticidade obtido a partir de um teste de tração ou de compressão uniaxial.

O critério de Huber-Mises-Hencky indica que em materiais isotrópicos com anisotropia normal ( $\bar{r}$  =1), qualquer estado de tensão (tração ou compressão) o seu valor limite será sempre o mesmo (BANABIC, 2010).

Esse critério é representado em três dimensões, na qual para uma superfície cilíndrica de raio R é igual a tensão de limite de escoamento e tem em seus eixos ( $\sigma_1$ , σ2 e σ3) as direções principais de tensão [\(Figura 2\)](#page-25-0). Quando um plano perpendicular intercepta o eixo σ3 no ponto zero, esta superfície passa a ser elíptica.

Figura 2 – Critério de escoamento de Huber-Mises-Hencky para tensão plana.

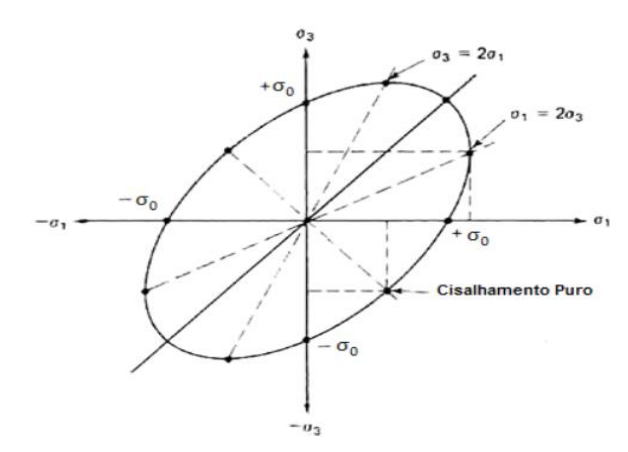

<span id="page-26-0"></span>Fonte: ALTAN e TEKKAYA, 2012.

O critério de Mises pode ser escrito conforme apresentado na equação [\(5\).](#page-26-0)

$$
\frac{\sqrt{2}}{2} \left[ (\sigma_1 - \sigma_2)^2 + (\sigma_1 - \sigma_2)^2 + (\sigma_1 - \sigma_2)^2 \right]^{1/2} > \sigma_0 \tag{5}
$$

#### **2.1.2 Curva tensão x deformação verdadeira**

Com o conjunto de pontos obtidos nos ensaios de tração em relação a direção de laminação (D.L) estabelecida, realiza-se as equações constitutivas.

Para utilizar a tensão verdadeira do ensaio, é necessário que seja dividida a carga aplicada pelo valor instantâneo da área,

$$
\sigma_{\nu} = F/A_i \tag{6}
$$

em que,

σv é a tensão verdadeira;

F é a força;

Ai é a área real instantânea resistente a carga.

Assim também, a deformação verdadeira fornece uma forma realista de previsão do alongamento instantâneo por unidade de comprimento do material. Esse valor pode ser estimado dividindo-se o valor do alongamento total em pequenos incrementos e calculando a deformação de engenharia para cada incremento baseando-se em seus comprimentos iniciais, e então somando-se aos valores de deformação (GROOVER, 2016).

Define-se a deformação verdadeira no limite como,

$$
\epsilon_{\nu} = \int_{L_0}^{L} \frac{dL}{L} = \ln \frac{L}{L_0}
$$
\n(7)

em que,

L é o comprimento instantâneo em um determinado momento durante o alongamento. Ao final do ensaio ou em um determinado alongamento limite, pode-se utilizar  $L = L_f$ para obter o valor da deformação verdadeira final.

A medida em que a deformação na região plástica se torna significativa, os valores de deformação verdadeira e deformação de engenharia e de tensão verdadeira e tensão de engenharia passam a se divergir (CALLISTER, 2012). Uma relação entre as variáveis com valores de engenharia e verdadeira pode ser estabelecido por:

$$
\epsilon_{\nu} = \ln(1 + \epsilon) \tag{8}
$$

$$
\sigma_v = \sigma (1 + \epsilon) \tag{9}
$$

Para modelar o formato de curva tensão-deformação no regime plástico, pode-se utilizar a equação de Hollomon, a lei do expoente de encruamento. O expoente de encruamento é admissional e possui um valor inferior à unidade, e se refere a medida da habilidade de um material encruar. Quanto ao coeficiente de resistência é a tensão verdadeira, calculada na região desde o início da deformação plástica uniforme.

## 2.2 A ESTAMPAGEM INCREMENTAL

Bresciani et al. (2011) definem conformação mecânica como um processo de modificação de forma de um corpo metálico para outra forma definida sem retirada de material. As tensões aplicadas fazem com que o metal reaja com mudanças em sua dimensão, além de sofrer alterações de suas propriedades (HELMAN, 2005) e em sua maioria, conformações como estampagem ou laminação, utilizam tensões inferiores ao limite de resistência da ruptura do material.

A estampagem conhecida como Estampagem Incremental, não se trata de um processo novo. Em uma gama de processos de estampagem convencional, existem outros processos que podem ser relacionados também como uma categoria de estampagem incremental. Como por exemplo o repuxo, que é composto por um mandril fabricado no formato interno da peça que se deseja obter e diferentes ferramentas sem corte que avançam contra o material. O material em formato de chapa gira fixada ao mandril, montada geralmente em um torno e movimentos aplicados sob uma força controlada transformam o material em uma peça axissimétrica com o formato do mandril (SHIMA, 2001).

Porém, a ideia de processo de EI diferencia-se dos processos de estampagem convencional por se tratar da utilização de uma ferramenta de ponta única, que deforma o material de forma incremental e não de uma só vez, sem o uso de matriz (dieless forming) e foi patenteada por Edward Leszak. Nessa técnica, assim como em outras, são permitidos avanços no estado da arte da conformação de chapas de metal dúctil, transformando-as plasticamente conforme desejadas, ao fazer o uso de ferramentas simples e de baixo custo (LESZAK, 1967).

O interesse às ideias de Leszak começou a ser despertado no final dos anos 1980, com o avanço da tecnologia do CNC – comando numérico computadorizado – que foi inserido em torno e fresadora e tornou a tecnologia da conformação por EI viável, destacando-se como um tema importante em conferências internacionais e fez com que alguns estudos preliminares fossem apresentados a partir dos anos 1990 (SY, 2009).

Desde então, tornou-se crescente o número de pesquisas sobre o processo de estampagem incremental, seja para o entendimento dos mecanismos de conformação, da resposta de novos materiais, da configuração multiestágio para a obtenção de geometrias de ângulos maiores e mais complexos ou a ampliação de suas aplicações (PATRÍCIO, 2012).

No campo da aplicação, a evolução nos métodos da estampagem incremental permite que produtos customizados possam ser fabricados em pequenas quantidades e períodos relativamente curtos em sua elaboração quando se trata do design à manufatura (JESWIET e HAGAN, 2002). Em comparação com a estampagem convencional, a estampagem incremental é considerada lenta, ocupando o tempo de execução na máquina por um longo período em uma produção, mas economicamente viável. As ferramentas utilizadas são de baixo custo, diferente da estampagem convencional que necessita de um ferramental dedicado construído geralmente de materiais resistentes como aços P20 ou VC131 (TUOMI e LAMMINEN, 2004).

Outro fator importante a se destacar na estampagem incremental são os

<span id="page-29-0"></span>benefícios do processo em relação ao meio ambiente, pois a energia utilizada e os ruídos gerados são baixos, impactando na redução dos materiais e recursos (HIRT et al., 2003).

Atualmente, a tecnologia do processo de estampagem incremental é comercializada pela empresa japonesa Amino Corporation, com foco no atendimento de algumas necessidades da indústria automobilística. Denominada como tecnologia de prototipagem rápida, a empresa faz o uso dessa tecnologia em estampagem a frio sem o uso de matriz e com auxílio de máquinas servo motorizadas como CNC ou Robôs (DALEFFE, 2008).

#### **2.2.1 Descrição dos processos de estampagem incremental**

Como citado o avanço das tecnologias no CAD, CAM, CNC e análises numéricas dos processos de fabricação, o advento dos computadores trouxe ganhos também para o processo da EI. O uso do conceito CAD – Computer-Aided Control, CAM – Computer-Aided Manufacturing e do CNC – Computer Numerical Control permite que toda complexidade e precisão da peça, além das estratégias e trajetórias adotadas, sejam previamente elaboradas e pré-definidas possibilitando de forma incremental prever as deformações localizadas (RODRIGUES, 2013).

Com uma ferramenta com formato de ponta semiesférica acoplada ao eixo de rotação do equipamento com CN, o processo é iniciado com movimentos contínuos e controlados sobre a superfície da chapa que fixada por um dispositivo prensa chapas, sofre gradativamente incrementos verticais alterando sua forma (HIRT, et al., 2005).

O processo de estampagem incremental é composto por 4 etapas, conforme apresentado na [Figura 3](#page-29-0) (LOPES, 2013).

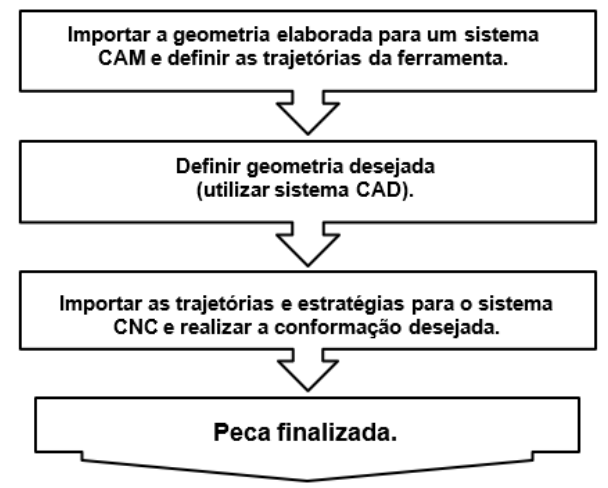

#### Figura 3 - Sequência na elaboração das etapas do processo de estampagem incremental de chapas.

Fonte: LOPES, 2013.

<span id="page-30-1"></span>As quatro etapas definidas por Lopes (2013) determinam que, por meio do sistema CAD, deve ser definida a geometria da peça conforme a necessidade de sua fabricação. Em seguida, importar o arquivo gerado no CAD para um sistema CAM, em que a necessidade de rotações, avanços, trajetórias e estratégias são criadas para a fabricação da peça desejada. Feito isso, o arquivo CAM deve ser pósprocessado para o comando CNC, em que fora previamente montada a estrutura, ferramental e suportes necessários para a execução e realização da peça pretendida.

<span id="page-30-0"></span>Um esquema simplificado dos processos envolvidos para a realização da EI pode ser visto na [Figura 4.](#page-30-0)

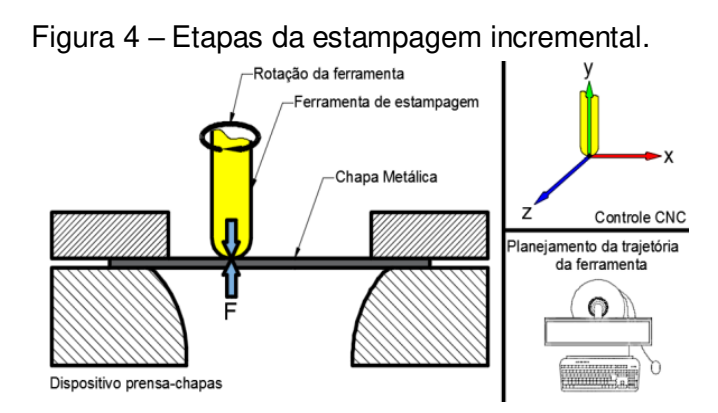

Fonte: Editado por JESWIET, 2005.

É possível observar pela [Figura](#page-30-1) 5 que existem algumas variações de estampagem incremental de chapa e nelas são verificadas a necessidade de uso de apoios, estrutura, máquinas CNC e ferramentas (SOEIRO, 2014). Os trabalhos relatados por diversos autores especialistas na área (JESWIET, MICARI et. al., 2005; LIHUI,

<span id="page-31-0"></span>KANGNING, et. al., 2014; CAVALER, 2010) classificou a EI em dois grupos distintos denominados de estampagem incremental convencional (CISF) e estampagem incremental híbrida (HISF).

Na estampagem incremental convencional (CISF), a chapa de metal é deformada de forma progressiva e localizada, podendo ser feita com uma ou duas ferramentas, em formato de ponta semiesférica, tendo seu trajeto controlado por uma máquina CNC ou braço robótico. Os movimentos progressivos da ferramenta vão causando a deformação sobre o material até conseguir o formato final do produto. Dentro dos conceitos de estampagem incremental convencional, pode-se classificar ainda dois processos diferentes, a estampagem incremental de contato único (SPIF) e o processo incremental de contato duplo (TPIF) (KUMAR e KUMAR, 2015).

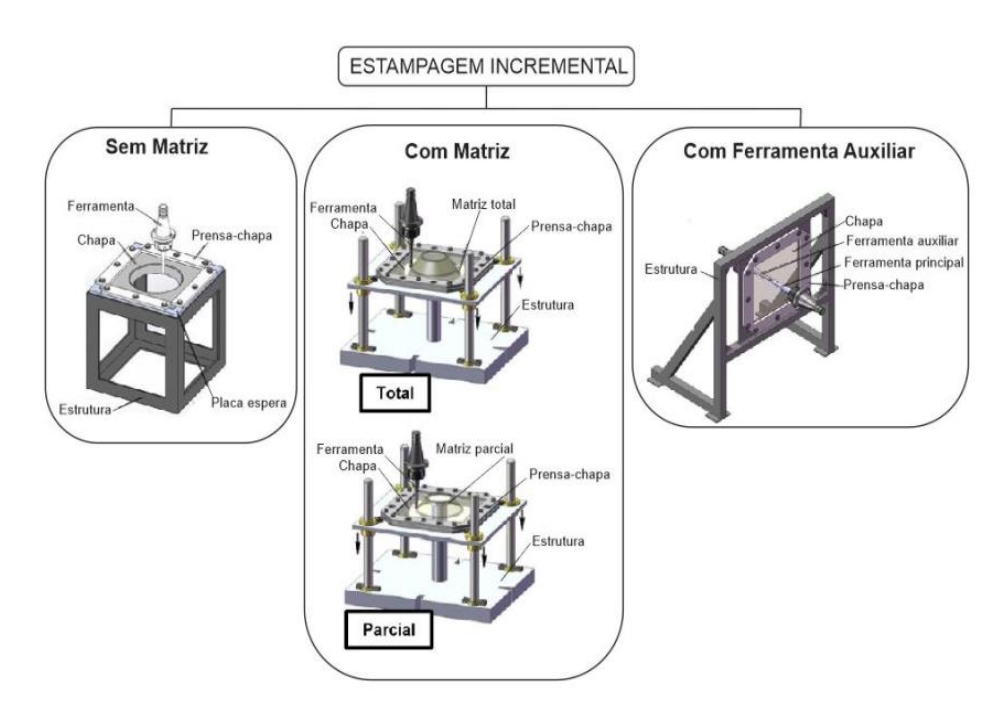

Figura 5 – Variações da estampagem incremental convencional de chapas.

Fonte: Editado de SOEIRO, 2014.

A estampagem incremental de contato único (SPIF) consiste em realizar a conformação da chapa de forma livre, a partir de sua superfície, sem apoio suportado, com a ferramenta inserindo movimentos incrementais negativos e gradativos [\(Figura](#page-31-0)  [6\)](#page-31-0). A estampagem incremental de contato duplo (TPIF) por sua vez, conta com além da ferramenta de conformação, com um apoio rígido, localizado na parte inferior da chapa.

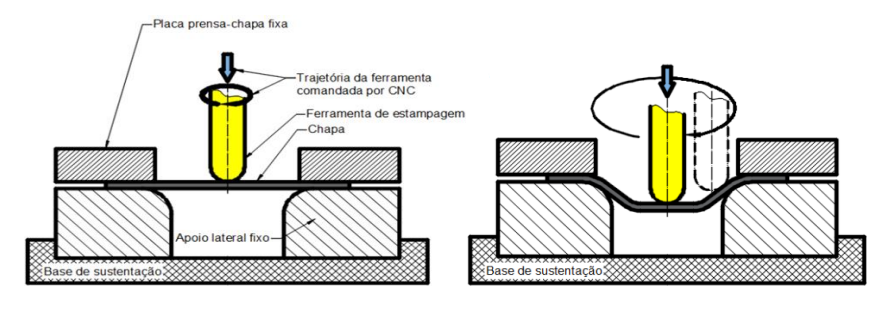

Figura 6 – Método de estampagem incremental de ponta simples.

Fonte: Editado de MAXIMILIANO, 2016.

Na estampagem incremental de contato duplo (TPIF), ainda é possível variar para outras duas estratégias do processo, são elas: estampagem incremental de contato duplo com suporte estático, em que a chapa e o suporte prensa chapas se movimentam verticalmente por um sistema de guias sobre um suporte estático responsável por uma força de apoio na chapa e a estampagem incremental de contato duplo com suporte específico, no qual o processo é semelhante ao caso anterior, porém a matriz de apoio possui a forma geométrica semelhante à forma final da peça desejada. Essa matriz pode ser fabricada em materiais maciços de baixo custo como resinas ou polímeros (JESWIET, 2005 apud SENA, 2009).

<span id="page-32-0"></span>As variações da estampagem incremental de contato duplo podem ser observadas na [Figura 7.](#page-32-0)

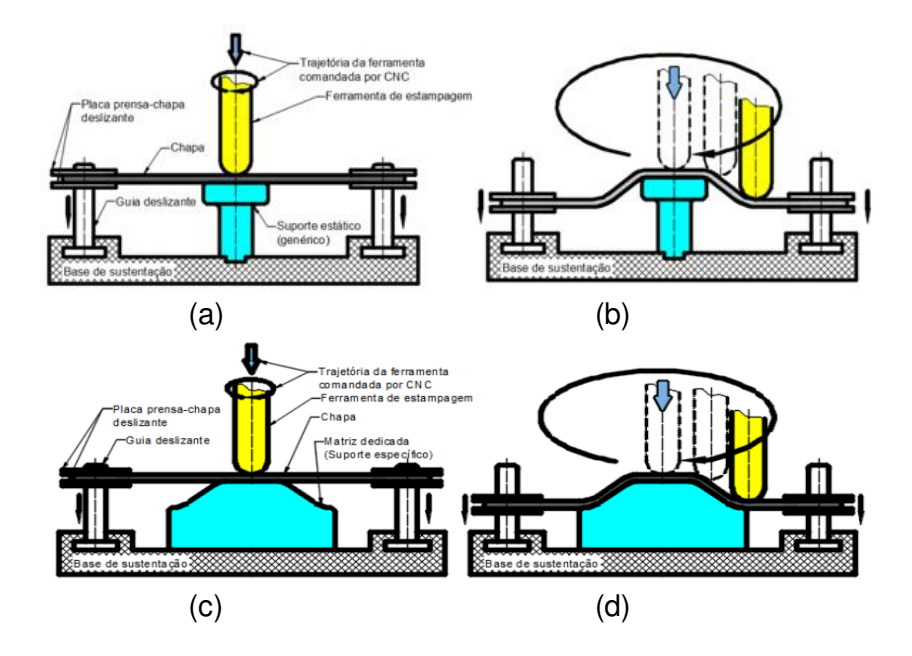

Figura 7 – Método de estampagem incremental de contato duplo.

Fonte: JESWIET, 2005.

Outra estratégia descrita por Kumar e Kumar (2015) é a estampagem híbrida (HISF). Nesse processo, a ferramenta se move sobre a superfície da chapa que está suportada por um sistema hidráulico com fluido pressurizado [\(Figura 8\)](#page-33-0).

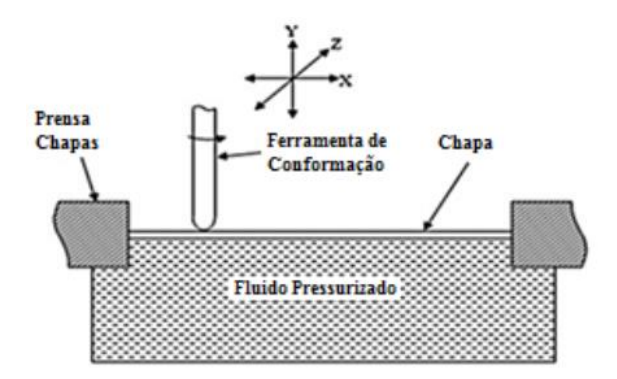

<span id="page-33-0"></span>Figura 8 – Estampagem incremental híbrida (apoio em fluido pressurizado).

Fonte: Adaptado de KUMAR e KUMAR, 2015.

#### **2.2.2 Estampagem incremental de ponta única**

No processo incremental de contato único (SPIF), é possível obter peças simétricas e assimétricas. Para a realização desse processo é necessária uma ferramenta de conformação com ponta semiesférica fixada no cabeçote rotativo da máquina, um suporte de fixação com altura suficiente para atender a profundidade da forma, um suporte prensa chapas para evitar a movimentação da chapa durante a conformação e uma máquina controlada com três eixos de movimentação, podendo ser uma máquina específica e dedicada ao processo ou uma fresadora CNC. O uso de um software CAM ajuda na definição e no controle da ferramenta para a estampagem.

O processo determina que a partir de um caminho pré-estabelecido e programado, a ferramenta passa a executar movimentos nos eixos x, y e z de forma incremental para dentro do rebaixo na chapa, causando pequenas deformações plásticas progressivas. A cada volta realizada pela ferramenta, ela executa pequenos incrementos verticais em z e a cada volta em direção ao centro da peça pequenos incrementos simultâneos em x e y. Devido a isso, a chapa estirada passa a ter sua espessura reduzida de to para te em sua superfície angular devido ao ângulo da parede  $\alpha$  definido em relação a horizontal (CAVALER, 2010).

Durante o processo de deformação, a hipótese de volume constante permite obter

<span id="page-34-2"></span>uma relação direta entre o ângulo e a espessura da parede, do que se infere a redução da espessura da parede conforme a Equação [\(10\),](#page-34-0) de forma a deixar a chapa mais fina, conforme [Figura 9](#page-34-1). Esse efeito é referenciado como lei dos senos e definido como (JACKSON e ALLWOOD, 2009),

<span id="page-34-0"></span>
$$
t_f = t_0 \, \text{sen}\alpha \tag{10}
$$

em que,

tré a espessura final da chapa;

to é a espessura inicial da chapa;

<span id="page-34-1"></span> $\alpha$  é o ângulo da parede.

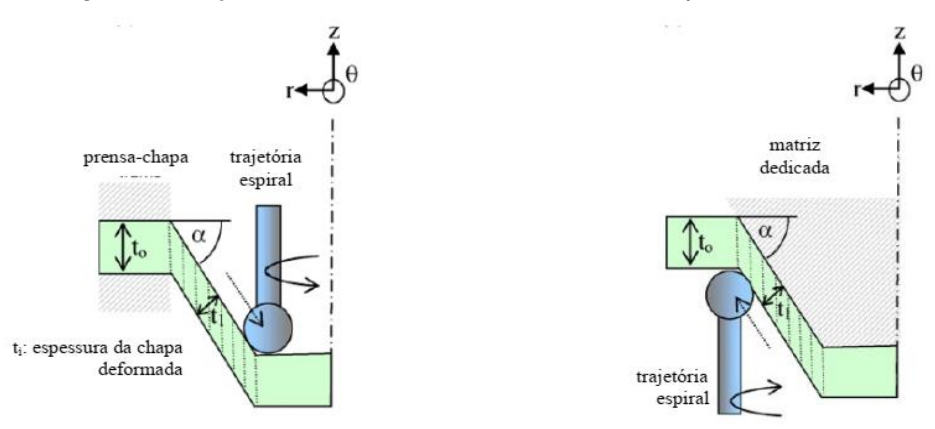

Figura 9 – Ação da lei dos senos no material do processo da EI.

Fonte: JACKSON e ALLWOOD, 2009.

Durante a conformação em dos materiais em forma de chapas podem ser avaliados dois parâmetros: limite de espessura e o ângulo limite de estampagem, que resultam em constatações de que, com a variação da inclinação da chapa ao longo da profundidade é possível conseguir maior capacidade de estampagem em relação ao uso de uma inclinação constante (HIRT et al.,2015).

Uma característica marcante nos processos de estampagem tradicional e que não é exceção na EI é o retorno elástico. Além da deformação plástica esperada, o retorno elástico é responsável pelos limites de qualidade geométrica do produto quando comparado com o modelo elaborado em software CAD. Um diagrama gráfico do retorno elástico é demonstrado na [Figura 10.](#page-34-2)

Figura 10 – Diagrama gráfico do retorno elástico sofrido pela chapa.

Fonte: HAN et al., 2013.

Nele é possível observar as diferenças do perfil desejado e do perfil final da peça. O ângulo de parede  $\alpha$  desejado e o ângulo medido  $\alpha'$  sob o efeito do retorno elástico, deixam claro a diferença Δα resultante na peça final (HAN et al., 2013).

Kumar e Kumar (2015) apontam as principais vantagens e desvantagens que podem estar relacionadas ao processo SPIF. Quanto às vantagens, os autores destacam:

- alteração da peça de forma rápida por meio de software CAD;
- não necessita de matriz;
- aumento de conformabilidade do material;
- pode ser realizada em máquinas CNC;
- o controle incremental proporciona forças pequenas;
- o limite das dimensões das peças produzidas depende das limitações da máquina-ferramenta;
- superfície de boa qualidade.

Quanto às desvantagens, destacam-se:

- o tempo da conformação em comparação com processos de estampagem convencional são maiores;
- caso a formação de ângulos seja reta é necessário utilizar de estratégias em várias fases da conformação;
- a presença de retorno elástico existe, sendo possível a correção por meio de mudanças no algoritmo, porém alterando o tempo de fabricação e tornando mais demorado em muitos casos;
- falta de precisão em raios convexos, arestas e áreas de dobra.

A ferramenta durante o processo SPIF pode estar de forma estática (travada), livre ou em rotação. Para Cavaler (2010), o uso da rotação na ferramenta durante a deformação deve ser constante. Em conjunto com a lubrificação necessária essa
<span id="page-36-1"></span>variável exerce controle da temperatura sobre a chapa. Na estampagem de contato único, a lubrificação se torna essencial, reduzindo o atrito entre a ferramenta e a chapa e melhorando a qualidade da superfície estampada (CAVALER, 2010).

Por outro lado, a rugosidade da peça pode sofrer alterações de acordo com os lubrificantes utilizados. A variação do lubrificante e do material utilizado podem trazer resultados diferentes (SORNSUWIT e SITTISAKULJAROEN, 2014).

#### **2.2.3 Parâmetros de rugosidade**

Para avaliar a rugosidade de uma peça mecânica, pode-se fazer uso de alguns parâmetros como a Rugosidade Média (R<sub>a</sub> – Roughness Average), Rugosidade Média Parcial (Rz – Mean Roghness Depth), Rugosidade Máxima (Ry – Maximum Roughness Height), Desvio Médio Quadrático (R<sup>q</sup> – Root Mean Square) e Rugosidade Total ( $R_t$  – Total Roughness).

Segundo a NBR ISO 4287 (ASSSOCIAÇÃO BRASILEIRA DE NORMAS TÉCNICAS, 2002), o comprimento de amostragem para a análise de rugosidade deve ser como demonstrado na [Figura 11.](#page-36-0) Os comprimentos lv e ln são regiões de ajuste que não participam da avaliação total, o comprimento de amostragem (le) – *"cut*- *off",* é o comprimento na direção do eixo x usado para identificar as irregularidades características do perfil de avaliação e comprimento de medição (lm) é definido como sendo o comprimento na direção do eixo x usado para estabelecer o perfil de avaliação e pode conter um ou mais comprimentos de amostragem. Para aquisição de dados de forma mais confiável é recomendado que lm = 5le.

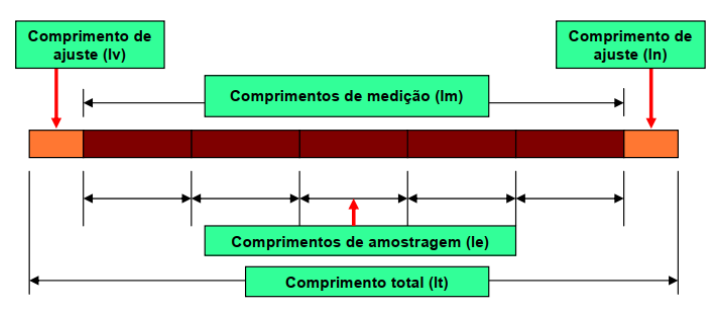

<span id="page-36-0"></span>Figura 11 – Comprimentos de análises para o cálculo de rugosidades.

Fonte: SANTOS, 2007.

A Rugosidade média corresponde à média aritmética dos valores das ordenadas de afastamento (yi) dos pontos do perfil de rugosidade em relação à linha média no comprimento de medição (lm), conforme [Figura 12.](#page-36-1)

<span id="page-37-1"></span>Figura 12 – Cálculo da rugosidade média absoluta Ra.

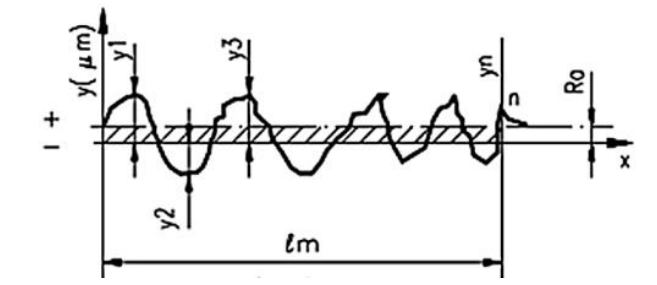

<span id="page-37-2"></span>Fonte: CARTER, 2009.

$$
Ra = \frac{y_1 + y_2 + \cdots y_n}{n} = (\mu m) \tag{11}
$$

O parâmetro de Rugosidade média pode ser usado nos casos em que seja necessário o controle contínuo da rugosidade nas linhas de produção, em superfícies com acabamentos de sulcos bem orientados e superfícies para acabamentos com fins apenas estéticos.

A [Tabela 1](#page-37-0) apresenta os valores dos comprimentos de amostragem e medição recomendados a cada faixa de rugosidade média.

<span id="page-37-0"></span>Tabela 1 – Determinação segundo NBR ISO 4288 do comprimento da amostragem para medições dos parâmetros.

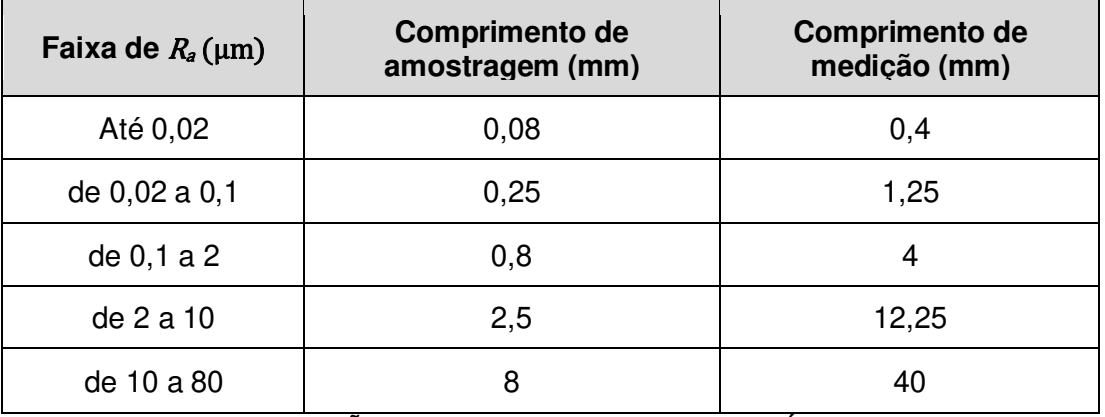

Fonte: ASSOCIAÇÃO BRASILEIRA DE NORMAS TÉCNICAS, 2008.

A Rugosidade média parcial corresponde à média aritmética dos cinco valores da rugosidade parcial (Zi) e cada valor é definido como o valor absoluto da ordenada do ponto de maior afastamento, acima e abaixo da linha média que existe em cada comprimento de amostragem (le). Isso pode ser observado na [Figura 13.](#page-37-1)

Utiliza-se o parâmetro R<sub>z</sub> nos casos em que pontos isolados não influenciam na função da peça, como superfície de apoio e de deslizamentos.

Figura 13 – Definição do parâmetro de rugosidade Rz.

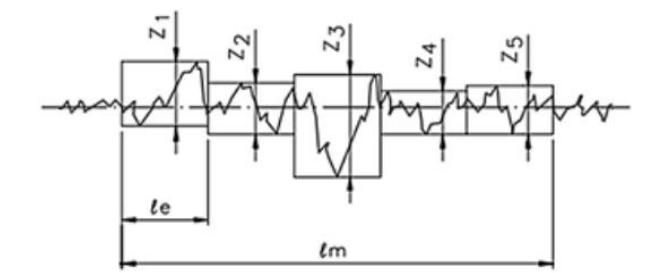

<span id="page-38-1"></span>Fonte: CARTER, 2009.

$$
Rz = \frac{z_1 + z_2 + z_3 + z_4 + z_5}{5} \tag{12}
$$

A Rugosidade máxima é o parâmetro que define o maior valor das rugosidades parciais (Zi) que existe no comprimento de medição (lm).

<span id="page-38-0"></span>No exemplo da [Figura 14](#page-38-0) é possível observar que Ry = Z3, ou seja, o terceiro segmento de comprimento da amostragem.

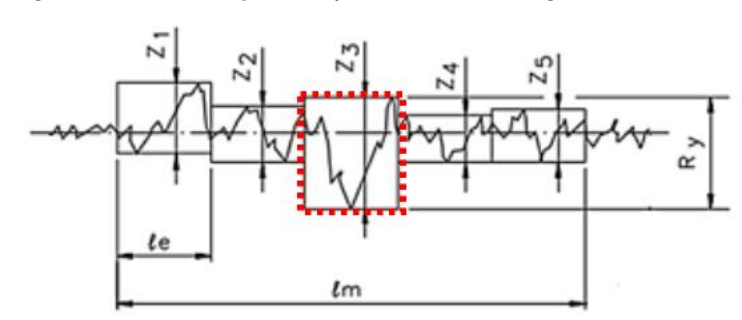

Figura 14 – Definição do parâmetro de rugosidade Ry.

Fonte: CARTER, 2009.

Esse tipo de parâmetro é empregado em superfícies de vedação como assento de anéis de vedação.

O desvio quadrático (Rq) é definido com a raiz quadrada da média dos quadrados das ordenadas do perfil efetivo em relação à linha média no comprimento de medição (lm).

<span id="page-38-2"></span>
$$
Rq = \sqrt{\frac{1}{lm} \int_{0}^{lm} y^2(X) dx}
$$
 (13)

O parâmetro da Rugosidade total (Rt) corresponde à distância vertical entre o pico mais alto e o vale mais profundo no comprimento de medição (lm) independente dos <span id="page-39-0"></span>valores da rugosidade parcial (Zi). A [Figura 15](#page-39-0) demonstra que o pico mais alto se encontra no primeiro comprimento de amostragem (le1) e o vale mais fundo no terceiro (le3), juntos eles configuram a Rt.

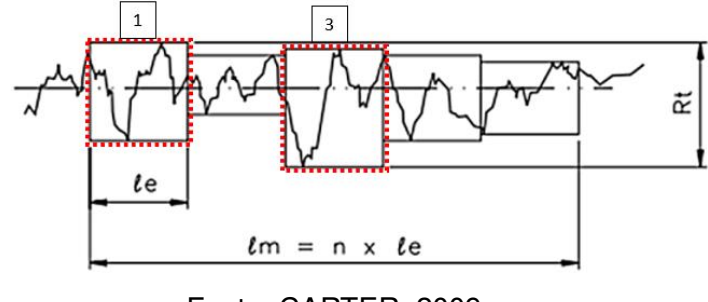

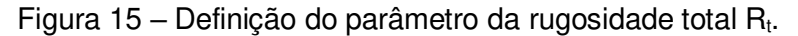

Fonte: CARTER, 2009.

Tanto os parâmetros  $R_t$  quanto  $R_y$  tem o mesmo emprego, porém o  $R_t$  é mais rigoroso pelo fato de considerar o comprimento da amostragem igual ao comprimento da medição.

#### **2.2.4 Conformabilidade e seus limites na EI**

De forma geral a conformabilidade da chapa pode ser definida como sendo a capacidade de sujeitar-se aos carregamentos mecânicos aplicados pelo ferramental nos processos de conformação, ocasionando deformações plásticas, alterando sua geometria para a forma final desejada, sem defeitos que possam inviabilizar a qualidade e funcionalidade da peça.

Uma das formas de se aferir o grau de conformabilidade de uma chapa é apontada por Arruda (2010), tomando o critério do afinamento da chapa ou estricção como referência para a construção da curva limite de conformação (CLC). A CLC pode ser desenhada em um gráfico com eixos cartesianos, em que se relacionam os valores de deformações principais no plano da chapa.

Keeler e Backofen nos anos 60 estudaram a falha no estiramento biaxial e introduziram o conceito do DLC (Diagrama Limite de Conformação), definindo uma região como o local provável em que a falha possa acontecer. Keeler descobriu ainda que as propriedades mecânicas do material têm grande influência na distribuição da tensão no estiramento biaxial, construindo um mapa principal, separado por estados de deformação (BANABIC,2010).

Marciniak e Kuczynski (1967), baseado nas falhas durante a estricção do material,

determinaram um método numérico para conseguir a curva limite de conformação. Com o desenvolvimento da técnica experimental de Goodwin (1968) por meio de um ensaio prático, pode-se obter a curva CLC de um aço que passou a servir de critério para outros processos de estampagem.

No diagrama da [Figura 16,](#page-40-0) nos quadrantes esquerdo e direito ficam claras as regiões seguras para o estado das deformações principais, além do que se detectam as circunstâncias de falha na chapa conformada.

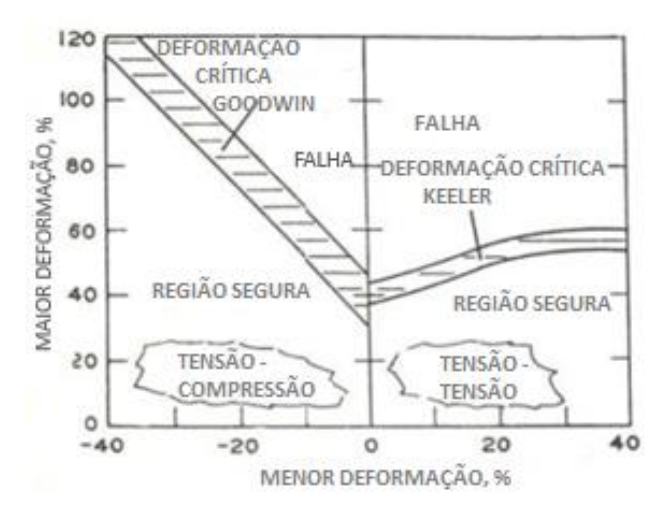

<span id="page-40-0"></span>Figura 16 – Diagrama limite de conformação elaborado em 1968 por Goodwin e Keller.

Fonte: Adaptado de SANTOS, 2007.

Em complemento ao diagrama de Keeler e Goodwin, logo acima da curva CLC fora adicionado a curva limite à fratura [\(Figura 17\)](#page-40-1), a fim de cobrir a maior gama possível de deformações (ARRUDA, 2010).

<span id="page-40-1"></span>Figura 17 – Curva de limite de fratura situada em uma região acima da curva CLC.

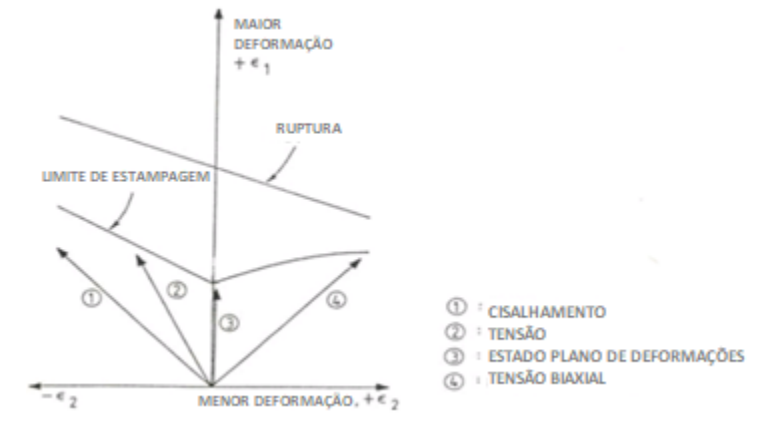

Fonte: Adaptado de SANTOS, 2007.

Os experimentos mais comuns na obtenção da curva CLC empregam os métodos

propostos por Nakajima (1968) e Marciniak (1967), compostos por uma ferramenta formada por matriz, prensa chapas e punção hemisférico (no caso do método por Nakajima) ou punção de fundo plano (no caso do método de Marciniak), que deformam corpos de provas de diferentes larguras. As diferenças na geometria dos corpos de prova geram diferentes estados de conformação, que são medidos e plotados em um diagrama  $\epsilon_1 \times \epsilon_2$ , no qual os pontos gerados formam a CLC, conforme demonstra a [Figura 18.](#page-41-0)

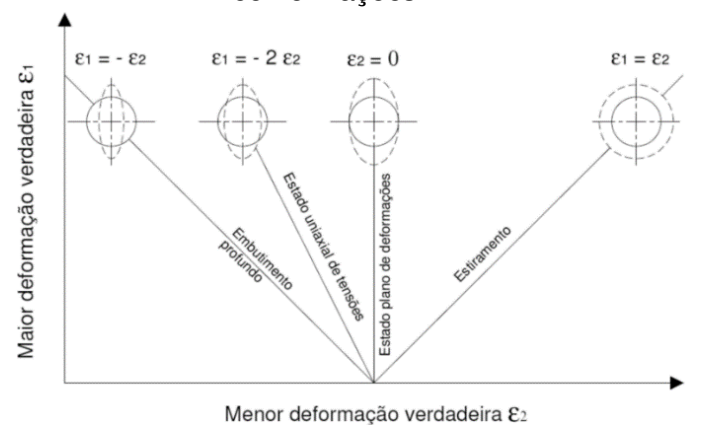

<span id="page-41-0"></span>Figura 18 – Diagrama representativo do comportamento da chapa em relação as conformações.

Fonte: SANTOS, 2007.

Com os possíveis valores inseridos no gráfico, uma linha passa a definir as combinações das deformações que demarcam o início da falha. Os pontos localizados mais próximos da origem definem situações viáveis para a conformação mecânica [\(Figura 19\)](#page-41-1).

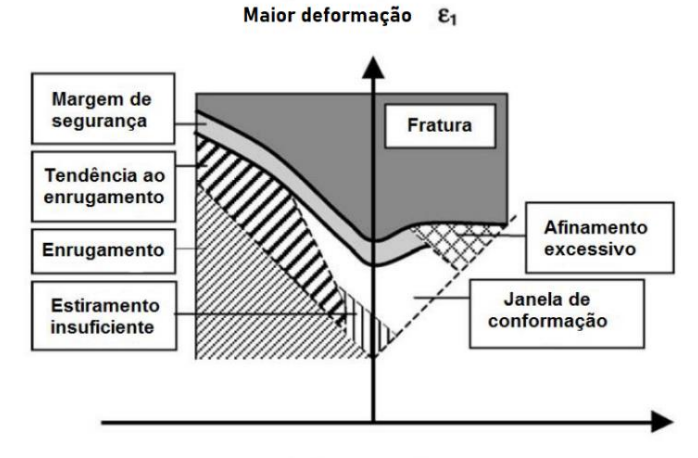

<span id="page-41-1"></span>Figura 19 – Diagrama da CLC e os locais das possíveis ocorrências.

Fonte: ALMEIDA, 2017.

Menor deformação &

#### **2.2.5 Curva limite de conformação para Estampagem Incremental**

Por meio de uma aproximação estatística e com variações em parâmetros como espessura e geometria do material, diâmetro e rotação da ferramenta e variações do passo vertical para conferir suas influências, foi sugerida a primeira metodologia para os Diagramas Limite de Conformação ao processo de estampagem incremental por Ham (2007).

Um dos primeiros modelos analíticos baseado em membranas com atrito bidirecional foi proposto por Silva et al. (2008). Os autores propuseram uma nova teoria baseada na análise de membrana, caracterizando as falhas típicas de EI combinada com análises de tensões e deformações, atrito e afinamento da chapa em restrita zona de deformação plástica.

A [Figura 20](#page-42-0) demonstra o novo limite sugerido pelos autores para a estampagem incremental.

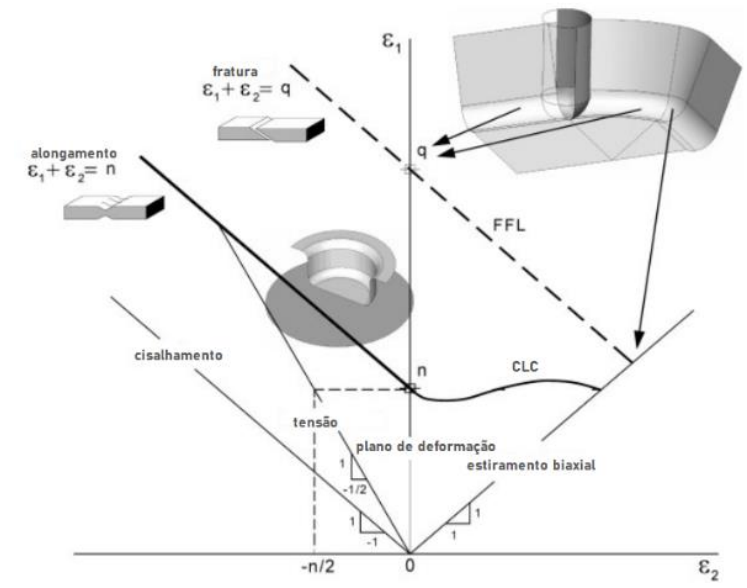

<span id="page-42-0"></span>Figura 20 – FFL proposto por Silva determinando um novo limite para estampagem incremental.

Fonte: Adaptado de SILVA, SKJOEDT, MARTINS et al.,2008.

Nele os limites de estampabilidade (FFL – Fracture Forming Limit) são analisados pela combinação da análise por membrana proposta e os conceitos da mecânica da fratura para situações típicas encontradas na estampagem incremental.

Os autores caracterizaram assim três regiões básicas de deformações segundo o caminho da ferramenta e suas possíveis deformações no processo de EI. Sendo:

- Superfícies planas sob deformação plana de estiramento;
- <span id="page-43-1"></span>• Superfícies rotacionais simétricas sob deformação plana;
- Cantos sob condições de estiramento biaxial.

Behera et al. (2017), apresentam em seu trabalho a curva denominada como "CLC-EI", relacionando-a à curva limite de conformação para a estampagem incremental [\(Figura 21\)](#page-43-0).

O posicionamento da curva CLC-EI acima em relação a curva CLC tradicional relaciona-se com um limite de conformabilidade maior tal como indicado por McAnulty et al. (2017). Em seu trabalho os autores identificaram lacunas importantes a respeito da correlação de fatores no processo que condicionam a curva CLC-EI de forma adequada. Dentre os parâmetros citados, os autores consideram o ângulo de inclinação da parede uma referência importante para determinar a curva CLC-EI.

<span id="page-43-0"></span>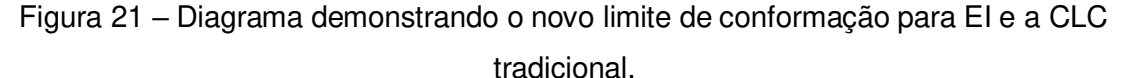

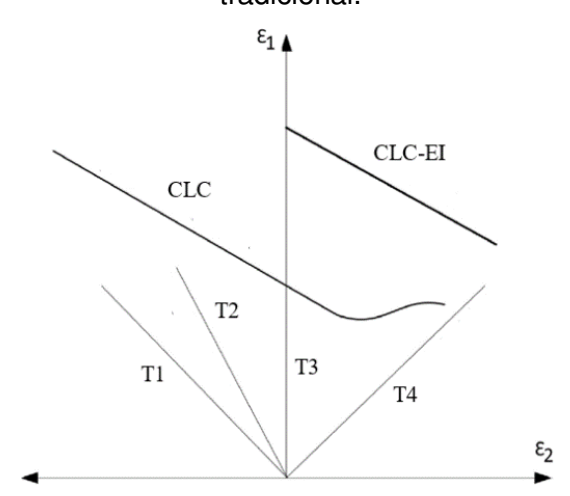

Fonte: Adaptado de BEHERA; SOUSA et al., 2017.

Como parâmetro de comparação nas análises do projeto proposto, adotou-se a curva limite de conformação do alumínio 2024 apresentado por Bressan e Leacock (2009). Os autores avaliam em seu trabalho a conformabilidade da liga 2024 utilizando o método de Nakajima e obtém a CLC comparando-a com a previsão do modelo de evolução do gradiente de deformação. Eles investigam o efeito de três níveis de pré-deformação de 4%, 8% e 12% seguido de um processo de recozimento para o alívio de tensões. A curva levantada pelos autores foi utilizada apenas como uma referência, pois apesar de ser a mesma liga adotada difere-se no tratamento. Na [Figura 22,](#page-43-1) está representado a CLC do alumínio 2024-O utilizada para comparar com a CLC-EI dos modelos simulados.

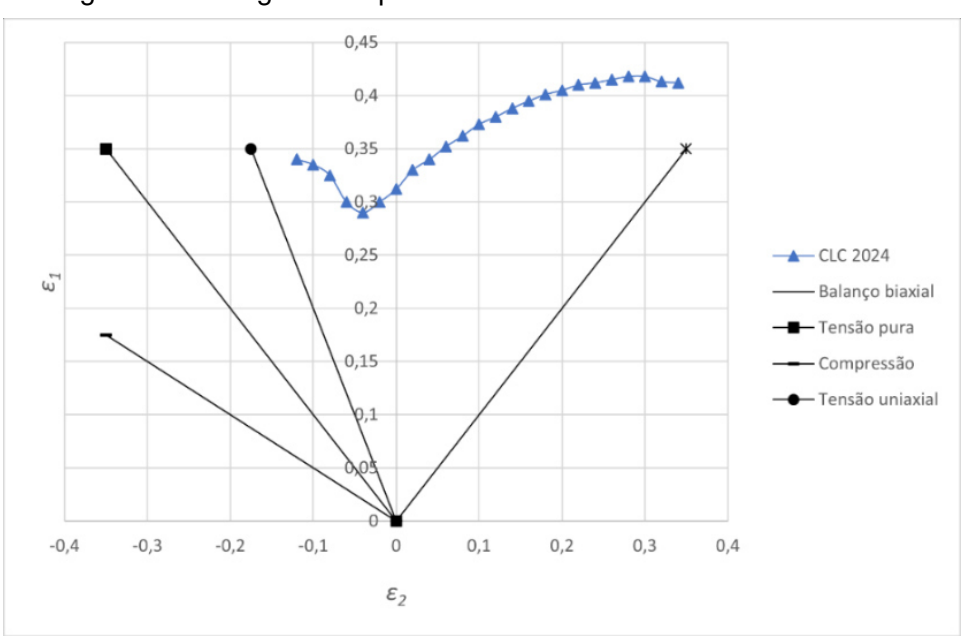

Figura 22 – Diagrama específico da CLC do alumínio 2024-O.

Fonte: Adaptado de BRESSAN E LEACOCK, 2009.

## **2.2.6 Aspectos sobre a deformação em processos de Estampagem Incremental**

Pode-se tomar como critério de falha a estricção do material na definição do diagrama DLC como meios de se prever os limites do processo EI. A dinâmica de deformação aponta características particulares do processo. Segundo Bambach et al. (2007), em sua trajetória de deformação, a ferramenta de ponta semiesférica gera uma pressão pontual na chapa e em seu redor observa-se uma região de pressão hidrostática, conforme demonstra a [Figura 23.](#page-44-0)

<span id="page-44-0"></span>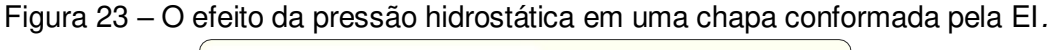

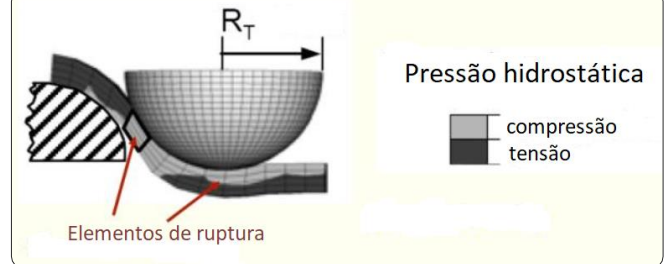

Fonte: Adaptado de BRESSAN E LEACOCK, 2009.

Os estudos de Allwood e Shouler (2007) possibilitaram um novo processo de

<span id="page-45-1"></span>conformação denominado *"Paddle Forming"*. Nesse processo, levando em consideração os princípios de EI, aplica-se uma carga cíclica no sentido ortogonal à deformação da chapa. O resultado do ensaio demonstrou aos autores que a aplicação da carga cíclica e perpendicular ao sentido de estiramento da chapa retarda a formação da região alongada (pescoço), consequentemente inibindo a estricção no material.

De forma simplificada o ensaio está demonstrado na [Figura 24.](#page-45-0)

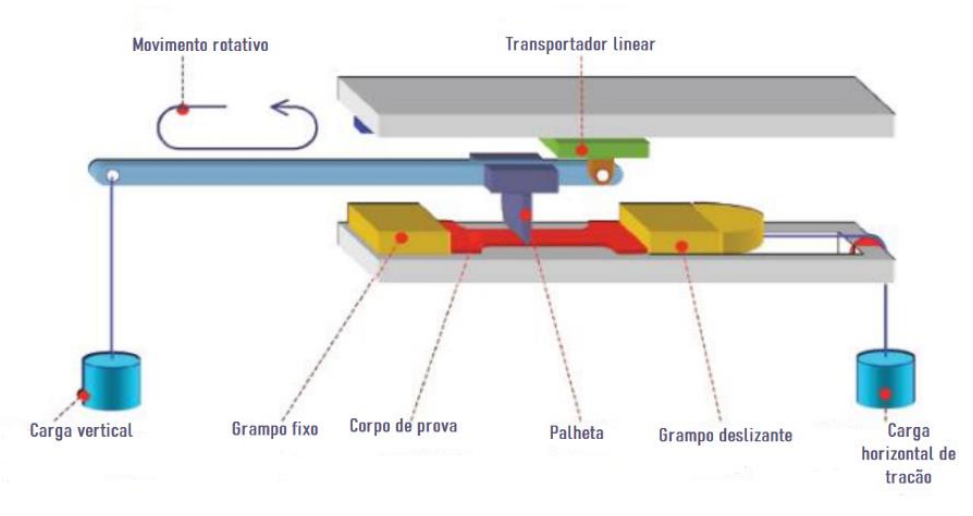

<span id="page-45-0"></span>Figura 24 – Ensaio de tração com aplicação de carga cíclica na espessura da chapa.

Fonte: Editado de ALWOOD E SHOULER, 2007.

Esse efeito denominado *"T*hought Thickness Shear *– TTS"* foi posteriormente estudado. Nele os autores (EYCKENS, BAEL et al., 2009) abordaram a influência desse efeito nos limites de deformação do material. Os autores confirmaram que a deformação progressiva somada à aplicação de cargas perpendiculares à espessura da chapa inibe a propagação de falhas, elimina o efeito de estricção localizada e eleva os limites de ruptura do material.

#### **2.2.7 Predição das forças na estampagem incremental**

Alguns estudos descreveram o comportamento das forças desenvolvidas no processo por meio da geometria da peça e área de contato da ferramenta (PETEK et al., 2009). Conforme demonstrado na [Figura 25,](#page-45-1) durante a conformação por meio da estampagem incremental, o movimento realizado pela ferramenta é normalmente descrito em termos de coordenadas cartesianas no plano horizontal da chapa, permanecendo em um contínuo contato com a chapa e associado aos seguintes

parâmetros de processo: força de conformação da chapa (F), avanço da ferramenta (v) e a rotação da ferramenta  $(\omega)$  (JESWIET et al., 2005).

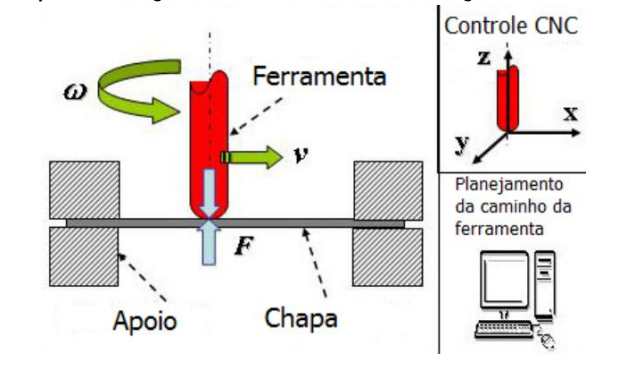

Figura 25 – Representação das variáveis de forças envolvidas na EI.

Fonte: Adaptado de JESWIET et al., 2015.

<span id="page-46-0"></span>O caminho percorrido pela ferramenta durante a conformação produz um sinal estável Fz e dois sinais sinusoidais para Fx e Fy que formam os componentes do plano Fxy resultante das componentes tangenciais e radiais Ft e Fr [\(Figura 26\)](#page-46-0).

Figura 26 – Relação entre as forças e os ângulos nos planos x e y.

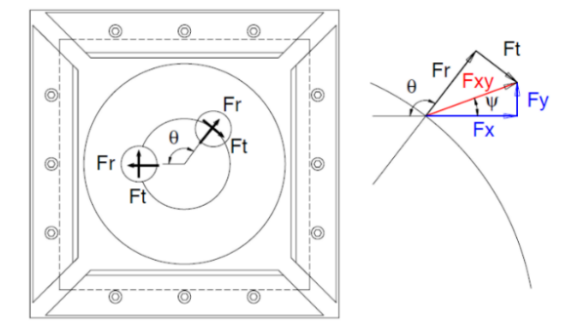

Fonte: AERENS et al., 2010.

Segundo Aerens et al. (2010), para obter esses dois componentes, o seguinte procedimento pode ser adotado.

A força no plano Fxy e o ângulo ψ entre Fx e Fy são calculados por meio de:

$$
F_{xy} = \sqrt{F_{x^2} + F_{y^2}}\tag{14}
$$

$$
\psi = \arctan(F_y/F_x) \tag{15}
$$

A velocidade da ferramenta é constante, por isso o ϴ pode ser calculado por,

$$
\theta = (t/T)2\pi \tag{16}
$$

em que,

t é o tempo que passou entre o incremento de profundidade e a posição atual da ferramenta;

T é o tempo para executar um contorno entre dois incrementos de profundidade consecutivos.

Deve-se destacar também que entre as forças atuantes [\(Figura 27\)](#page-47-0), a força empregada ao eixo z é a maior e mais importante do processo de estampagem incremental, pois é nela que se concentra a preservação da máquina CNC. Para estimar a força no eixo z, Aerens et al. (2010) desenvolveram a Equação [\(17\),](#page-47-1) estabelecendo a variável dependente Fz<sub>s</sub> que é a força em z dada em Newton,

<span id="page-47-1"></span>
$$
F_{Zs} = 0.0716 R_m t_0^{1.57} d_t^{0.41} \Delta h^{0.09} \alpha \cos \alpha \tag{17}
$$

em que,

Rm é o valor de resistência a tração;

t0 é a espessura inicial da chapa utilizada;

 $d_t$  é o diâmetro da ferramenta;

α é o ângulo da parede interna;

Δz é o valor do incremento do eixo z;

Δh é a altura do scallop, que se trata de uma relação do incremento de profundidade.

O parâmetro Δh se relaciona com o diâmetro da ferramenta e o valor do ângulo da parede e pode ser calculado por meio da Equação [\(18\)](#page-47-2):

<span id="page-47-2"></span>
$$
\Delta z = 2sen(\alpha)\sqrt{\Delta h (d_t - \Delta h)}
$$
 (18)

<span id="page-47-0"></span>Figura 27 – Forças atuantes no plano descrito da EI em relação a direção dos eixos x, y e z.

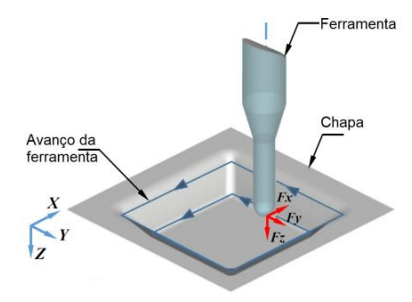

Fonte: Editado de DIABB et al.,2017.

#### **2.2.8 Limites de estampabilidade**

Diversos estudos desenvolvidos na área de conformação apontam para investigação dos limites de estampabilidade, acabamento e as propriedades mecânicas no processo de estampagem incremental (JESWIET e YOUNG, 2005; HAM e JESWIET, 2006; ALLWOOD e SHOULER, 2009).

As investigações desses autores destacam como principais fatores da estampagem incremental:

- Espessura da chapa;
- Incremento vertical;
- Velocidade de avanço;
- Raio da ferramenta.

A influência da espessura da chapa é comumente explicada pela lei dos senos da equação (13). O incremento vertical em si não tem efeito sobre a estampabilidade e sim a velocidade da ferramenta é que influencia o processo devido ao atrito da ferramenta em contato com a superfície da chapa (HAM e JESWIET, 2006). Alterações de valores no incremento tendem a alterar a rugosidade da superfície e as forças de conformação (HAM e JESWIET, 2007).

## 2.3 ANÁLISES POR ELEMENTOS FINITOS

A evolução na velocidade de processamento e na capacidade de armazenamento de dados nos computadores possibilitou relacionar grandes números de variáveis, ampliando o uso dos métodos numéricos e tornando as simulações cada vez mais confiáveis.

O método dos elementos finitos – MEF, por meio da realização de cálculos de forma rápida possibilita a elaboração de modelos que contemplem complexidades crescentes dos fenômenos analisados. Com um modelo definido, regras planejadas como a representação do material e restrições das ferramentas é possível chegar a resultados com fidelidade aos conseguidos em modelos físicos reais.

No MEF, o modelo ao problema estudado considera o domínio geométrico que é discretizado por uma malha de elementos finitos. Para esta malha é atribuída uma relação constitutiva das propriedades de material, além da especificação de carregamentos, condições de contorno, dados do algoritmo de contato e outros dados dos paradigmas de solução numérica.

Huebner et al. (2001), definiram o MEF em três etapas distintas:

- Pré-processamento (preprocessing), etapa de preparação do problema, quantificação e modelamento das condições físicas;
- Solução (solver), na qual executa-se o cálculo matemático das equações diferenciais conforme as condições impostas pelo modelo;
- Pós-processamento (postprocessing), com os resultados da simulação são possíveis colocar em evidência os parâmetros críticos do sistema.

<span id="page-49-0"></span>Para Hallquist et al. (2000), em simulações de processos de conformação de chapas metálicas pode-se visualizar problemas mecânicos de alta complexidade como:

- Deformações geométricas (regiões críticas, precisão dimensional, retorno elástico etc.);
- Deslocamentos nodais em relação ao tempo transcorrido (caminho das deformações, deslocamento plástico do material etc.);
- Frequências e vibrações da estrutura;
- Gradientes de tensão (acúmulo de tensões na peça, cargas etc.);
- Gradientes de temperatura;
- Previsão de defeitos (regiões seguras, regiões de rupturas, regiões de enrugamentos etc.).

O uso do MEF permite diversas vezes estimar uma solução de um problema complexo em curto tempo, possibilitando redução nos custos de desenvolvimento e melhoria da qualidade final da peça pela otimização de parâmetros do processo.

# **2.3.1 Tipos de Elementos Finitos**

O tipo de elemento escolhido para a simulação em MEF pode ter grande influência nos resultados obtidos.

Bambach e Hirt (2005) realizaram diversos testes com os elementos disponíveis no s*oftware* ABAQUS® de uma estampagem incremental com geometria cônica, cujos detalhes podem ser vistos na [Tabela 2.](#page-49-0) Para comparação, os dados da tabela estão descritos como:

• Elemento: tipo de elemento estabelecido pelo software;

- dmax: distância normal máxima entre as conformações simuladas e medidas;
- dav: distância normal média;
- $\bullet$  dth, max: desvio máximo na espessura.

Os elementos iniciados com C3D8, são compostos com hexaedros de 8 nós, enquanto o elemento iniciado com S4R é um elemento casca de 4 nós (ABAQUS, 2003).

O melhor resultado obtido em relação ao tempo de processamento, segundo os autores e demonstrado na [Tabela 2,](#page-50-0) foi com elemento em casca S4R, assumindo um estado plano de tensão.

| <b>Elemento</b>               | $d_{max}(mm)$ | $d_{av}$ (mm) | $d_{th, max}$ (mm) | Tempo de CPU (h) |
|-------------------------------|---------------|---------------|--------------------|------------------|
| C <sub>3</sub> D <sub>8</sub> | 2,59          | 1,54          | 14,52              | 17,6             |
| C3D8R                         | 6,35          | 3,56          | 15,09              | 15,4             |
| C3D8R enh.                    | 2,04          | 1,07          | 14,23              | 28,3             |
| C3D8H                         | 2,25          | 1,54          | 16,65              | 48,1             |
| <b>C3D8I</b>                  | 2,18          | 1,19          | 17,08              | 34,9             |
| C <sub>3</sub> D <sub>8</sub> | 2,17          | 1,07          | 17,07              | 103,3            |
| C <sub>3</sub> D <sub>8</sub> | 6,37          | 3,56          | 15,29              | 50,9             |
| S <sub>4</sub> R              | 1,09          | 0,59          | 11,72              | 7,3              |

<span id="page-50-0"></span>Tabela 2 – Tipos de elementos do ABAQUS® e suas características.

Fonte: BAMBACH e HIRT, 2005.

Com base no trabalho dos autores (BAMBACH E HIRT, 2005) e devido às limitações do hardware utilizado, o elemento adotado para as aplicações do MEF durante a realização das simulações foi do tipo S4R.

# 2.4 MÉTODOS DE PREVISÃO DE FALHAS

O critério de fratura dúctil a fim de prever o DLC de chapas metálicas foi proposto por Ozturk e Lee (2004). Os autores determinaram os limites de tensão e deformação para o DLC substituindo os valores de tensão e deformação obtidos por simulação com elementos finitos utilizando o critério de fratura dúctil.

Falhas em materiais dúcteis são comumente relacionadas a instabilidade da chapa metálica, tornando a teoria de Marciniack-Kuczinski amplamente usadas para a previsão de DLC destes materiais.

Eyckens et al. (2009) utilizaram o DLC variando os parâmetros de plasticidade pura e encruamento do material com critério de ruptura de von Mises. Os autores propuseram uma extensão do modelo limite Maciniack-Kuczinski incluindo o efeito TTS durante o processo de conformação. A presença do TTS influencia diretamente o limite de deformação e dependendo do modelo de deformações pode variar de uma leve redução até um significante aumento nesse parâmetro.

### **2.4.1 Análise de falha com CLC-EI**

Durante o processo de conformação mecânica, a formação de fissuras que podem causar o processo de ruptura ou fratura é uma preocupação constante do ponto de vista da fabricação.

A conformabilidade da chapa diminui conforme a sua espessura é reduzida ou conforme o raio da ferramenta aumenta. O encruamento do material contribui para atingir maiores deformações, pois resulta em uma expansão da região de deformação gerando menos deformação localizada (ARRUDA, 2010, p.70).

O método adotado para a análise de falhas na EI foi baseado nos estudos da literatura, adotando o modelo geométrico simplificado da teoria Maciniack-Kuczinski, considerando a curva de fratura denominada FFL como o limite de conformação para o processo de EI adaptado do trabalho de Silva et al. (2008) e as proposições de Arruda (2010).

A curva de fratura do material é obtida a partir do modelo simulado em elementos finitos. Adota-se a relação da espessura inicial da chapa (to) e a região que ocorre o maior valor de afinamento da chapa, atingindo uma espessura crítica (t<sub>cr</sub>), calculando o valor de q (limite de maior deformação).

$$
q = -\ln(t_{cr}/t_0) \tag{19}
$$

## **3 MATERIAIS E MÉTODOS**

Nesta seção serão apresentados os recursos obtidos e os métodos adotados para contemplar os objetivos específicos determinados.

Os procedimentos relacionados aos ensaios experimentais foram executados a partir de parcerias realizadas com instituições e empresas, além dos recursos fornecidos pela Universidade Federal de São Carlos - UFSCar.

## 3.1 PROCEDIMENTO METODOLÓGICO

Conforme proposto para atender parte do objetivo geral da pesquisa e inserido diretamente nos objetivos específicos, adotou-se uma metodologia dividida em partes distintas:

- Analisar a caracterização do material: por meio dessa análise, foi possível determinar a curva tensão x deformação;
- <span id="page-52-0"></span>• Separar os dados: com os dados necessários obtidos pelos ensaios sobre os materiais e cargas aplicadas, esses dados devem ser tratados para serem utilizados em comparação com os modelos computacionais;
- Elaborar modelo computacional: foi criado um modelo similar a peça real para atender o processo experimental. Para que o modelo computacional seja usado em comparação com o modelo experimental, dados como o refino da malha, o coeficiente de atrito da superfície de contato, os trajetos, propriedades, condições de contorno e componentes são construídas;
- Simular condições da estampagem: fazer o uso de um modelo computacional similar a todos os experimentos selecionados, além das ferramentas utilizadas, elementos de fixação;
- Comparar dados: obtenção e separação dos resultados simulados, visando a comparação e avaliação entre a simulação e os dados do processo experimental.

# 3.2 MATERIAL METÁLICO UTILIZADO

Foi utilizado no processo de estampagem incremental uma chapa de alumínio QQ-A-250/5 (2024-T3) que tem suas propriedades especificadas na [Tabela 3,](#page-52-0) nas <span id="page-53-1"></span><span id="page-53-0"></span>espessuras de 0,4 mm [\(Figura 28](#page-53-0) – a) e em corpos de prova ([Figura 28](#page-53-0) – b).

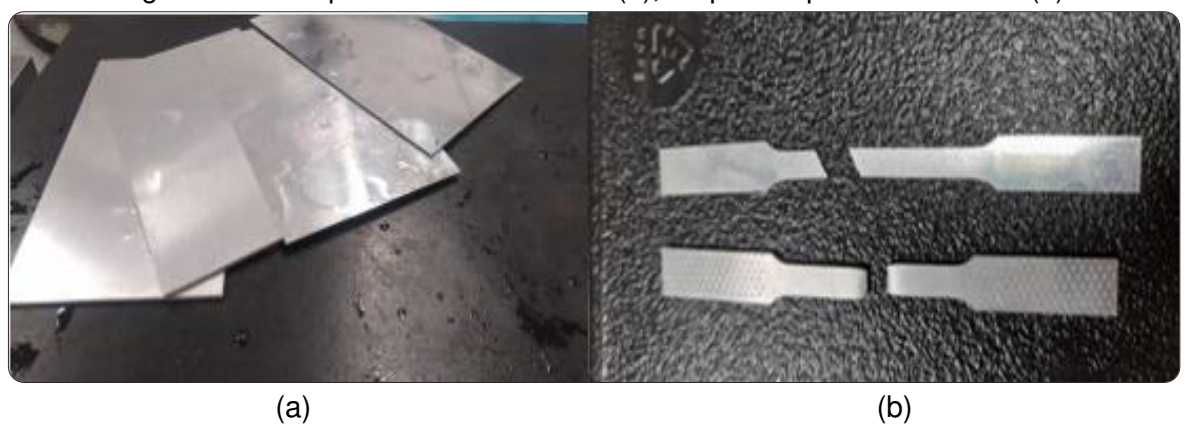

Figura 28 – Chapas de alumínio 2024 (a), corpos de prova ensaiados (b).

Fonte: O próprio autor.

Essa matéria prima é descrita como um material de resistência mecânica alta, boa conformabilidade e indicada para construção de peças do ramo aeronáutico, que buscam cada vez mais o melhor aproveitamento de suas propriedades (BRESSAN e LEACOCK, 2009).

| Alumínio QQ-A-250/5 (2024-T3) - Tratado termicamente, trabalhado a frio e<br>envelhecido naturalmente. |                          |  |  |  |
|----------------------------------------------------------------------------------------------------|--------------------------|--|--|--|
| Densidade                                                                                              | $2,74$ g/cm <sup>3</sup> |  |  |  |
| Poisson                                                                                                | 0,33                     |  |  |  |
| Têmpera                                                                                                | T3                       |  |  |  |
| Alongamento                                                                                            | 18%                      |  |  |  |
| Dureza                                                                                                 | 120 Brinell              |  |  |  |

Tabela 3 – Propriedade do material utilizado segundo dados fornecidos pelo catálogo do fabricante.

Fonte: WILSONS, 2014.

Foram realizados ensaios de tração para o levantamento de dados e definição das propriedades mecânicas do material, porém análises químicas e metalográficas não foram realizadas para determinar a sua composição e os parâmetros microestruturais (fases, tamanho de grãos etc.).

Baseando-se na descrição do material, utilizou-se o catálogo do fornecedor (WILSONS, 2014) que traz em seu documento as propriedades químicas presente em sua composição e que foram descritos na [Tabela 4.](#page-53-1)

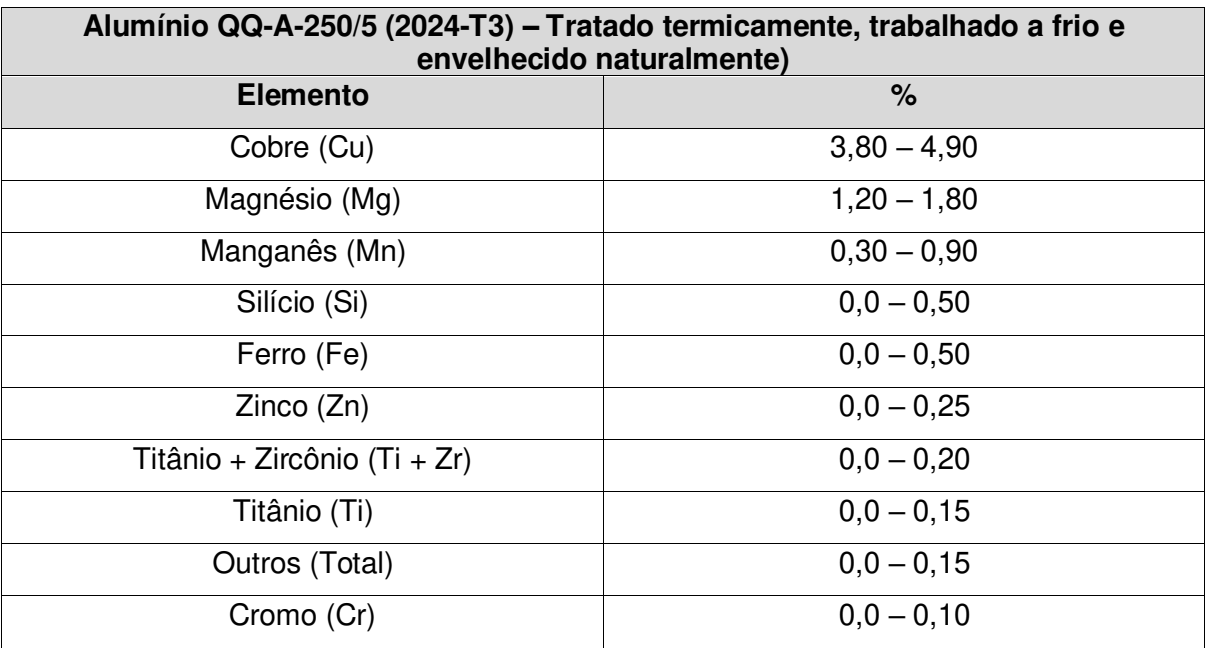

Tabela 4 – Composição do material utilizado segundo dados fornecidos pelo catálogo do fabricante.

Fonte: WILSONS, 2014.

# **3.2.1 Ensaio de tração do material utilizado**

O ensaio de tração para levantamento de dados das propriedades mecânicas do material foi realizado em uma máquina de tração MTS Landmark 647, com capacidade máxima de 10 kN [\(Figura 29\)](#page-54-0). Essa máquina de tração está localizada no departamento de Engenharia de Materiais da EESC (Escola de Engenharia de São Carlos) da USP - São Carlos, SP.

<span id="page-54-0"></span>Figura 29 – Garras de fixação e corpo de prova durante o ensaio de tração na máquina MTS Landmark.

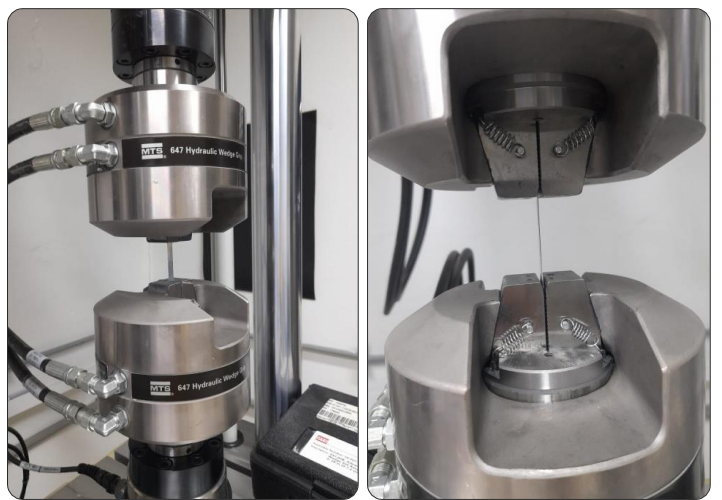

Fonte: O próprio autor.

<span id="page-55-1"></span>Os corpos de prova submetido ao ensaio de tração [\(Figura 28](#page-53-0) – b) foram extraídos de chapas de espessuras de 0,4 mm na D.L a 0° (isotrópicos) em tiras de 10 mm, conforme padrão NBR ISO 6892 (ASSOCIAÇÃO BRASILEIRA DE NORMAS TÉCNICAS, 2013). As dimensões dos corpos de prova utilizados podem ser comprovadas conforme demonstrada na [Figura 30.](#page-55-0)

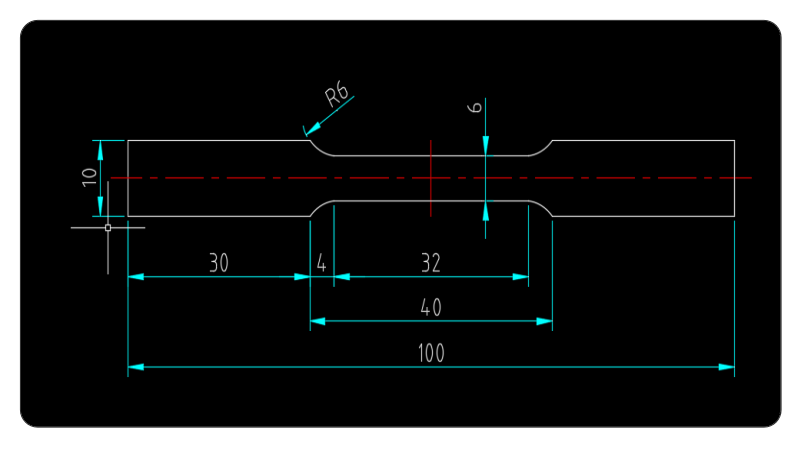

<span id="page-55-0"></span>Figura 30 – Desenho do corpo de prova conforme especificações da NBR ISO 6892.

Fonte: O próprio autor.

### 3.3 EXPERIMENTOS DE ESTAMPAGEM INCREMENTAL

Para atender a proposta do trabalho, foram realizados experimentos para investigar a influência do processo de estampagem incremental. De forma a aproximar a análise computacional em EF dos testes realizados, foram utilizadas ferramentas de conformação de dois valores distintos nos raios de ponta, raio de 3 mm e raio de 6 mm e o mesmo valor de velocidade de estampagem nos eixos x e y de 200 mm/min., variando o avanço incremental no eixo z (trajetória em hélice).

Durante a realização dos experimentos foi necessário atender a quatro etapas principais: a elaboração da trajetória da ferramenta, construção do suporte e das ferramentas para fixação, execução dos programas e a estampagem realizada.

#### **3.3.1 Centro de usinagem CNC**

Para a realização da conformação causada pela estampagem incremental e interpretar o código gerado em linguagem específica G-Code, o centro de usinagem utilizado foi uma máquina da marca ROMI modelo D800 geralmente encontrada em oficinas de produção. Os dados da máquina podem ser constatados na [Tabela 5.](#page-55-1)

| Cursos da máquina                  | Romi D800                          |  |  |
|------------------------------------|------------------------------------|--|--|
| Curso da mesa superior (eixo x) mm | 800                                |  |  |
| Curso da mesa inferior (eixo y) mm | 530                                |  |  |
| Curso do cabeçote (eixo z) mm      | 580                                |  |  |
| Resolução de posicionamento mm     | 0,001                              |  |  |
| Cone do eixo árvore                | <b>ISO 40</b>                      |  |  |
| Faixa de rotação rpm               | 8 a 8.000                          |  |  |
| Avanço rápido (eixo x/y) m/min.    | 30                                 |  |  |
| Avanço rápido (eixo z) m/min.      | 30                                 |  |  |
| Dimensões da mesa mm               | $914 \times 500$                   |  |  |
| Potência do motor principal cv/ Kw | 20/ 15 (regime S3 - 25% - 15 min.) |  |  |
| Potência total instalada kVA       | 30                                 |  |  |
| Comando                            | Fanuc 0i - MD                      |  |  |
| $L_{\text{Onto}}$ , DOMI $2015$    |                                    |  |  |

Tabela 5 – Principais parâmetros da máquina CNC Romi D800.

Fonte: ROMI, 2015.

A máquina utilizada se encontra no laboratório de atividades de usinagem e ferramentaria da Escola Senai da cidade de Araraquara, interior do estado de São Paulo [\(Figura 31\)](#page-56-0).

<span id="page-56-0"></span>Figura 31 – Centro de usinagem CNC Romi D800 utilizado para a execução dos experimentos.

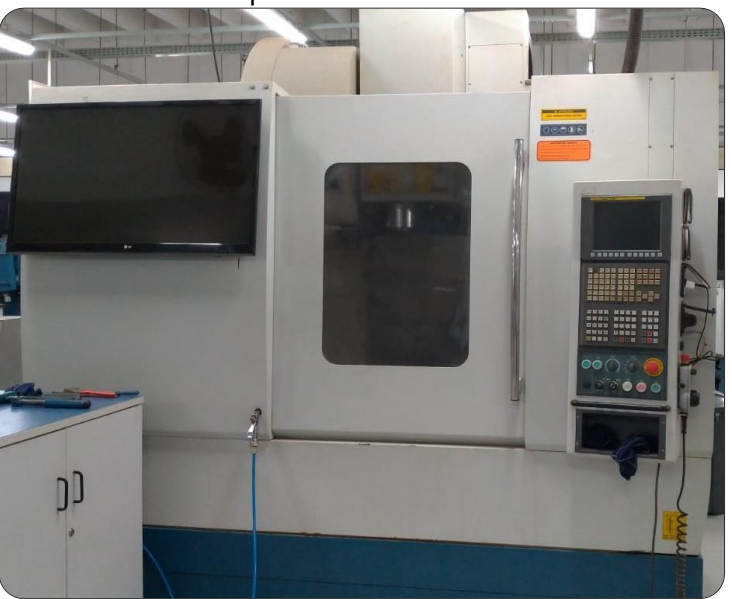

Fonte: O próprio autor.

#### <span id="page-57-1"></span>**3.3.2 Programação em CNC**

Nas trajetórias determinadas para os ensaios, foi utilizado o software GNU/ Octave, uma ferramenta destinada à amplas soluções numéricas de problemas comuns de álgebra linear para a determinação de raízes de equações não-lineares, manipulações polinomiais e integração de equações diferenciais ordinárias e equações diferenciais algébricas (DOMINGUES e MENDES, 2002).

Para o estudo das peças, foram realizadas estampagem incremental com uma trajetória e percurso de baixa complexidade.

No total, foram desenvolvidas quatro trajetórias no formato circular cônico, com alterações nos valores das hélices (deslocamento incremental no eixo z). Foram estabelecidas distâncias entre os passes helicoidais de 0,2 mm, 0,3 mm, 0,4 mm e 0,5 mm e em todos os modelos foram mantidos um ângulo de 45 graus de inclinação da parede do perfil cônico [\(Figura 32\)](#page-57-0), sentido anti-horário da hélice e avanço (ν) de 200 milímetros por minuto - mm/min.

<span id="page-57-0"></span>Figura 32 – Representação do posicionamento da ferramenta na inclinação de 45 graus da parede do material durante a estampagem incremental.

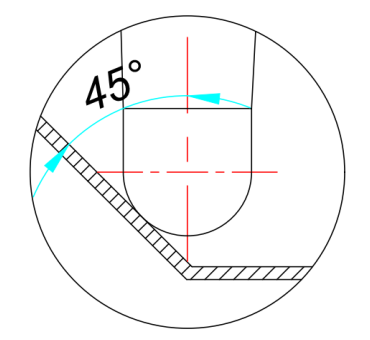

Fonte: O próprio autor.

Com valores aproximados e para fins somente de comprovação da trajetória da ferramenta, foi elaborado em software específico CAD/CAM EDGECAM, um modelo de simulação, antecedendo a etapa da conformação da peça [\(Figura 33\)](#page-57-1). Segundo o próprio fabricante, o EDGECAM é uma solução completa para processos de usinagens que envolvem os ambientes de fresamento e torneamento (SKA, 2021).

<span id="page-58-0"></span>Figura 33 – Simulação realizada em software CAM EdgeCam para estudo do modelo selecionado.

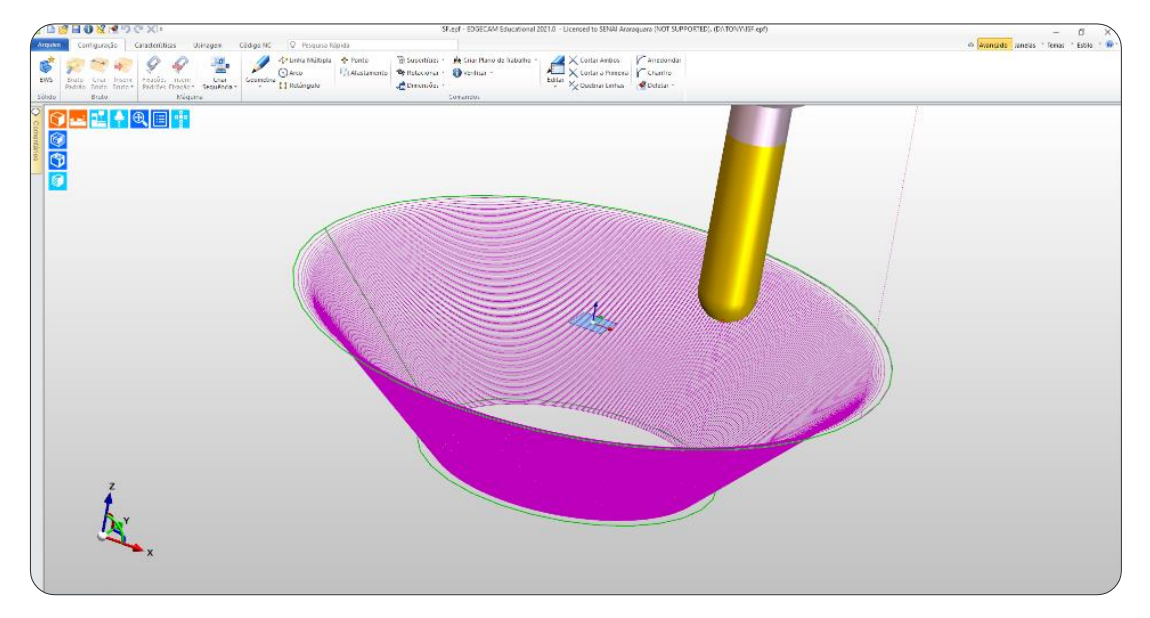

Fonte: O próprio autor.

<span id="page-58-1"></span> Apesar de sua utilização como elaboração da programação em sistemas de CN, restringiu-se o uso do software CAM somente para fins de simulação, utilizando os dados para a fabricação das peças e simulação do modelo em EF os valores extraídos da matriz gerada no GNU/ Octave. O código utilizado para gerar a trajetória pode ser visto no [APÊNDICE A.](#page-58-0)

## <span id="page-58-2"></span>**3.3.3 Dispositivos de fixação**

Foram construídos dispositivos e componentes para a realização da estampagem incremental das chapas de alumínio [\( APÊNDICE](#page-58-0) B).

Na classificação dos dispositivos estão a matriz de corpo vazado fabricado em aço SAE 1045 sem tratamento térmico. O dispositivo foi utilizado com o corpo fixado em uma morsa hidráulica, na qual a chapa de alumínio que sofre a deformação é fixada por um suporte tipo prensa chapas e conta com dezesseis pontos de apoio por meio de parafusos M6 x 25 mm, garantindo assim rigidez e confiabilidade. A [Figura 34](#page-58-0) demonstra o desenho dos dispositivos modelados em software CAD e seus componentes estão demonstrados na [Tabela 6.](#page-58-1)

Na [Figura 35](#page-58-2) tem-se uma fotografia do dispositivo construído em sua forma real.

Figura 34 – Desenho do dispositivo construído para a fixação das chapas de alumínio.

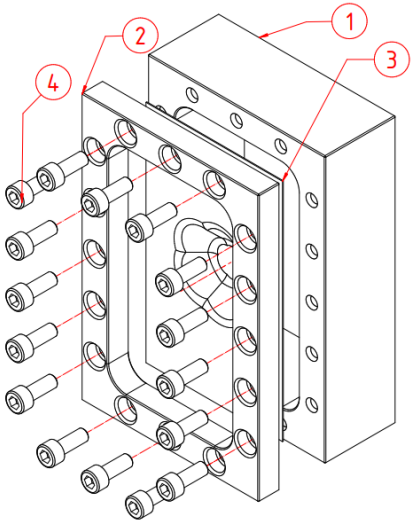

Fonte: O próprio autor.

Tabela 6 – Componentes que compõem o dispositivo de fixação.

| Dispositivo de fixação para estampagem incremental |                      |  |  |  |
|----------------------------------------------------|----------------------|--|--|--|
|                                                    | Base do dispositivo  |  |  |  |
| 2                                                  | Prensa chapas        |  |  |  |
| 3                                                  | Peça conformada      |  |  |  |
|                                                    | Parafusos de fixação |  |  |  |
| Fonte: O próprio autor.                            |                      |  |  |  |

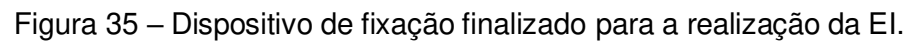

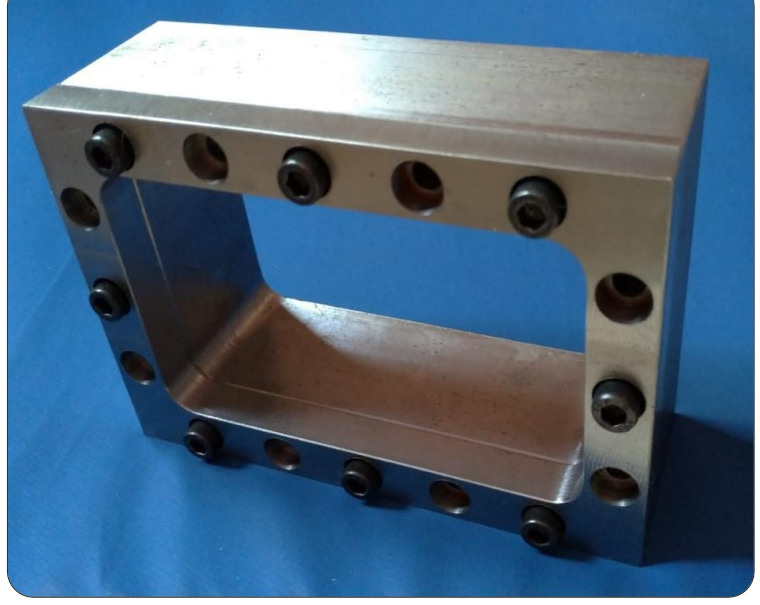

Fonte: O próprio autor.

#### **3.3.4 Ferramentas de conformação**

Para a conformação do material, foram construídas ferramentas de ponta semiesféricas em aço ferramenta VC131 - AISI D6 - um material com excelente resistência ao desgaste, especialmente em situações abrasivas e indicado para trabalhos a frio (VILLARES, 2013). As variações empregadas em suas pontas de perfis semiesféricos foram de diâmetro de 12 mm e 6 mm. Na [Figura 36](#page-60-0) e na [Figura](#page-60-1)  [37](#page-60-1) é possível observar seus formatos e suas características.

<span id="page-60-0"></span>Figura 36 – Dimensões das ferramentas de conformação, ferramenta semiesférica R 3,0 mm (a) e ferramenta semiesférica R 6,0 mm (b).

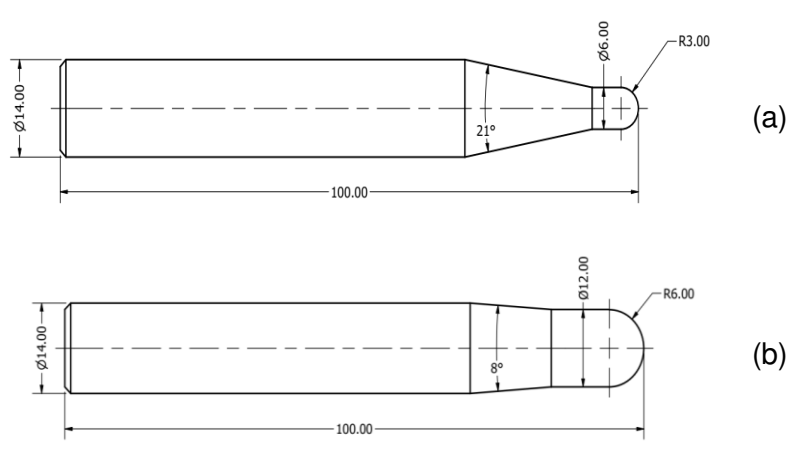

Fonte: O próprio autor.

<span id="page-60-1"></span>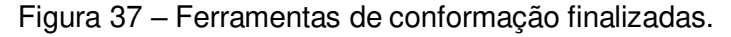

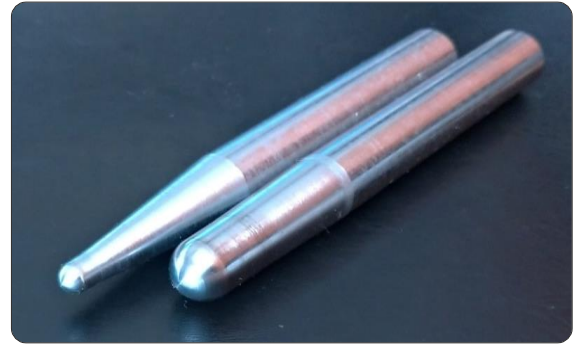

Fonte: O próprio autor.

A estampagem incremental realizada com ferramenta em rotação ou com a ferramenta livre tem sido apontada como um assunto discutido por Xu et al. (2014). Segundo os autores a estampagem incremental realizada utilizando rotações na ferramenta gera um atrito que consequentemente gera calor, tornando a peça mais maleável, facilitando assim a conformação. Ao realizarem uma série de experimentos, foram descritos os resultados, nos quais a rotação da ferramenta aumenta numa faixa de 0 a 7000 RPM, concluindo que de uma forma geral a conformabilidade do material melhora com o aumento da velocidade de rotação da ferramenta.

<span id="page-61-0"></span>Na [Figura 38](#page-61-0) é apresentada a ferramenta semiesférica de raio de 6 mm de ponta.

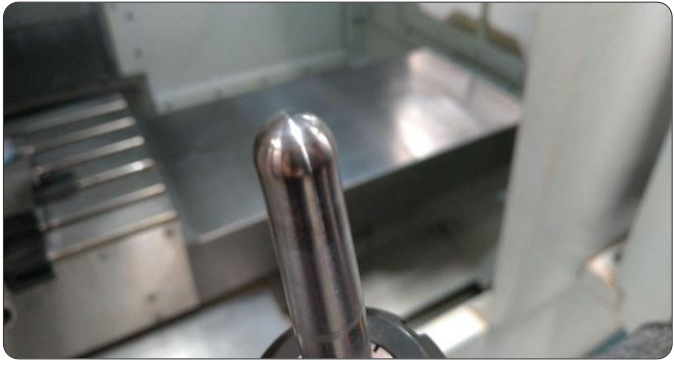

Figura 38 – Ponta semiesférica da ferramenta de conformação de Raio de 6 mm.

Fonte: O próprio autor.

# **3.3.5 Temperatura dos experimentos**

Com a velocidade de rotação nas ferramentas acima de 3000 RPM, as temperaturas atingidas podem ativar a recristalização dinâmica, consequentemente o endurecimento e facilitar o surgimento de trincas. Alterações na maleabilidade do material podem ocorrer devido ao atrito e ao aquecimento decorrente do contato entre a ferramenta e a chapa conformada (XU et al., 2013).

Para o acompanhamento e a comprovação dos valores da temperatura durante a execução da conformação foi utilizada uma câmera termográfica da SKF modelo Therm TKTI10 [\(Figura 39\)](#page-61-1).

<span id="page-61-1"></span>Figura 39 – Câmera termográfica para acompanhamento dos valores da temperatura durante os experimentos.

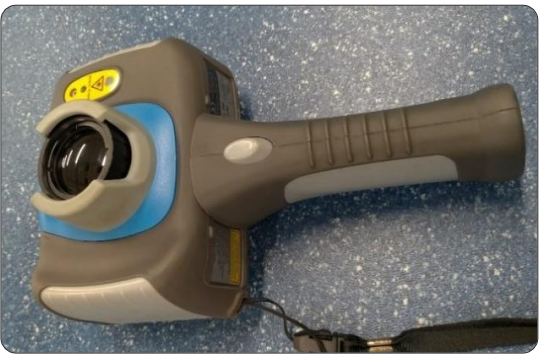

Fonte: O próprio autor.

## **3.3.6 Medição da rugosidade das peças**

Para a medição dos parâmetros da rugosidade, utiliza-se o rugosímetro, que pode ser com ou sem contato entre o apalpador e a peça. Nos experimentos realizados utilizou-se para avaliar a superfície das peças estampadas no processo de EI um rugosímetro de contato da marca Mitutoyo modelo SJ – 201 [\(Figura 40\)](#page-62-0).

<span id="page-62-0"></span>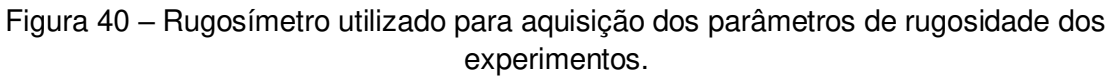

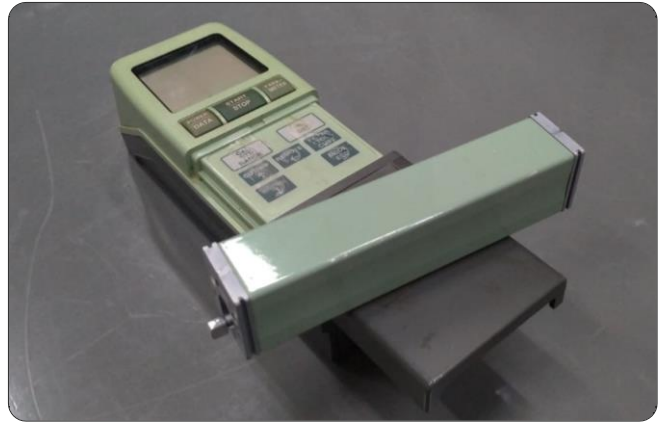

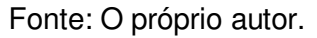

Devido às limitações das características do modelo do rugosímetro, foram extraídos dos experimentos os parâmetros Ra -Eq. [\(11\),](#page-37-2) Ry, Rz -Eq. [\(12\)](#page-38-1) e Rq -Eq[. \(13\).](#page-38-2)

A [Figura 41](#page-62-1) mostra a divisão aproximada das regiões de extração dos pontos analisados com o rugosímetro em relação as peças conformadas e sua direção de leitura, saindo da borda para o interior do perfil cônico.

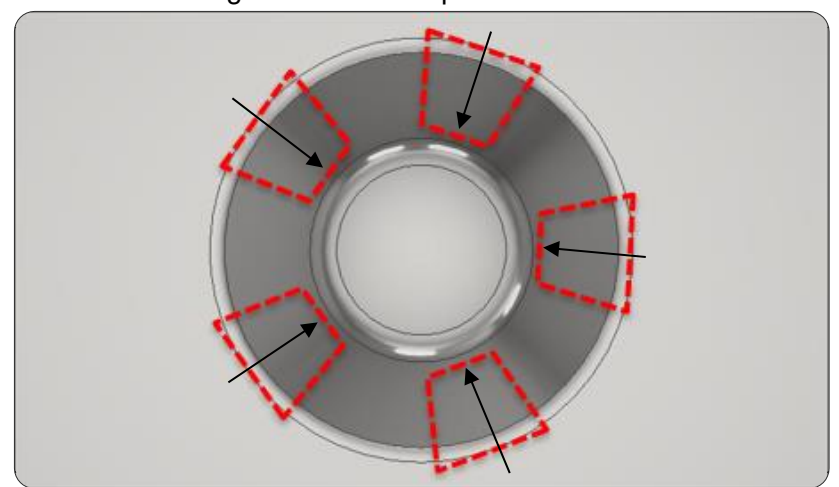

<span id="page-62-1"></span>Figura 41 – Distribuição aproximada das regiões de aquisição dos parâmetros de rugosidade nos experimentos.

Fonte: O próprio autor.

#### <span id="page-63-1"></span>**3.3.7 Peças conformadas**

Para a conformação das peças por meio da estampagem incremental, foram cortados corpos de provas de forma plana com dimensões de 127 x 77 mm. O formato a ser conformado deve ser de um cone truncado de base cilíndrica, no qual na sua parte superior existe um diâmetro maior de 60 mm e finaliza em um diâmetro menor de 30 mm com uma parede de inclinação de 45°.

Na [Figura 42](#page-63-0) é possível observar o perfil do corpo de prova adotado nos experimentos desenhado em software 3D.

<span id="page-63-0"></span>Figura 42 – Modelamento realizado em software 3D do perfil cônico dos experimentos.

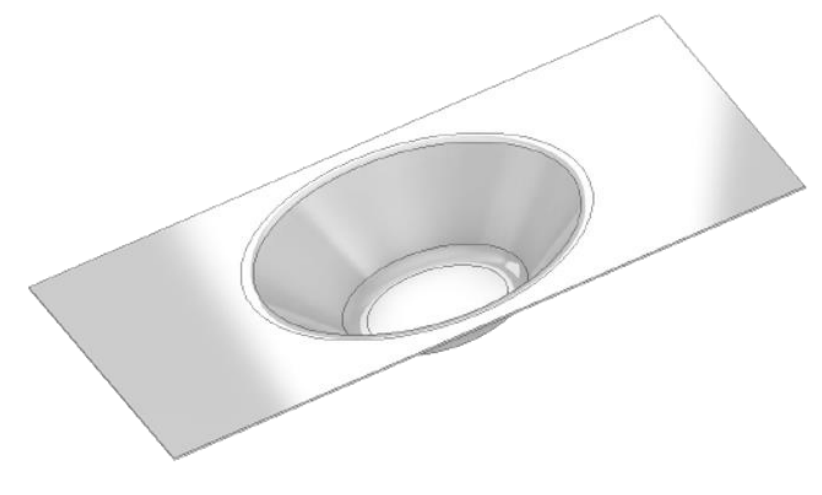

Fonte: O próprio autor.

### **3.3.8 Planos de experimentos**

Para o ensaio experimental das conformações, foram elaborados um total de 32 CP que seriam submetidos aos esforços do processo de EI. As amostras foram utilizadas para testar a influência dos valores dos incrementos elaborados, variação dos números de passes e o tempo de fabricação do modelo.

 Foram estabelecidos uma repetibilidade de três vezes para cada CP. Na [Tabela](#page-63-1)  [7](#page-63-1) estão os valores adotados para cada experimento, denominados como "Caso" seguido de sua ordem de fabricação.

| <b>Ensaios</b> | Diâmetro da<br>ferramenta dt (mm) | <b>Avanço Incremental</b><br>no eixo z Δz (mm) | Número de amostras |
|----------------|-----------------------------------|------------------------------------------------|--------------------|
| caso 1         |                                   | 0,2                                            |                    |
| caso 2         |                                   | 0,3                                            |                    |
| caso 3         |                                   | 0,4                                            |                    |
| caso 4         | 6                                 | 0,5                                            |                    |
| caso 5         | 12                                | 0,2                                            |                    |
| caso 6         | 12                                | 0,3                                            |                    |
| caso 7         | 12                                | 0,4                                            |                    |
| caso 8         | 12                                | 0,5                                            |                    |

<span id="page-64-0"></span>Tabela 7 – Número de amostras e valores estabelecidos para cada experimento.

Fonte: O próprio autor.

### 3.4 MODELO ANALISADO POR ELEMENTOS FINITOS

## **3.4.1 Geometria do modelo adotado**

<span id="page-64-1"></span>Assim como no ensaio experimental, o modelo geométrico da chapa metálica elaborado no software deve sofrer deformações estando fixada entre o suporte e a ferramenta. Para a modelagem foram necessários substituir o aperto da borda da peça por condições em que proporcionasse o travamento da chapa. O material foi considerado isotrópico, o tamanho da chapa foi modelado conforme experimento prático e as ferramentas de conformação foram modeladas como corpo discreto rígido com ponta semiesférica.

Na chapa de dimensões 127 mm x 77 mm e espessura de 0,4 mm foi produzido um cone truncado com variações de passo incremental no eixo z (ΔZ). O formato cônico inicia-se em um diâmetro maior de 60 mm e termina em um diâmetro de 30 mm com 15 mm de profundidade. O suporte prensa chapa foi elaborado conforme o processo experimental, com o objetivo de restringir o deslocamento da chapa. As ferramentas semiesféricas de conformação responsáveis por aplicar os incrementos que levam a deformação localizada foram modeladas com diâmetro de 12 mm e 6 mm. Na simulação numérica, tanto o suporte prensa chapas quanto a ferramenta são modelados com o pressuposto de uma análise hipotética de corpo rígido e o material da chapa é considerado como um objeto de corpo deformável. A [Figura 43](#page-64-0) demonstra um modelo da geometria adotada para a análise em EF e a [Figura 44](#page-64-1) destaca as características do elemento de fixação.

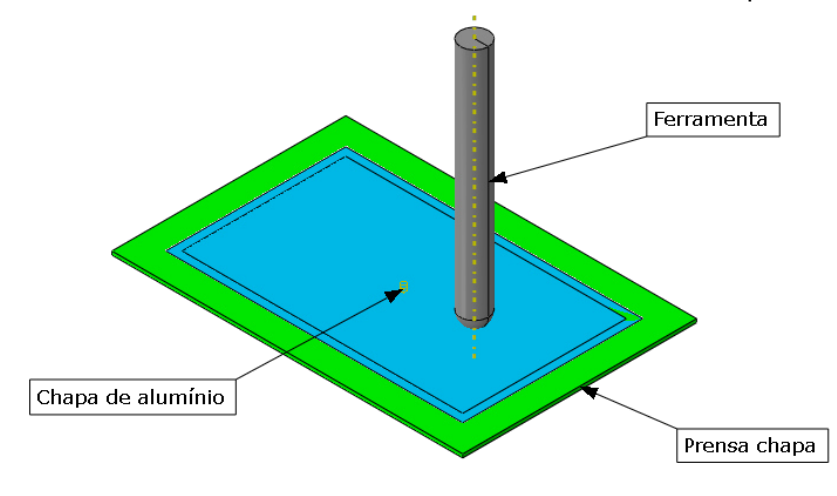

Figura 43 – Geometria elaborada no ABAQUS® do modelo computacional.

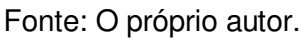

O suporte prensa chapas como elemento rígido, foi modelado com tamanho global de malha igual a 7,5 e 499 elementos.

Figura 44 – Suporte prensa chapas modelado no software do método de elementos finitos ABAQUS® .

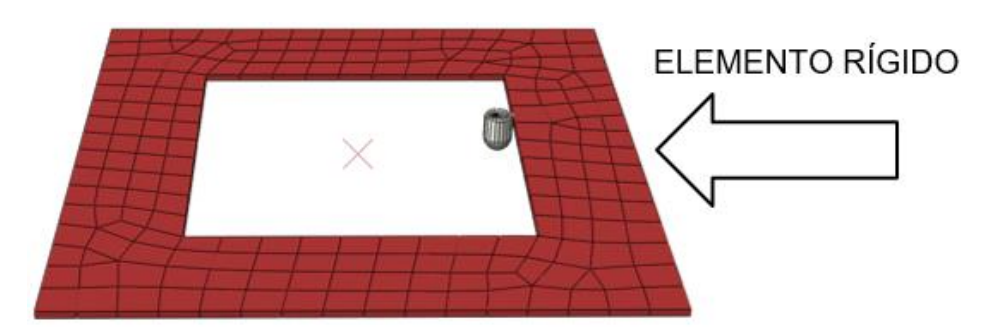

Fonte: O próprio autor.

# **3.4.2 Procedimento Computacional**

Para a simulação computacional do processo experimental pelo MEF, utilizou-se o software ABAQUS®/ CAE da Empresa francesa Dassult Systèmes, instalados nos laboratórios do departamento de Engenharia de Materiais (D.E.Ma) da Universidade Federal de São Carlos – UFSCar. O ABAQUS® é um programa para resolver problemas em ciência e engenharia, baseado no método dos elementos finitos tratando-se de uma solução completa para simulações. Ao software pode ser atribuído diversos problemas que podem estar relacionados desde uma simples análise linear até complexas simulações não lineares, a modelagem de diversas

<span id="page-66-1"></span>geometrias e uma extensa lista de modelos que permitem a simulação do comportamento da grande maioria dos materiais, que proporciona sua aplicação em diversas áreas da engenharia tanto para o desenvolvimento de matrizes como em peças finais (FILHO, 2017).

## **3.4.3 Malha do modelo computacional**

No método de integração explícita e elemento de malha tipo casca de 4 nós – S4R (Shell, 4 *–* node, Reduced integration elements), é possível reproduzir com qualidade e com tempo reduzido os resultados para a simulação da estampagem incremental. A malha do tipo S4R tem suas características identificada nos próprios nomes sendo um elemento quadrilátero em casca com 4 nós, seis graus de liberdade e integração reduzida, indicado para aplicações de uso geral. O elemento da chapa deformável atribuído ao alumínio adotado foi formado por tamanho global de malha 2 e 3.600 elementos, conforme demonstrado na [Figura 45.](#page-66-0)

<span id="page-66-0"></span>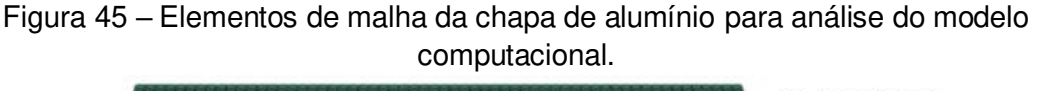

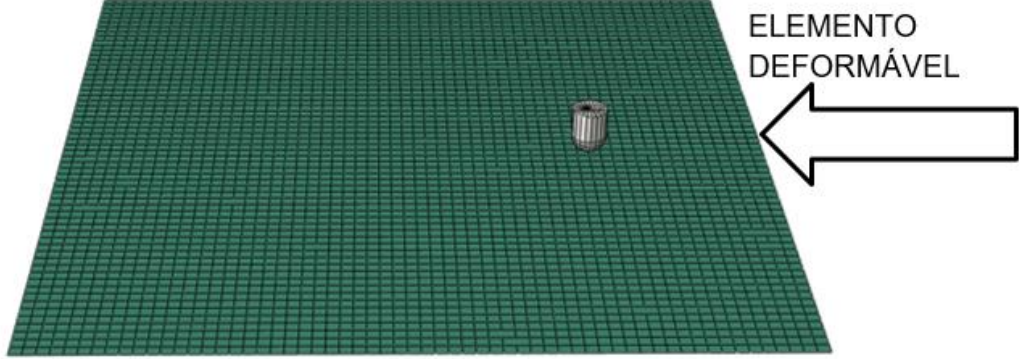

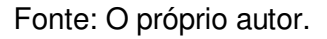

Assim como nos experimentos, a trajetória NC determinada, foi desenvolvida com uma programação baseada em coordenadas cartesianas com auxílio do software GNU/ Octave [\(APÊNDICE A\)](#page-66-1), descrevendo o caminho gerado pela ferramenta de conformação, facilitando que fosse possível desenvolver e modificar os parâmetros utilizados para a aplicação no *software* ABAQUS®. A [Figura 46](#page-66-1) demonstra o formato cônico estabelecido como trajeto a ser percorrido pela ferramenta, tanto na EI quanto na simulação em EF.

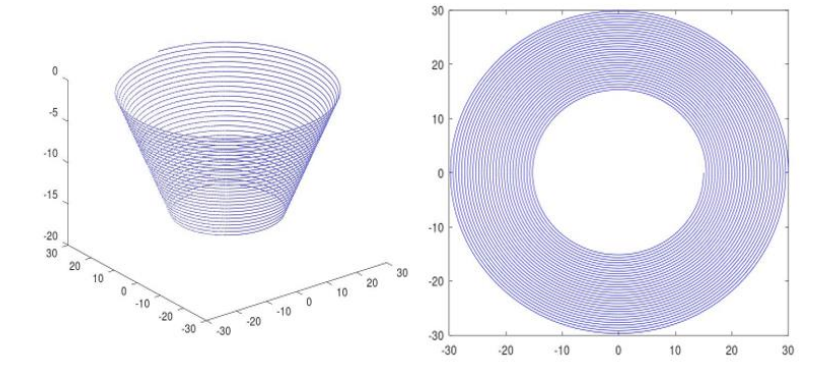

Figura 46 – Representação gráfica da trajetória determinada no software GNU/ Octave.

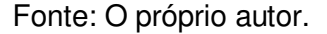

A ferramenta responsável pela deformação incremental que conforma a peça deve mover-se a 200 mm/min. nas direções dos eixos x, y e z em trajetória helicoidal em translação descendente de acordo com o valor incremental do passo no eixo z, tendo seu valor de raio reduzido até a profundidade máxima de 15 mm.

#### **3.4.4 Condições de contorno**

Para atender as condições de contorno do processo, foram estabelecidos limites de travamento atribuídos à região exterior da chapa metálica, simulando os efeitos causados pela fixação a partir do dispositivo, impedindo assim que pudesse ocorrer qualquer movimento translacional ou rotacional no modelo.

À ferramenta de conformação, estabeleceu-se um ponto de referência – RP, responsável por limitar o deslocamento atribuído ao contorno determinado pela trajetória, ou seja, o RP seguiria o perfil helicoidal determinado previamente. A condição de contato atribuída a chapa e a ferramenta para descrever a interação no modelo ABAQUS<sup>®</sup>/ CAE foi do tipo superfície a superfície e as funções de contato estabelecidas, foram do tipo ABAQUS®/ Standard, que tem como método os multiplicadores de Lagrange.

 Devido ao atrito de contato entre a ferramenta e a chapa conformada ser desconhecido foi adotado o coeficiente de atrito de 0,02 na simulação, conforme a lei de Coulomb, e formulado utilizando o método de penalização.

No software ABAQUS®, é fornecido uma versão estendida do modelo clássico de atrito isotrópico de Coulomb para as análises de contato.

## <span id="page-68-1"></span>3.5 NOVOS PLANEJAMENTOS DO PROCESSO EI EM FUNÇÃO DO DIAGRAMA CLC-EI

### **3.5.1 Novo planejamento 1 – alteração na profundidade**

Para a validação da proposta do projeto, foram realizadas duas análises que se diferem em suas características geométricas e profundidade do modelo anterior (divisão do subtópico 3.4.1).

Foi realizado um experimento único em que, por meio de uma alteração na programação buscou-se atingir uma profundidade estimada indiretamente a partir do próprio diagrama CLC-EI, fazendo uso dos parâmetros no qual por meio da simulação no software ABAQUS® demonstrou ser possível realizar a EI. A simulação foi criada conforme demonstrada na [Figura 47.](#page-68-0)

<span id="page-68-0"></span>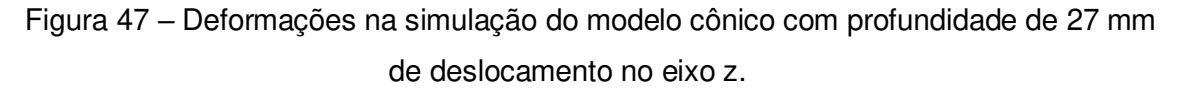

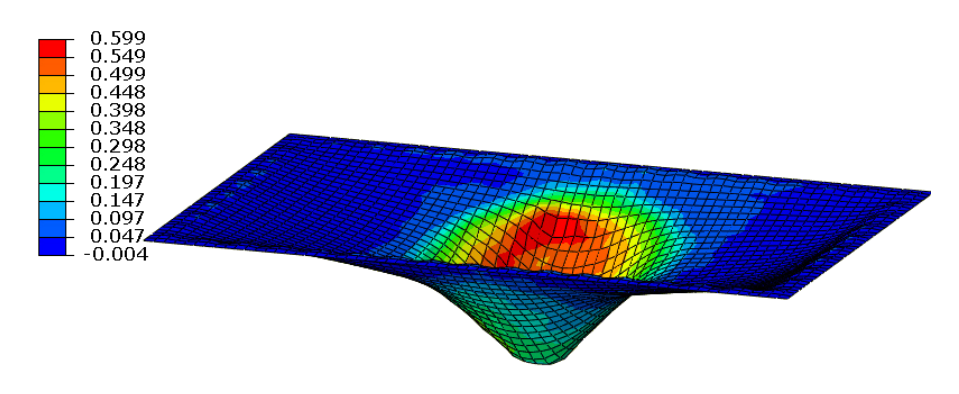

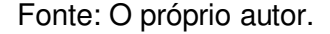

Na simulação pelo MEF, mostrou ser possível atingir a profundidade de 27 mm com um incremento (Δz) de 0,2 mm em hélice e avanço da ferramenta (ν) de 200 mm/min., uma profundidade 80% maior em relação aos corpos de prova adotados na elaboração comparativa do projeto.

Utilizou-se o ferramental e a máquina dos experimentos realizados anteriormente, dos quais foram extraídos os dados para que pudesse ser aplicado o método de prevenção de falha no corpo da chapa.

Na [Figura 48](#page-68-1) é possível observar a trajetória elaborada para a execução do experimento.

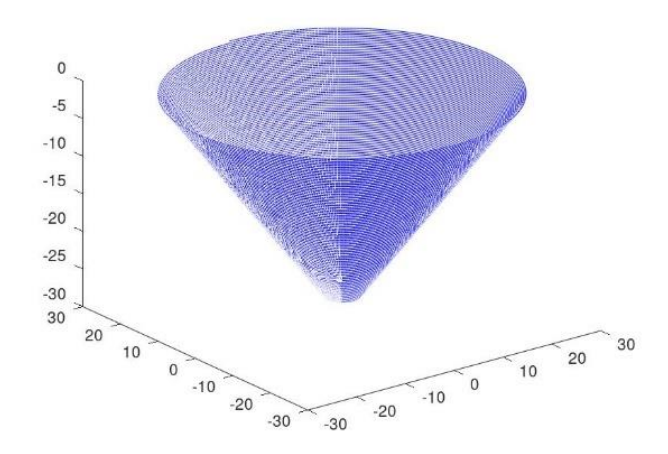

<span id="page-69-1"></span>Figura 48 – Trajetória do modelo cônico elaborada no software GNU/ Octave.

Fonte: O próprio autor.

O limite da trajetória se deu quando a menor medida circular atingida foi o diâmetro do próprio corpo da ferramenta.

## **3.5.2 Novo planejamento 2 – alteração na forma geométrica**

Os procedimentos necessários para realizar as análises de comprovação de um modelo podem seguir conforme as descrições: definição do modelo a ser executado e elaboração dos pontos da trajetória, seguindo os conceitos de movimentos dos eixos das máquinas CNC do tipo centro de usinagem, ou seja, eixos x, y e z. No modelo elaborado, adotou-se uma pirâmide cônica de base quadrada [\(Figura 49\)](#page-69-0).

<span id="page-69-0"></span>Figura 49 – Modelo elaborado em software 3D com forma pirâmide cônica e base quadrada.

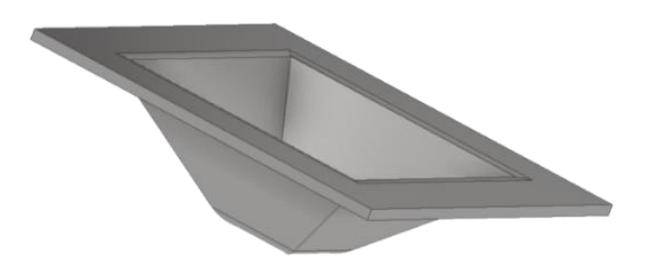

Fonte: O próprio autor.

Foi realizado uma programação com deslocamento vertical em formato de hélice com o valor de  $dZ = 0.2$  mm, velocidade de deslocamento nos eixos x e y de 200 mm/min. e ângulo de parede de 45°, a trajetória adotada pode ser constatada na [Figura 50.](#page-69-1) Devido às restrições quanto as dimensões do perfil e da ferramenta adotada com raio de ponta de 3,0 mm a profundidade determinada é de 10 mm.

Figura 50 – Trajetória do modelo pirâmide cônica de base quadrada elaborada no software GNU/ Octave.

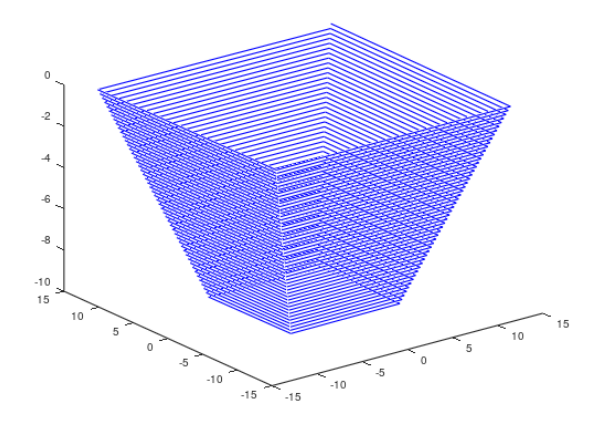

Fonte: O próprio autor.

Com esses dados de entrada determinou-se baseado nos deslocamentos dos eixos o tempo necessário para a execução do trajeto elaborado ficando em torno de 19 minutos.

As propriedades do material seguem as especificações do alumínio QQ-A-250/5 (2024-T3), porém as dimensões da chapa analisada são 36 mm x 36 mm e espessura de 1,0 mm. Com os parâmetros dimensionais estabelecidos, o modelo criado tem os formatos conforme [Figura 51.](#page-70-0)

<span id="page-70-0"></span>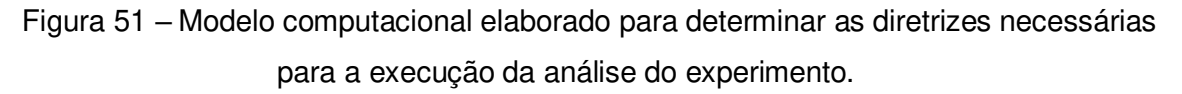

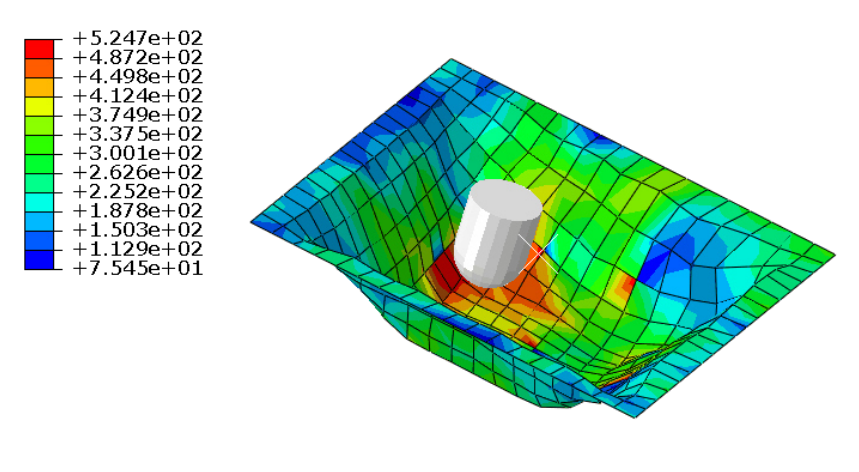

Step: Step-1<br>Increment 17996: Step Time = 1134. Primary Var: S, Mises

Fonte: O próprio autor.

# 3.6 HARDWARE UTILIZADO PARA SIMULAÇÃO DOS MODELOS

Para a realização das simulações, programações e estudos dos modelos utilizados, foi utilizado um computador Dell com processador Core i5 de 8ª geração e 1,6 GHz, 4 núcleos, com 16 GB de memória RAM, Placa de vídeo dedicada Nvidia (GPU) de 2 GB e sistema operacional Windows 11.
### <span id="page-72-1"></span>**4 RESULTADOS**

A partir deste tópico vai ser demonstrado os resultados obtidos dos experimentos e das simulações realizadas.

Sequencialmente todo o estudo deverá ser classificado e analisado obedecendo a ordem descrita:

- Foram primeiramente relatados os resultados relacionados aos dados materiais extraídos do ensaio de tração, necessários para formar o processamento do modelo simulado em EF;
- Foram realizados experimentos práticos e analisados posteriormente para a comparação dos resultados por meio de EF e diagrama CLC-EI;
- <span id="page-72-0"></span>• Foi elaborado uma simulação no software por meio de EF com profundidade alterada em relação aos primeiros experimentos, feita a comparação frente o diagrama CLC-EI e posteriormente realizado o experimento para a comprovação dos resultados;
- Foi elaborada uma simulação por meio de EF, adotando uma geometria diferente e relatado seus resultados frente o diagrama CLC-EI.

## 4.1 RESULTADOS DO ENSAIO DE TRAÇÃO

Buscando dados para serem aplicados na simulação do modelo computacional em EF, a realização do ensaio de tração permitiu acesso às informações necessárias para poderem ser conhecidas as propriedades mecânicas do material utilizado.

Para os ensaios realizados nos materiais de alumínio QQ-A-250/5 (2024-T3), utilizaram-se corpos de prova extraídos na direção de laminação (D.L) de 0°, submetidos a uma velocidade de deslocamento de 5,0 mm/min. a uma temperatura de 23 °C. Na [Tabela 8](#page-72-0) é demonstrada a média valores dos ensaios de tração realizados.

As curvas que relacionam a tensão x deformação dos ensaios de tração do material utilizado nos experimentos são constatadas na [Figura 52.](#page-72-1) Estão relacionadas as curvas da tensão de engenharia, tensão verdadeira e para comparação, a curva calculada pela lei de Hollomon Eq. [\(2\)](#page-24-0).

Figura 52 – Exemplo de curvas tensão x deformação resultantes de ensaios de tração.

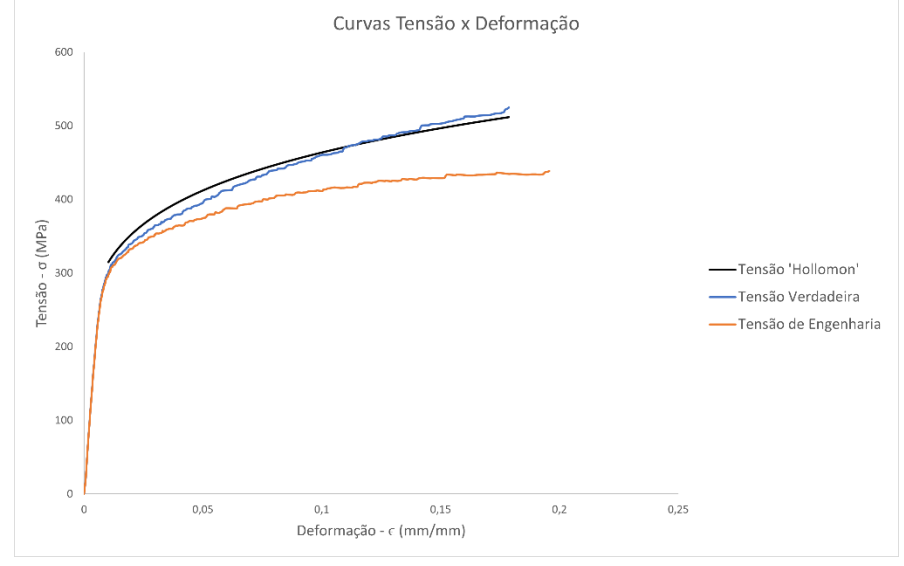

Fonte: O próprio autor.

<span id="page-73-0"></span>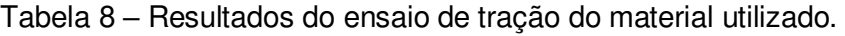

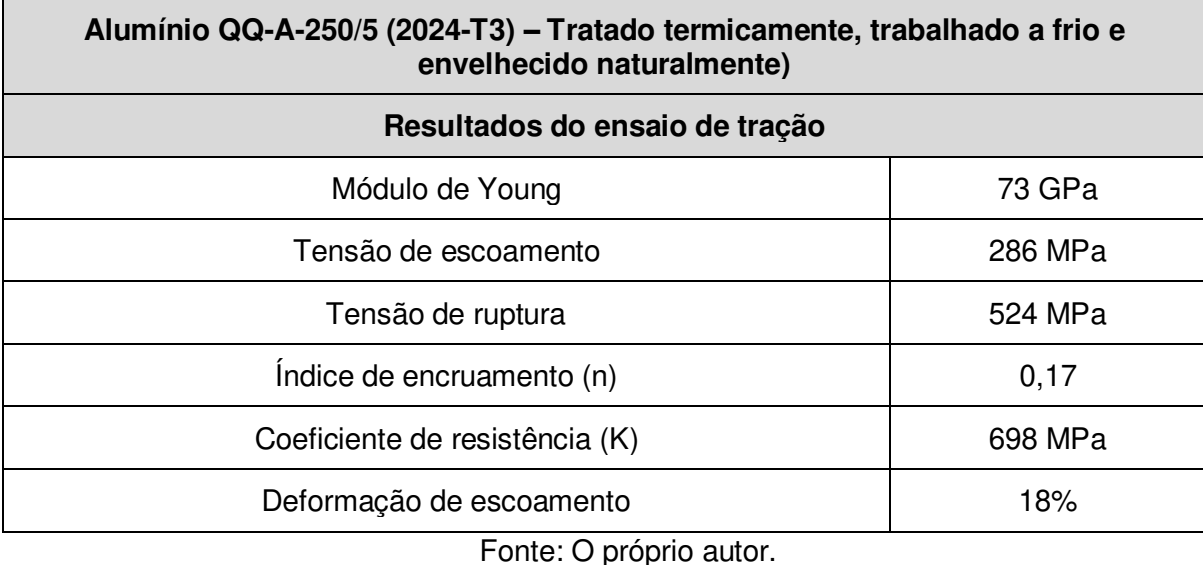

### 4.2 RESULTADO DOS EXPERIMENTOS

Depois de realizados os ensaios práticos conforme descritos no tópico [3,](#page-52-0) foram obtidos os corpos de prova estampados para cada ensaio [\(Figura 53\)](#page-73-0).

Inicialmente foi testada a influência do uso da ferramenta com o cabeçote travado (sem movimento), passando para livre (sem rotação estabelecida, mas solta) e com rotação de 1000 RPM.

Os primeiros corpos de prova realizados demonstraram um desgaste abrasivo provocado pela ferramenta resultando em uma porção do material que fica aderida

sobre a superfície conformada, em situações de uso do cabeçote em seu estado travado ou livre. Por isso adotou-se uma superfície lubrificada para a execução do ensaio e com rotação constante.

Durante os ensaios foi utilizado o óleo hidráulico mineral ISO 68 que apresenta altas propriedades lubrificantes, antiespumante e boa estabilidade térmica (VALVOLINE, 2022).

 Iniciou-se também com os valores de passo incremental de 0,2 mm em hélice no eixo z e deslocamento nos eixos x e y de 200 mm/min.

Figura 53 – Realização dos primeiros ensaios experimentais no centro de usinagem CNC.

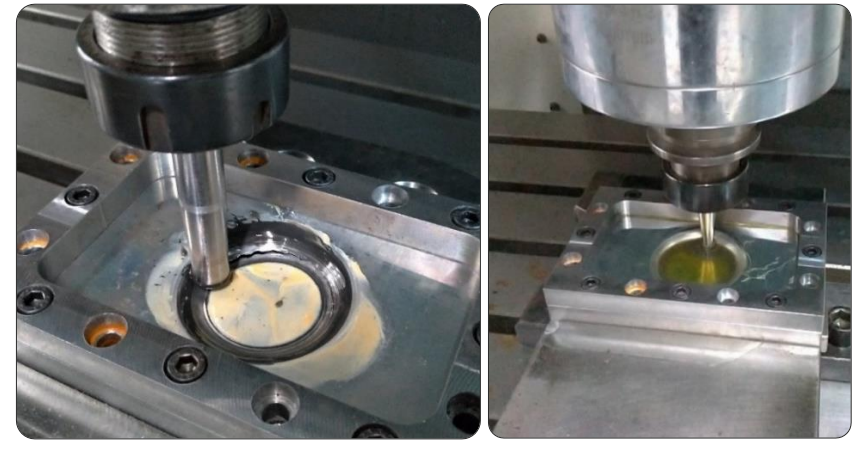

Fonte: O próprio autor.

Foram adotados dois valores de ponta de ferramenta na produção dos experimentos. Utilizou-se a ferramenta de R6 mm e R3 mm e produzidos entre três e quatro experimentos para cada variação de incremento no passe do eixo z (ΔZ) de 0,2 mm, 0,3 mm, 0,4 mm e 0,5 mm.

<span id="page-74-0"></span>De forma geral, foram aplicados EI em aproximadamente 30 corpos de prova. Uma parte dos experimentos realizados podem ser vistos na [Figura 54.](#page-74-0)

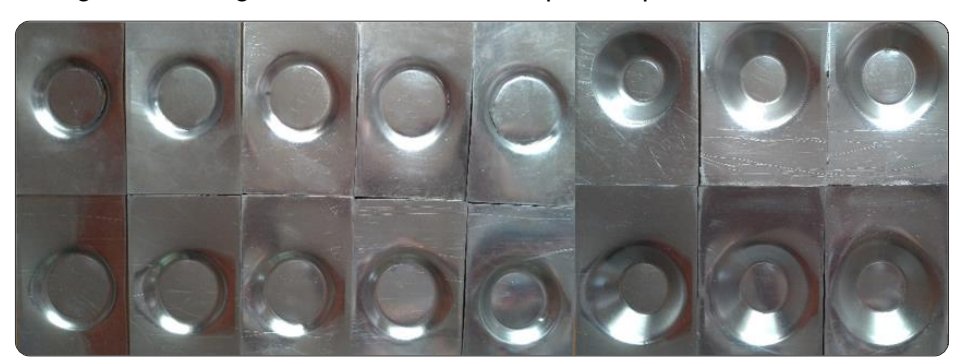

Figura 54 – Alguns resultados nos corpos de prova ensaiados.

Fonte: O próprio autor.

A [Figura 55](#page-75-0) monstra uma peça finalizada com incremento no eixo z de 0,3mm, com a profundidade de 15 mm, sem apresentação de fissuras que determinado pela inspeção visual apresenta uma superfície sem restrições.

<span id="page-75-0"></span>Figura 55 – Corpo de prova finalizado sem interrupção chegando à profundidade proposta.

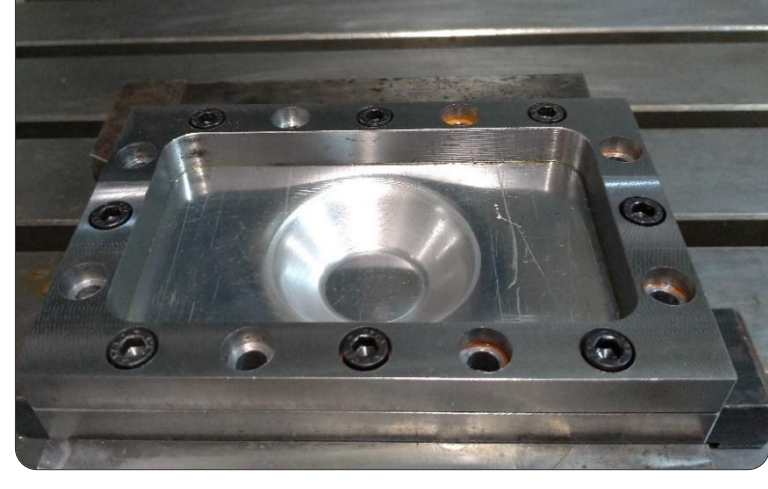

Fonte: O próprio autor.

No detalhe da [Figura 56,](#page-75-1) vê-se os indícios de fissuras que resultaram durante os experimentos. O surgimento dos primeiros indícios de irregularidades na superfície ocasionava parada no ciclo para ser possível a análise do corpo de prova.

<span id="page-75-1"></span>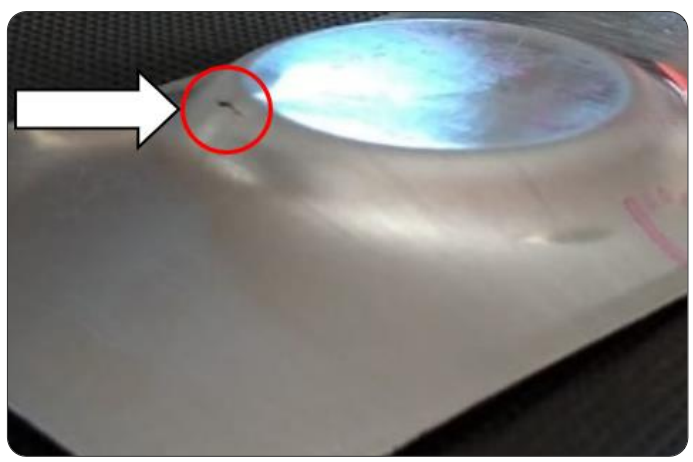

Figura 56 – Experimentos interrompidos devido ao surgimento de fissuras durante a estampagem.

Fonte: O próprio autor.

Os melhores resultados obtidos na configuração das ferramentas foram com o cabeçote em rotação fixa de 1000 RPM e avanço (ν) de 200 mm/min. Adotando-se um valor baixo de rotação, constatou-se um acabamento melhor e ausência do desgaste abrasivo, conforme apontado por Leach et al. (2001) em seu trabalho. Na [Figura 57](#page-76-0) é possível ver a aderência do material na superfície da peça.

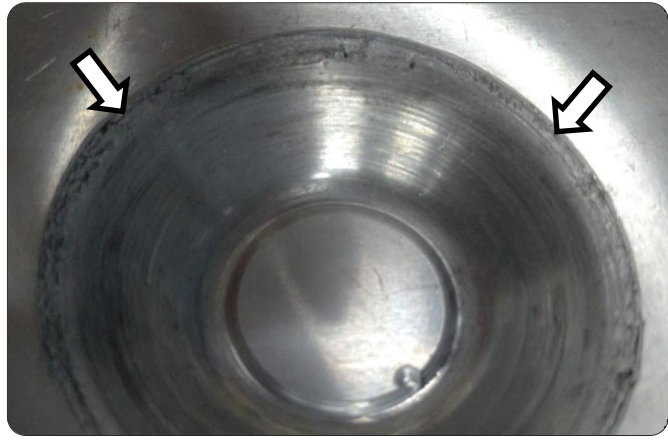

<span id="page-76-0"></span>Figura 57 – Corpo de prova realizado sem uso da rotação com desgaste abrasivo na entrada da ferramenta.

Fonte: O próprio autor.

Durante a conformação, são executados os caminhos circulares da ferramenta conforme a programação estabelecida e descrita na divisão do subtópico 3.3.2. Na [Tabela 9,](#page-76-1) é demonstrada a média das profundidades atingidas na direção do eixo z até o surgimento da fissura que resulta em parada do ciclo.

<span id="page-76-1"></span>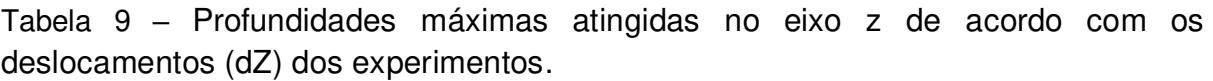

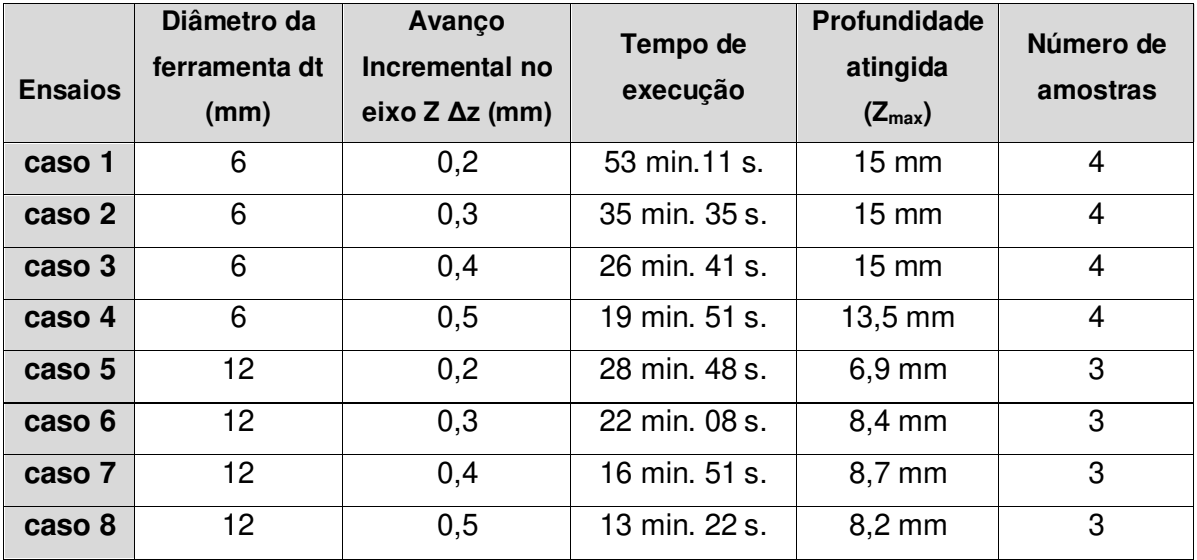

Fonte: O próprio autor.

### <span id="page-77-1"></span>**4.2.1 Análise da temperatura nos corpos de prova**

A análise das variações de temperatura nos experimentos realizados relatou que os primeiros corpos de prova não demonstraram alterações de temperatura em sua superfície, permanecendo entre valores de 20 °C a 25 °C, o que permitiu dispensar o acompanhamento constante da variável com os parâmetros adotados.

<span id="page-77-0"></span>Na [Figura 58,](#page-77-0) a análise térmica do experimento demonstra dados relativos à temperatura.

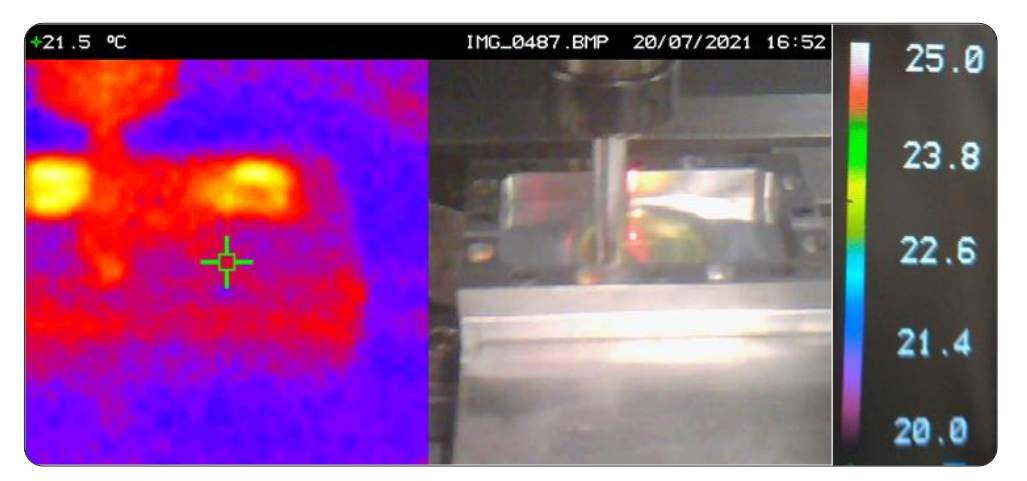

Figura 58 – Imagem da câmera térmica mostrando a temperatura do processo.

Fonte: O próprio autor.

## **4.2.2 Análise da rugosidade e acabamento dos corpos de prova**

Para a análise da rugosidade foram obtidos os parâmetros Ra, Ry, Rz e Rq. Como o parâmetro Ra é o mais utilizado na indústria (CARTER, 2009), analisando-o é possível observar que, com os incrementos aplicados ao deslocamento do eixo z (dZ) de 0,1 mm aumentou-se um valor de 13% nesse parâmetro quando comparado de 0,2 mm para 0,3 mm.

Em uma mesma análise, houve um aumento de 51% no parâmetro Ra no deslocamento dZ tratando-se de 0,3 mm para 0,4 mm e de 49% de 0,4 mm para 0,5 mm. Na [Tabela 10,](#page-77-1) além dos valores dos parâmetros extraídos é possível observar as texturas de cada uma das superfícies resultantes das operações de EI.

| <b>Passo</b><br>(dZ) | $R_a$ (µm) | $R_{y}$ (µm) | $R_z$ (µm) | $R_q$ (µm) | Textura da superfície |
|----------------------|------------|--------------|------------|------------|-----------------------|
| $0,2$ mm             | 0,98       | 7,41         | 7,41       | 1,28       |                       |
| $0,3 \text{ mm}$     | 1,11       | 5,93         | 5,93       | 1,33       |                       |
| $0,4$ mm             | 1,68       | 7,55         | 7,55       | 1,94       |                       |
| $0,5$ mm             | 2,51       | 13,72        | 13,72      | 3,0        |                       |

<span id="page-78-0"></span>Tabela 10 – Valores dos parâmetros da rugosidade e texturas dos experimentos.

Fonte: O próprio autor.

Segundo a NBR ISO 8404 (ASSOCIAÇÃO BRASILEIRA DE NORMAS TÉCNICAS, 1984) que classifica a indicação do estado de superfícies e suas aplicações em desenhos técnicos [\(ANEXO A\)](#page-78-0), o valor de Ra do experimento que sofreu a conformação com deslocamento dZ de 0,2 mm e deslocamento dZ de 0,3 mm são classificados como N6, o equivalente às operações de acabamento realizadas em uma usinagem para fabricação de válvulas de esferas e tambores de freio.

O experimento conformado com deslocamento dZ de 0,4 mm e deslocamento dZ de 0,5 mm são classificados como N7, o equivalente às operações de acabamento realizadas em usinagem em geral, adotadas em elementos como eixos, chavetas de precisão e alojamentos de rolamentos.

## <span id="page-79-1"></span>4.3 RESULTADOS DAS ANÁLISES POR ELEMENTOS FINITOS

Com base nos dados apresentados no subtópico 3.3, foram realizadas as simulações e apresentadas as deformações conforme os incrementos e as ferramentas utilizadas em ensaios experimentais. A [Figura 59](#page-79-0) demonstra a área de simulação e alguns dados fornecidos pelo *software* ABAQUS®.

<span id="page-79-0"></span>Figura 59 – Demonstração da área de desenvolvimento do software ABAQUS® em uma análise de deformação do passo de 0,2 mm com a ferramenta de raio de 3 mm.

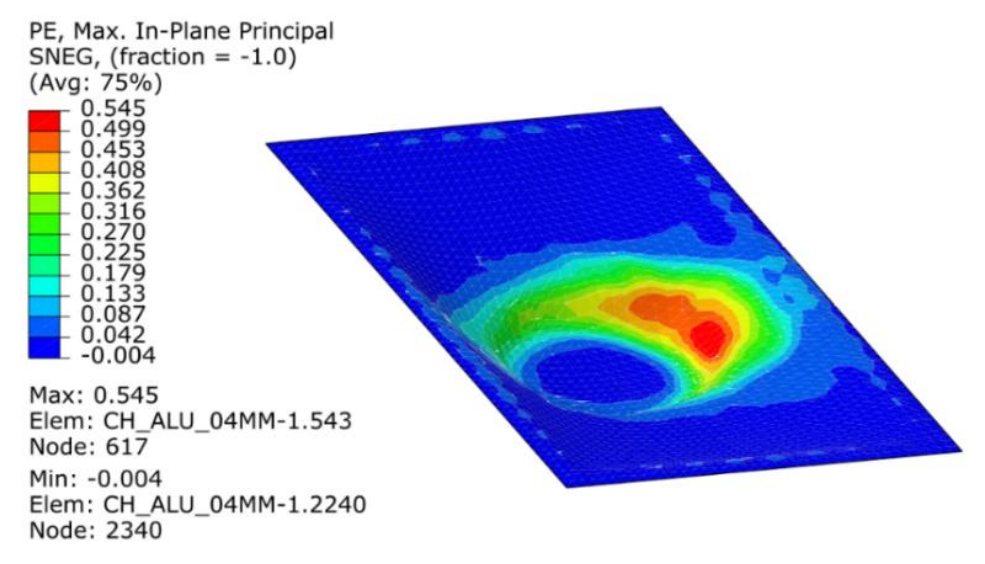

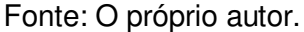

## <span id="page-79-2"></span>**4.3.1 A influência da rotação da ferramenta na simulação computacional**

A relação da rotação da ferramenta no processo de EI, mais especificamente na estampagem incremental de ponta única adotada, foi do tipo com rotação constante de 1000 RPM nos ensaios experimentais, não sendo investigados os efeitos da estampagem sem rotação. Porém, nas análises computacionais e para comparações, foram simuladas situações com a aplicação da rotação e sem a aplicação da rotação.

Para a comparação serão descritos dados de um caso de sucesso durante a EI. Adotando o modelo realizado com a ferramenta de raio de ponta R3 e dZ 0,3 mm. Os elementos analisados foram extraídos de uma região de espessura crítica determinada pelo MEF, conforme [Figura 60.](#page-79-1)

Na [Tabela 11](#page-79-2) e na [Tabela 12,](#page-79-1) estão os dados relativos à deformação de cada um dos elementos.

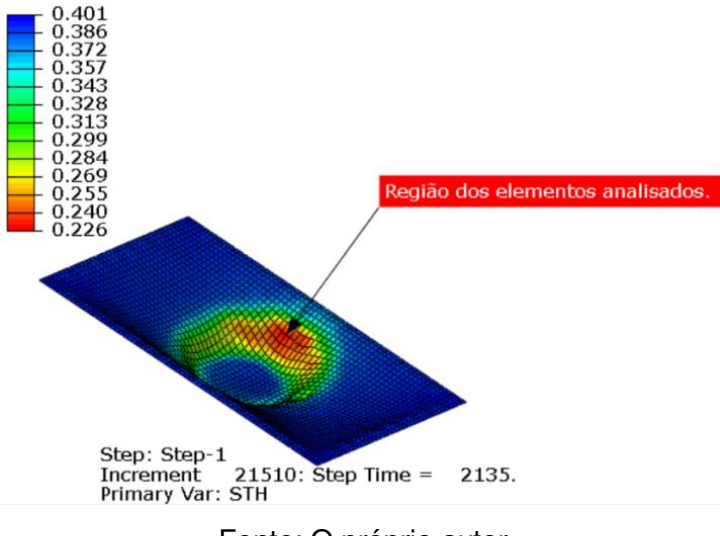

Figura 60 – Região em destaque da localização dos elementos selecionados.

Fonte: O próprio autor.

Os elementos coincidentes que estão na mesma região crítica do modelo simulado são os elementos 477, 478, 479, 541, 542, 543, 544 e 545.

| Valores de deformação da chapa x tempo de estampagem - sem RPM.                                                                                                    |       |       |       |       |             |       |             |       |       |       |       |       |       |
|----------------------------------------------------------------------------------------------------|-------|-------|-------|-------|-------------|-------|-------------|-------|-------|-------|-------|-------|-------|
| Tempo                                                                                                    |       |       |       |       |             |       |             |       |       |       |       |       |       |
| (min.)                                                                                                    | E 477 | E 478 | E 479 |       | E 480 E 481 |       | E 482 E 540 | E 541 | E 542 | E 543 | E 544 | E 545 | E 546 |
| 0,00                                                                                                    | 0,000 | 0,000 | 0,000 | 0,000 | 0,000       | 0,000 | 0,000       | 0,000 | 0,000 | 0,000 | 0,000 | 0,000 | 0,000 |
| 5,00                                                                                                    | 0,049 | 0,044 | 0,037 | 0,033 | 0,030       | 0,030 | 0,018       | 0,019 | 0,018 | 0,021 | 0,026 | 0,027 | 0,023 |
| 10,00                                                                                                    | 0,063 | 0,056 | 0,054 | 0,054 | 0,041       | 0,028 | 0,026       | 0,024 | 0,030 | 0,036 | 0,042 | 0,039 | 0,029 |
| 15,00                                                                                                    | 0,307 | 0,255 | 0,199 | 0,170 | 0,145       | 0,147 | 0,200       | 0,183 | 0,095 | 0,063 | 0,070 | 0,070 | 0,071 |
| 20,00                                                                                                    | 0,610 | 0,522 | 0,393 | 0,413 | 0,423       | 0,395 | 0,409       | 0,362 | 0,230 | 0,187 | 0,167 | 0,181 | 0,213 |
| 25,00                                                                                                    | 0,630 | 0,600 | 0,513 | 0,564 | 0,584       | 0,550 | 0,580       | 0,536 | 0,405 | 0,456 | 0,507 | 0,515 | 0,555 |
| 30,00                                                                                                    | 0,639 | 0,609 | 0,529 | 0,579 | 0,595       | 0,568 | 0,610       | 0,578 | 0,457 | 0,501 | 0,526 | 0,511 | 0,547 |
| 35,50                                                                                                    | 0,646 | 0,623 | 0,542 | 0,593 | 0,610       | 0,582 | 0,634       | 0,604 | 0,472 | 0,519 | 0,557 | 0,552 | 0,578 |
| Elementos sob conformação sem rotação da ferramenta - R3,0 mm/ passo 0,3 mm<br>0,7<br>0,6<br>$-$ 6 - 477<br>0,5<br>$\frac{1}{2}$ E-478<br>$  E-479$<br>$\rightarrow$ E-480<br>DEFORMAÇÃO [mm/ mm]<br>O<br>N<br>N<br>$-2 - E - 481$<br>$  E-482$<br>$-$ E-540<br>$-$ E-541<br>$E-542$<br>$E-543$<br>$\rightarrow$ E-544<br>$ -$ E-545<br>0,1<br>$ -$ E-546<br>5,00<br>10,00<br>15,00<br>20,00<br>25,00<br>40,00<br>0,00<br>30,00<br>35,00<br>TEMPO [min.] |       |       |       |       |             |       |             |       |       |       |       |       |       |

Tabela 11 – Valores dos parâmetros da deformação sofrida nos modelos utilizados por MEF sem aplicação da rotação na ferramenta em relação ao tempo de execução.

Fonte: O próprio autor.

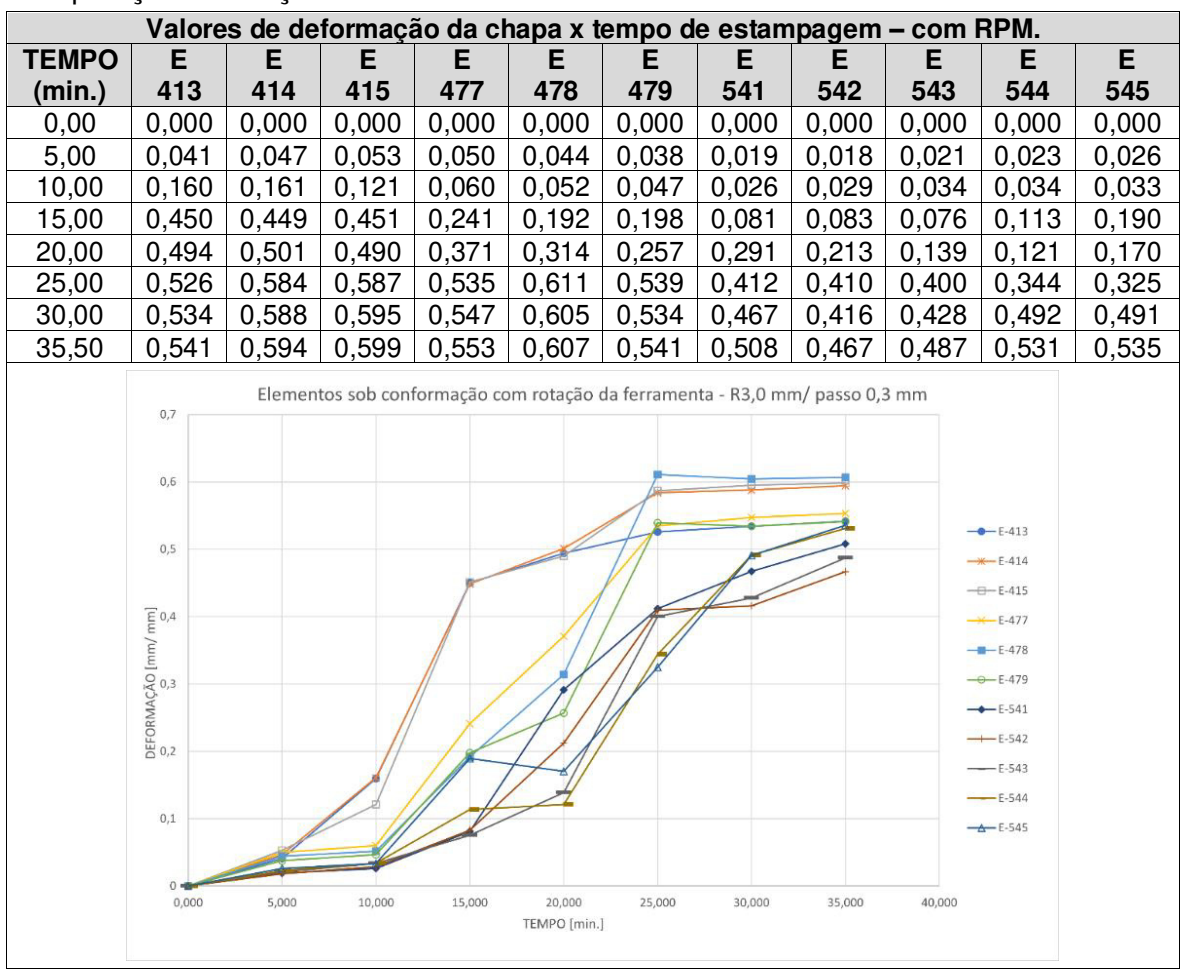

<span id="page-81-0"></span>Tabela 12 – Valores dos parâmetros da deformação sofrida nos modelos utilizados por MEF com aplicação da rotação na ferramenta.

Fonte: O próprio autor.

A [Tabela 13](#page-81-0) apresenta um comparativo dos valores de cada elemento comum situado na região de maior afinamento da EI. Colocado lado a lado, é possível observar as diferenças de deformação entre os elementos.

Tomando como base os valores de deformação sofrida durante as operações, ao analisar o valor relativo ao tempo final da estampagem é possível ver que em todos os casos a deformação foi maior nas simulações realizadas sem a aplicação de rotação na ferramenta, estabelecendo diferenças que sofreram variações de 0,18% no caso do elemento 479 até aproximadamente 16% no caso do elemento 541.

<span id="page-82-0"></span>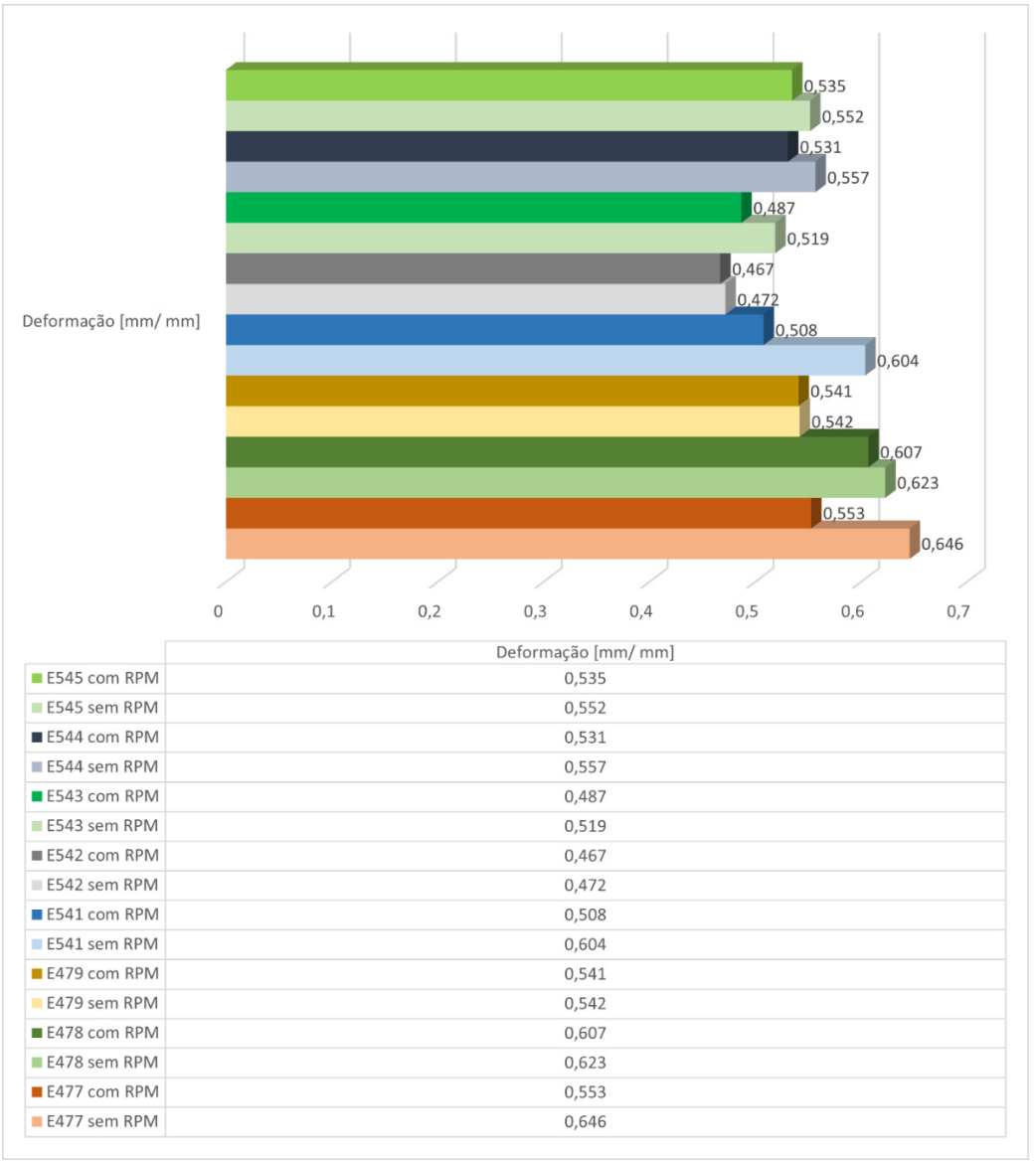

Tabela 13 – Gráfico com demonstração dos valores de deformações dos elementos sob as condições com e sem RPM aplicado nas ferramentas.

Fonte: O próprio autor.

# 4.4 ANÁLISE DAS ESPESSURAS DOS ENSAIOS DAS CHAPAS

Tanto os valores dos fatores de espessura fina da chapa t<sub>f</sub>, quanto o incremento no eixo z (ΔZ), são considerados significativos ao processo, influenciando na resposta do produto.

A [Figura 61](#page-82-0) demonstra dados do modelo computacional referentes as espessuras no corpo de prova, depois da simulação do trajeto estabelecido.

A análise pelo MEF demonstra uma previsão no afinamento da parede do material com sua origem aos 0,403 mm podendo atingir valores de até 0,215 mm. É destacado na cor azul, a região de maior afinamento da espessura da chapa no modelo computacional. Utilizando-se a lei dos senos – Eq. [\(10\),](#page-34-0) que considera o ângulo da parede do material e sua espessura inicial, resulta em uma espessura de 0,282 mm.

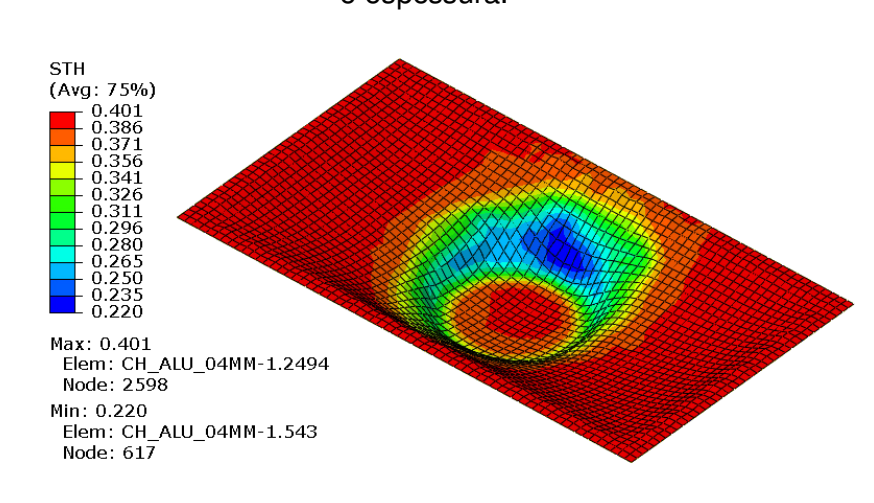

<span id="page-83-0"></span>Figura 61 – Resultado de um modelo computacional analisado em relação a sua região e espessura.

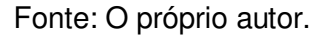

Os resultados que se aproximam dos valores calculados pela Eq. [\(10\)](#page-34-0) estão localizados nas regiões da [Figura 61](#page-83-0) destacadas em tons esverdeados localizados ao centro da legenda construída pelo software.

O gráfico sobreposto da [Figura 62](#page-83-1) demonstra os valores obtidos por meio do software ABAQUS<sup>®</sup> em relação ao tempo dado em segundos e da profundidade prevista de 15 mm.

<span id="page-83-1"></span>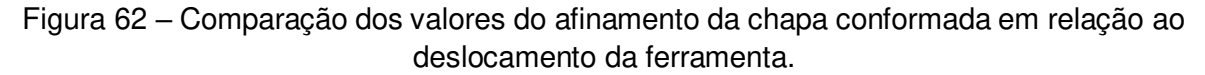

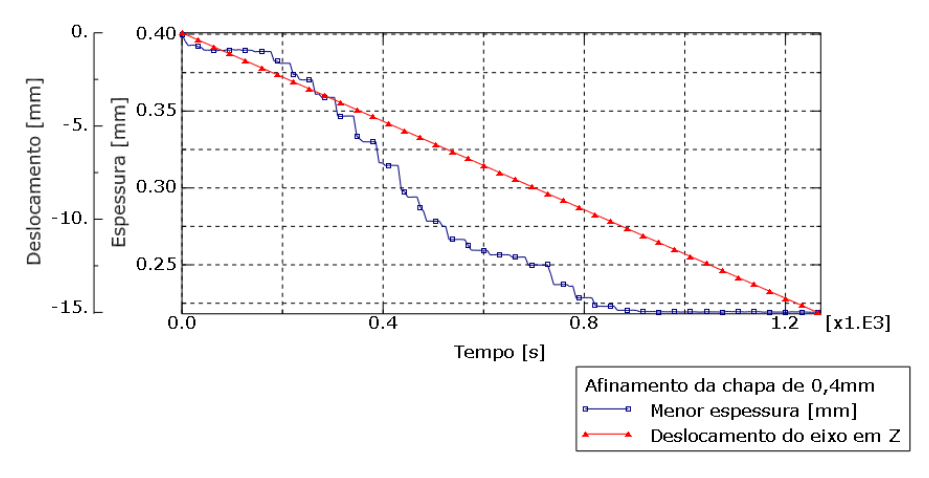

Fonte: O próprio autor.

<span id="page-84-2"></span>Apesar de prática, a lei dos senos tem ação limitada, possuindo uma boa aproximação para a seção média de profundidade, em casos que necessitam de valores profundos, ela apresenta desvios significativos nos pontos extremos da peça. A [Figura 63](#page-84-0) demonstra um experimento em corte possibilitando a visualização dos efeitos do afinamento na chapa em sua região de parede angular. Essa região demonstrou nos casos em que foram aplicados os movimentos de revolução como uma área crítica, sujeita ao aparecimento de fissuras.

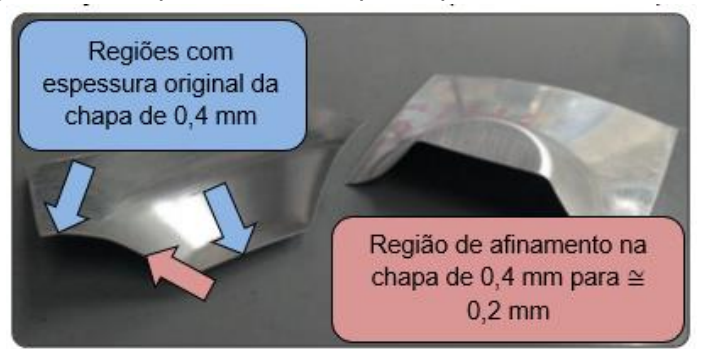

<span id="page-84-0"></span>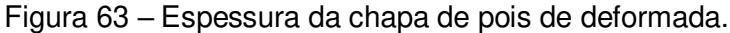

A [Figura 64](#page-84-1) demonstra os dados extraídos do elemento 479 da análise pelo MEF no qual se adotou o uso de ferramenta com R6 mm e passo de 0,5 mm em ΔZ. É possível observar que a região apresenta elevada taxa de deformação a partir dos 800 segundos e profundidade entre 7,5 mm e 10 mm.

<span id="page-84-1"></span>Figura 64 – Valores de deformação do elemento 479 – ferramenta com raio de 6 mm de ponta, 1000 RPM e ΔZ 0,5 mm.

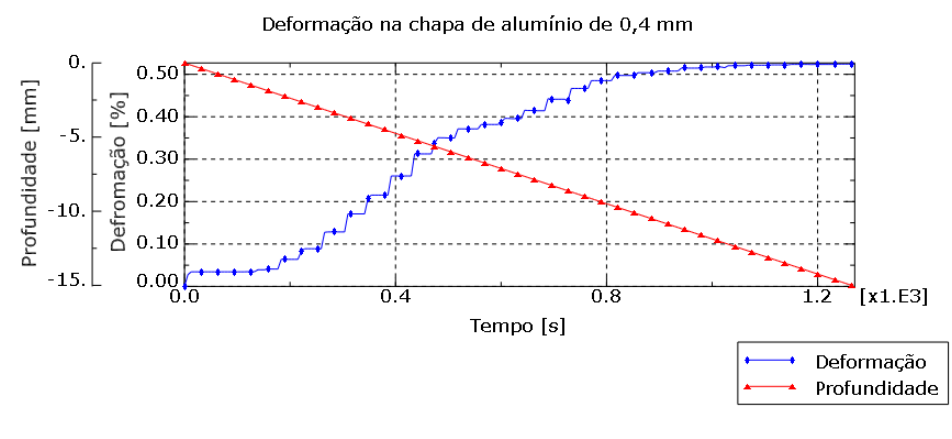

Fonte: O próprio autor.

A [Figura 65](#page-84-2) demonstra a relação do afinamento dos elementos selecionados e suas localizações no modelo simulado, dentre eles o elemento 479.

Fonte: O próprio autor.

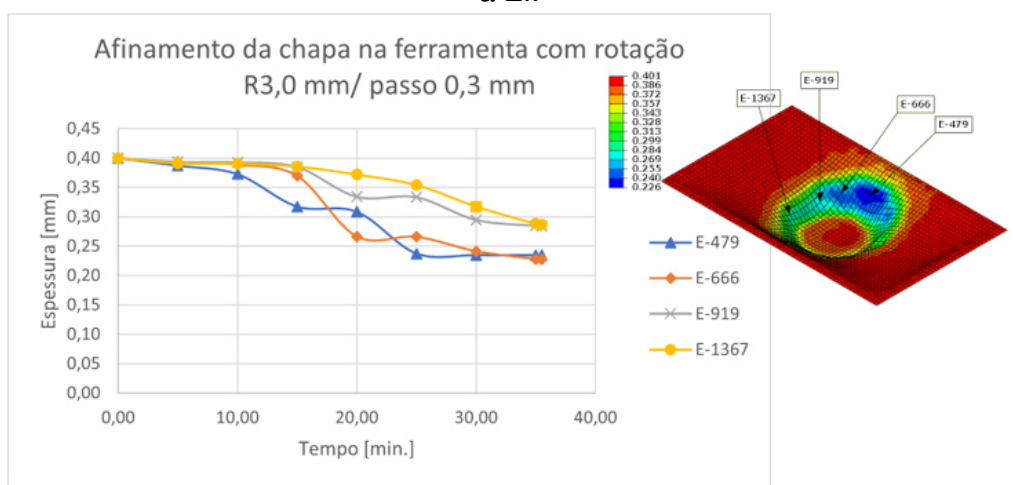

Figura 65 – Elementos destacados no EF quanto a análise de espessura da chapa durante a EI.

Fonte: O próprio autor.

Avaliando a espessura e geometria final das peças conformadas, a simulação com o elemento tipo casca S4R apresentou uma conformabilidade aproximada comparada aos resultados experimentais. Os resultados relativos a todos os experimentos práticos e simulados estão apresentados na [Tabela 14.](#page-85-0)

Os valores apresentados são uma média dos experimentos realizados nos ensaios experimentais. Alguns valores foram comuns em todas as situações como espessura da chapa de 0,4 mm, avanço nos eixos x e y de 200 mm/min. e ângulo de parede de 45°. Nos campos em que não estão apresentados os valores de espessura do ensaio experimental, foram corpos de prova que apresentaram ruptura, impossibilitando as medições.

| <b>Ensaios</b> | <b>Diâmetro</b><br>da<br>ferramenta<br>$dt$ (mm) | Avanço<br>Incremental<br>no eixo z<br>$\Delta z$ (mm) | <b>Espessura</b><br>calculada<br>(mm)<br>Eq. (10) | Espessura do<br>ensaio<br>experimental<br>(menor valor<br>de medição) | Espessura da<br>análise EF<br>(menor valor) |  |
|----------------|--------------------------------------------------|-------------------------------------------------------|---------------------------------------------------|-----------------------------------------------------------------------|---------------------------------------------|--|
| Caso 1         | 6                                                | 0,2                                                   | 0,28                                              | 0,285                                                                 | 0,220                                       |  |
| Caso 2         | 6                                                | 0,3                                                   | 0,28                                              | 0,283                                                                 | 0,221                                       |  |
| Caso 3         | 6                                                | 0,4                                                   | 0,28                                              | 0,284                                                                 | 0,216                                       |  |
| Caso 4         | 6                                                | 0,5                                                   | 0,28                                              | 0,289                                                                 | 0,221                                       |  |
| Caso 5         | 12                                               | 0,2                                                   | 0,28                                              |                                                                       | 0,223                                       |  |
| Caso 6         | 12                                               | 0,3                                                   | 0,28                                              |                                                                       | 0,223                                       |  |
| Caso 7         | 12                                               | 0,4                                                   | 0.28                                              | $\overline{\phantom{0}}$                                              | 0,227                                       |  |
| Caso 8         | 12                                               | 0,5                                                   | 0,28                                              |                                                                       | 0,238                                       |  |

<span id="page-85-0"></span>Tabela 14 – Valores das espessuras dos ensaios realizados durante a estampagem experimental e das espessuras analisadas pelo MEF.

Fonte: O próprio autor.

#### **4.4.1 Análise de força no eixo z no MEF**

<span id="page-86-1"></span>Para as análises dos ensaios de conformação, não foi possível a realização de ensaios com dispositivos para aquisição dos dados de forças, sendo assim adotados cálculos extraídos de literatura e comparados com os valores obtidos do modelo computacional.

O gráfico da [Figura 66](#page-86-0) demonstra em sobreposição dados extraídos do modelo computacional, que possibilita observar picos nos valores de força empregado durante o processo em combinação com a expoente deformação ocorrida conforme a profundidade determinada de 15 mm.

<span id="page-86-0"></span>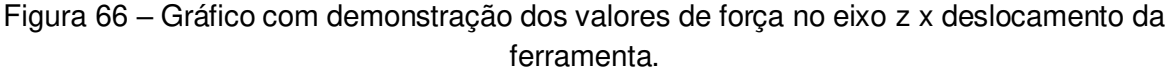

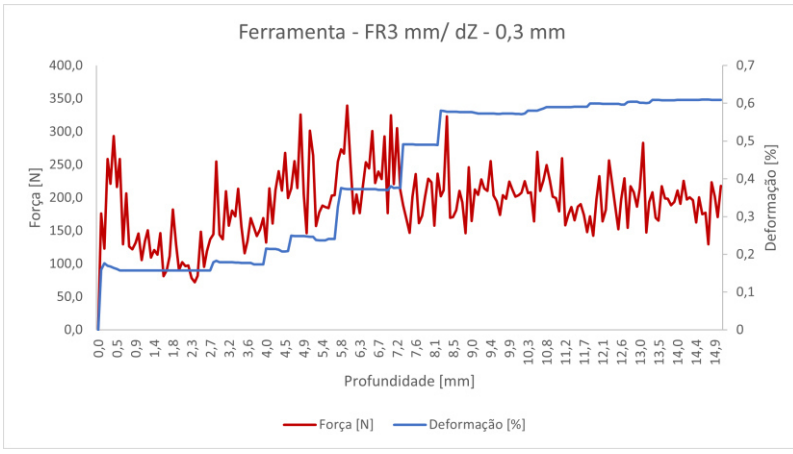

Fonte: O próprio autor.

# 4.5 ANÁLISES UTILIZANDO O CRITERIO DE FALHA

Usando o modelo criado no ambiente simulado do *software* ABAQUS<sup>®</sup>, os dados foram usados para a construção das curvas CLC-EI e dos limites de deformação da chapa.

Foram determinados os parâmetros (q) por meio da equação [\(19\)](#page-51-0) traçando uma curva teórica no DLC no eixo das abscissas.

Com base nos dados extraídos da simulação, determinou-se uma tolerância de +10% acima da curva limite CLC-EI como risco iminente de ocorrência de ruptura.

Na [Figura 67,](#page-86-1) observa-se a curva tradicional pelo método Nakajima do alumínio 2024 (CLC) obtido de literatura e utilizado somente para comparação, nota-se também o ponto de referência a curva CLC-EI e os valores determinados em relação

#### <span id="page-87-0"></span>de comparação a um novo critério de análise de fratura

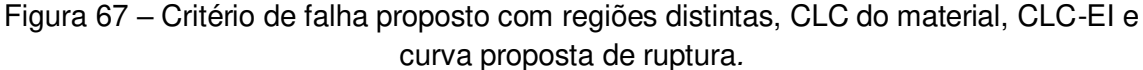

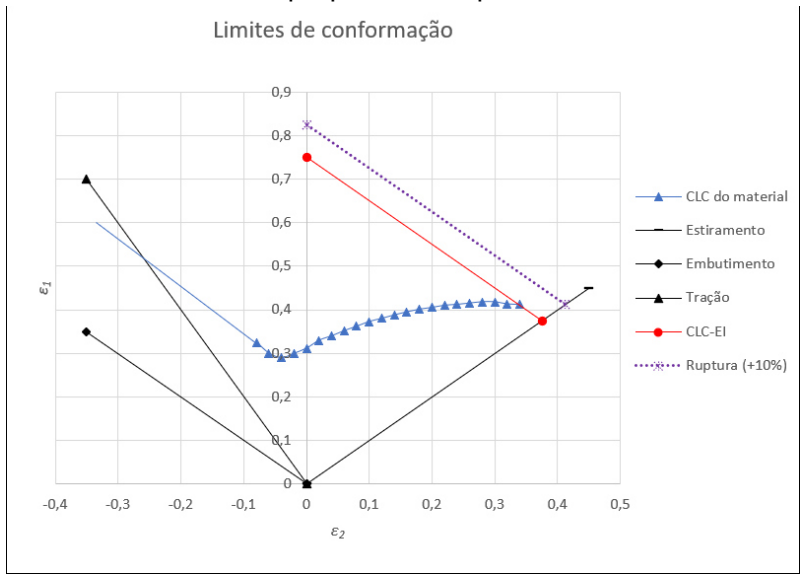

Fonte: O próprio autor.

A CLC tradicional utilizada para comparação pode ser observada pela curva na cor azul do gráfico e os limites calculados a partir dos dados extraídos da simulação na linha em vermelho. Paralela à linha vermelha, insere-se um novo limite de conformação indicada pela reta pontilhada na cor violeta.

Os elementos demonstrados em todas as tabelas foram os que apresentaram maiores valores de deformação e estão inseridos na região considerada crítica com propensão a fratura pela redução da parede do material. Outros elementos demonstrados são somente para comparação.

Baseando-se em uma média extraída dos experimentos, foi possível observar que os valores que ficavam abaixo da região dos 10% estabelecidos não apresentaram ruptura e mesmo que os valores aparecessem posicionados distantes do eixo Y do gráfico acima da "linha vermelha" (limite CLC-EI), mas abaixo do ponto q ou nos limites do segmento dessa linha, não apresentaram rupturas em suas conformações.

As tabelas apresentadas reúnem a curva tradicional obtida por Bressan e Leacock (2009) pelo método Nakajima, o novo critério de fratura e os pontos medidos pelo MEF.

A análise da conformação da chapa, utilizando os parâmetros de passo helicoidal com valores incrementais de 0,2 mm no deslocamento do eixo z e ferramenta com raio de ponta de 3,0 mm são demonstrados no gráfico da [Tabela](#page-87-0) 15.

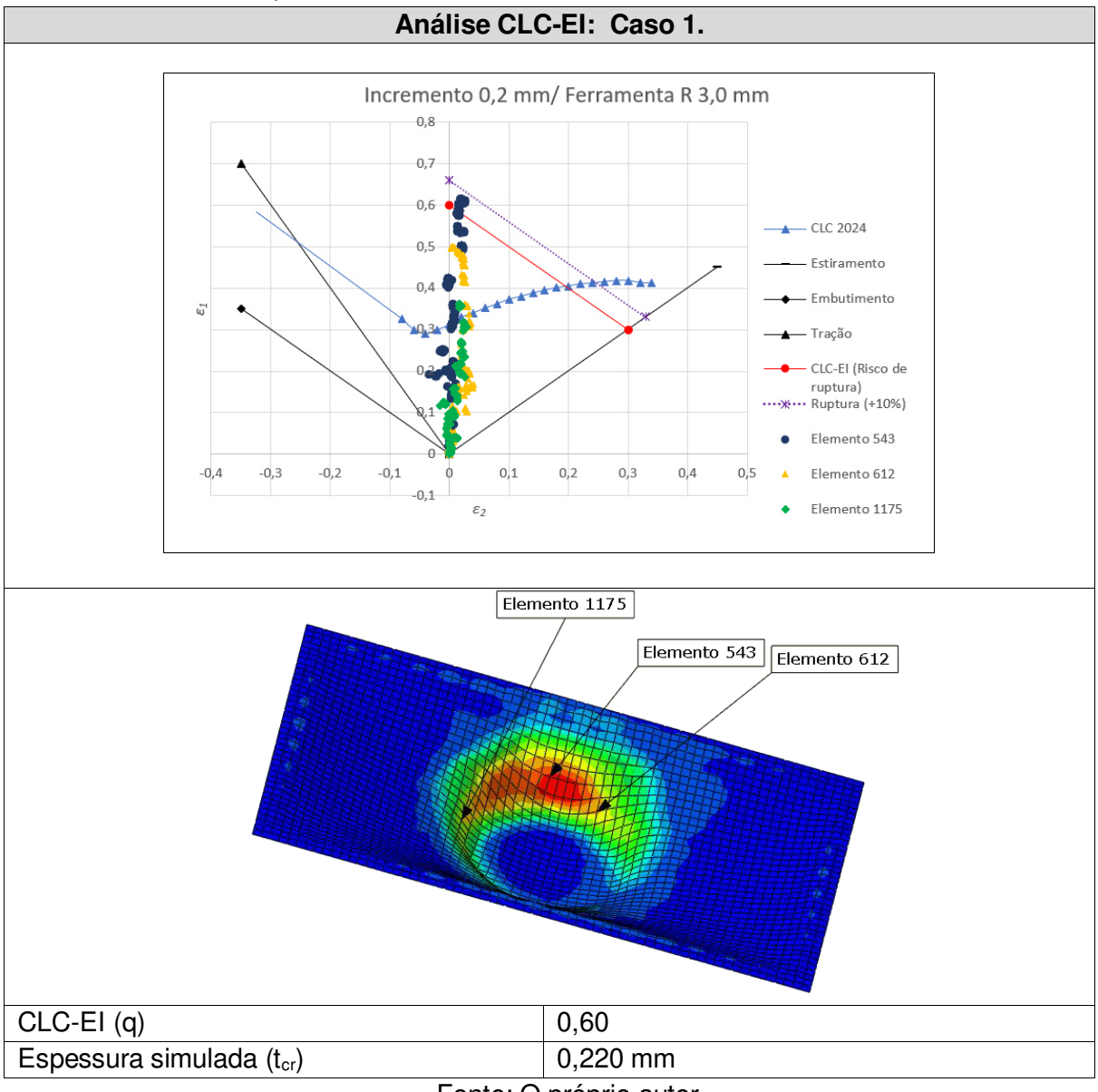

<span id="page-88-0"></span>Tabela 15 – Análise do comportamento dos elementos 543, 612 e 1175 frente ao diagrama CLC-EI e o limite de ruptura.

Dos elementos analisados, o elemento 543 da malha foi o que demonstrou maior valor de deformação na simulação, atingindo 0,615 mm/mm e está localizado em uma região de espessura crítica. Com uma diferença aproximada de +2,5% acima do limite CLC-EI, porém, abaixo da curva estabelecida como crítica. A [Tabela 9](#page-76-1) demonstra que nos experimentos não ocorreram falhas durante o processo EI realizado, atingindo a profundidade desejada.

A análise da conformação da chapa, utilizando os parâmetros de passo helicoidal com valores incrementais de 0,3 mm no deslocamento do eixo z e ferramenta com raio de ponta de 3,0 mm são demonstrados no gráfico da [Tabela 16.](#page-88-0)

Fonte: O próprio autor.

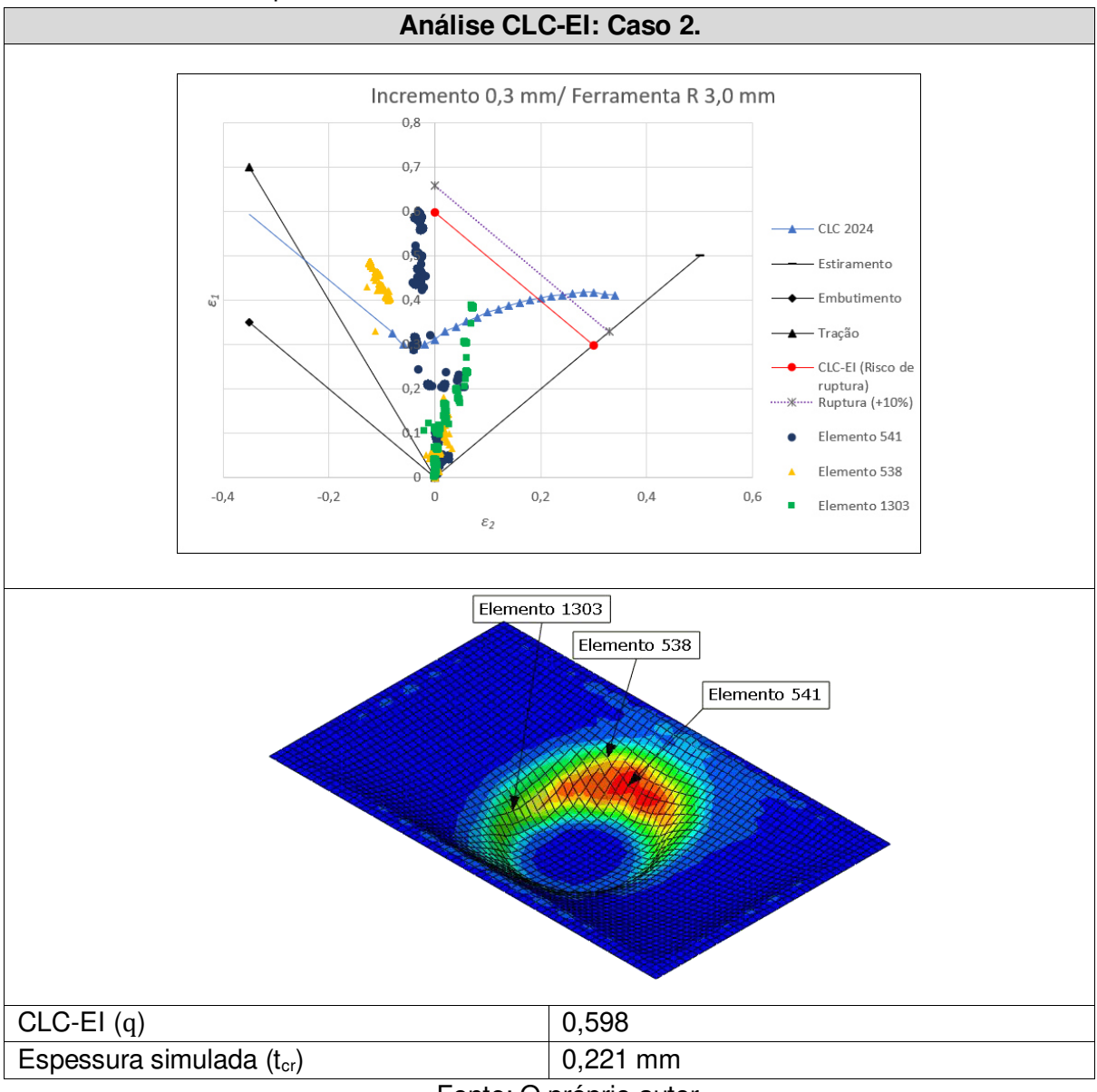

<span id="page-89-0"></span>Tabela 16 – Análise do comportamento dos Elementos 541, 538 e 1303 frente ao diagrama CLC-EI e o limite de ruptura.

Dos elementos analisados, o elemento 541 da malha foi o que demonstrou maior valor de deformação na simulação, atingindo 0,601 mm/mm e está localizado em uma região de espessura crítica. Com uma diferença aproximada de +0,5% acima do limite, e assim como na análise da tabela anterior o valor ficou abaixo da curva de ruptura. A [Tabela 9](#page-76-1) demonstra que nos experimentos não ocorreram falhas durante o processo EI realizado, atingindo a profundidade desejada.

A análise da conformação da chapa, utilizando os parâmetros de passo helicoidal com valores incrementais de 0,4 mm no deslocamento do eixo z e ferramenta com raio de ponta de 3,0 mm são demonstrados no gráfico da [Tabela 17.](#page-89-0)

Fonte: O próprio autor.

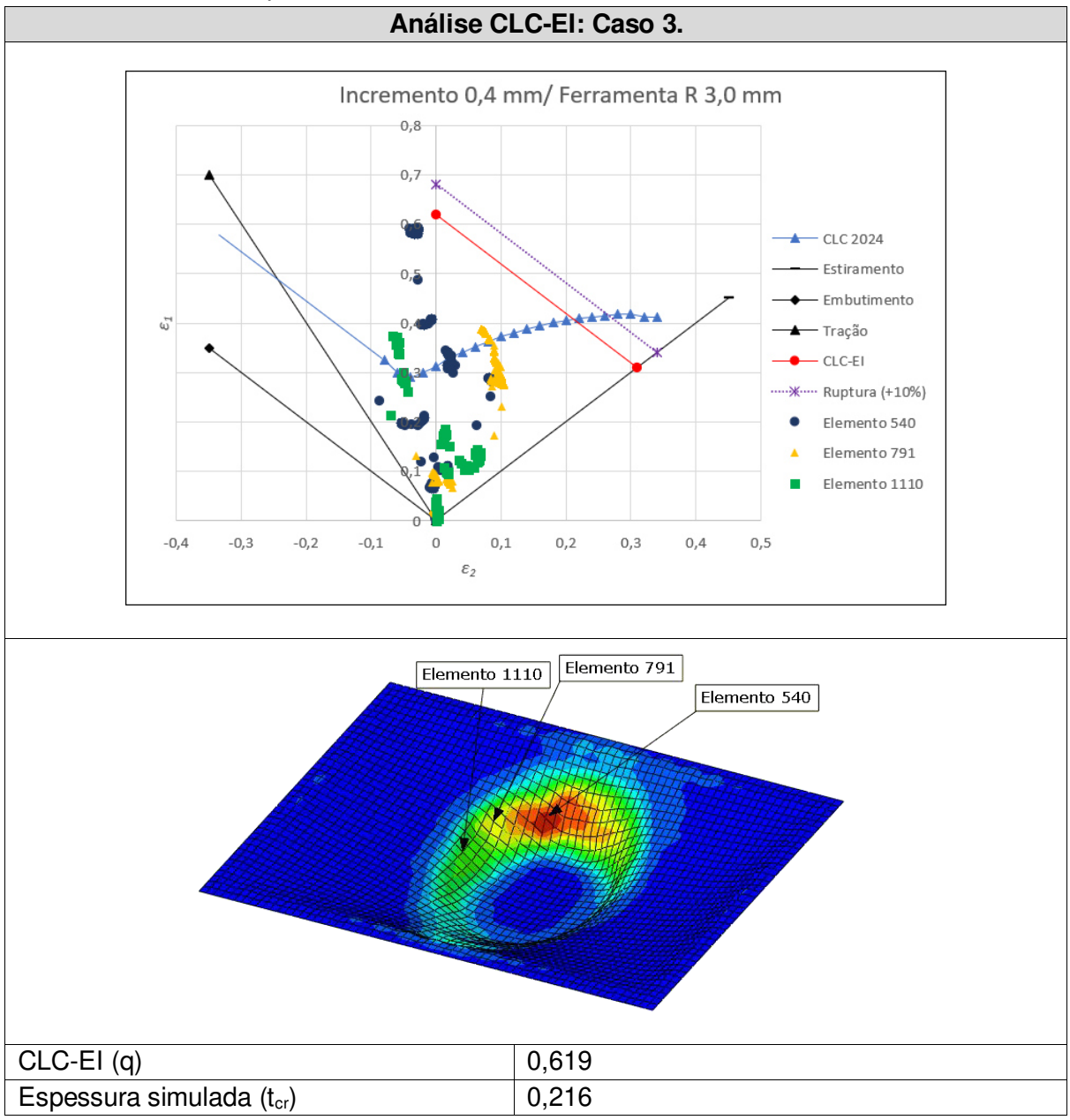

<span id="page-90-0"></span>Tabela 17 – Análise do comportamento dos Elementos 540, 791 e 1110 frente ao diagrama CLC-EI e o limite de ruptura.

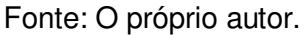

Dos elementos analisados, o elemento 540 da malha foi o que demonstrou maior valor de deformação na simulação, atingindo 0,591 mm/mm e está localizado em uma região de espessura crítica. Com uma diferença aproximada de -4,5% abaixo do limite, a [Tabela 9](#page-76-1) demonstra que nos experimentos não ocorreram falhas durante o processo EI realizado, atingindo a profundidade desejada.

A análise da conformação da chapa, utilizando os parâmetros de passo helicoidal com valores incrementais de 0,5 mm no deslocamento do eixo z e ferramenta com raio de ponta de 3,0 mm são demonstrados no gráfico da [Tabela 18.](#page-90-0)

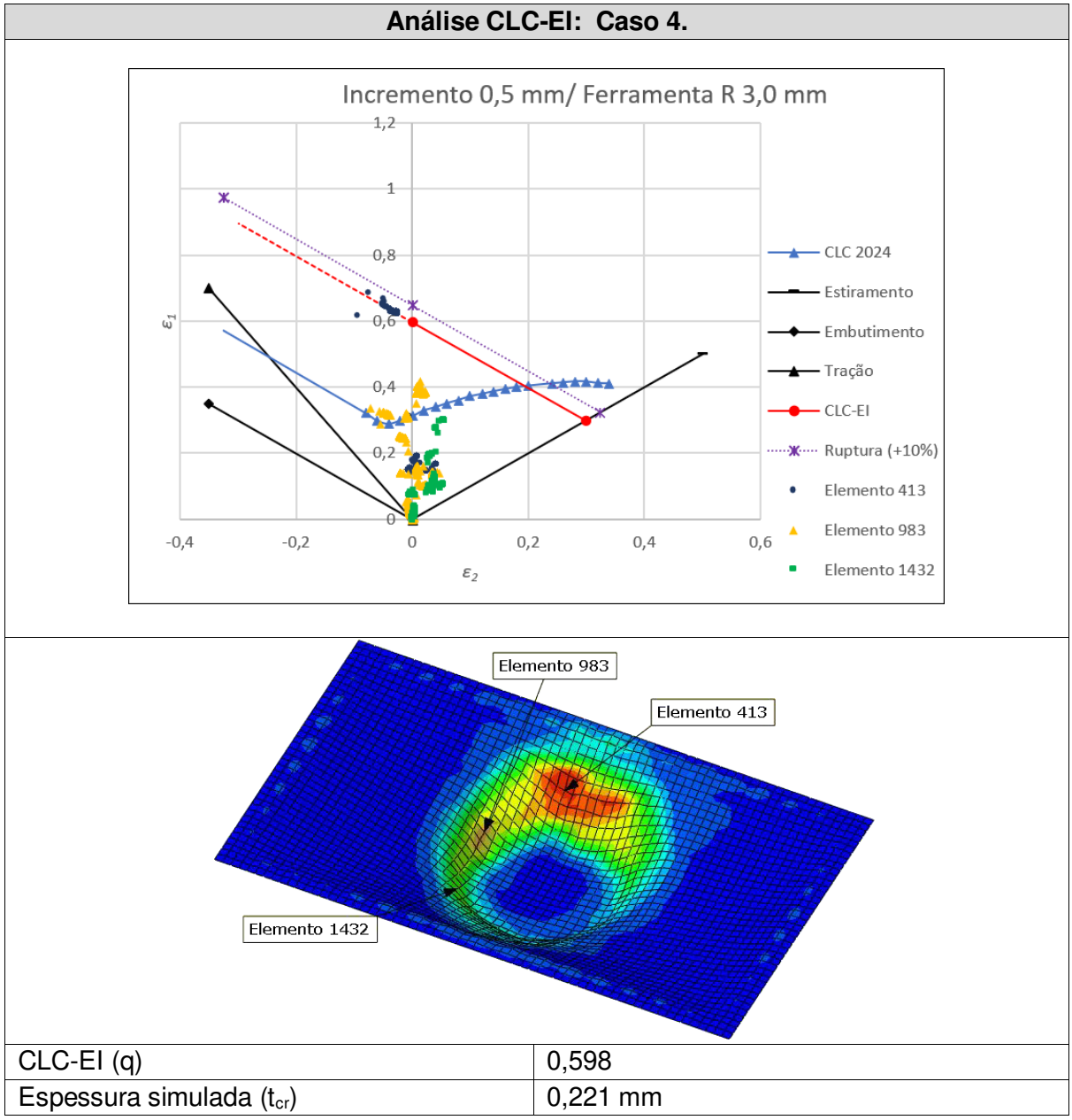

Tabela 18 – Análise do comportamento dos Elementos 413, 983 e 1432 frente ao diagrama CLC-EI e o limite de ruptura.

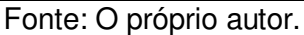

Dos elementos analisados, o elemento 413 da malha foi o que demonstrou maior valor de deformação na simulação, atingindo 0,685 mm/mm e está localizado em uma região de espessura crítica. Nesse caso estudado, a maior região de deformação se concentra numa região do gráfico situada na linha de tendência de tração (à esquerda do eixo central). Tomando o ponto de valor limite do eixo central, o gráfico aponta uma diferença aproximada de +14,5% acima do limite, porém seu valor aumenta em proporção se comparado com o segmento da reta limite do CLC-EI e da região de ruptura determinada.

<span id="page-92-0"></span>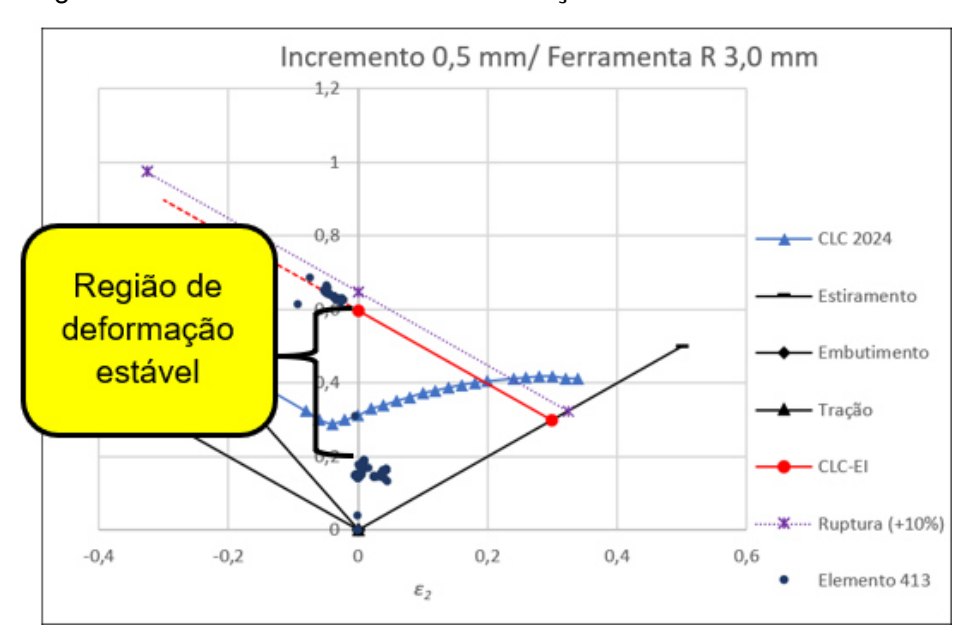

Figura 68 – Detalhe de valor de deformação estabilizado durante a EI.

Fonte: O próprio autor.

A análise do elemento 413 demonstra ainda que existe um valor estável permanente por um período em valores de deformação situados abaixo de 0,2 mm/mm elevando-se até 0,6 mm/mm de forma repentina. O fenômeno pode ser observado se o elemento 413 for isolado, conforme demonstrado na [Figura 68.](#page-92-0)

A [Tabela 9](#page-76-1) demonstra que próximo à medida final da estampagem os experimentos apresentaram falhas durante o processo EI realizado, impossibilitando atingir a profundidade desejada.

A análise da conformação da chapa, utilizando os parâmetros de passo helicoidal com valores incrementais de 0,2 mm no deslocamento do eixo z e ferramenta com raio de ponta de 6,0 mm são demonstrados no gráfico da [Tabela 19.](#page-92-0)

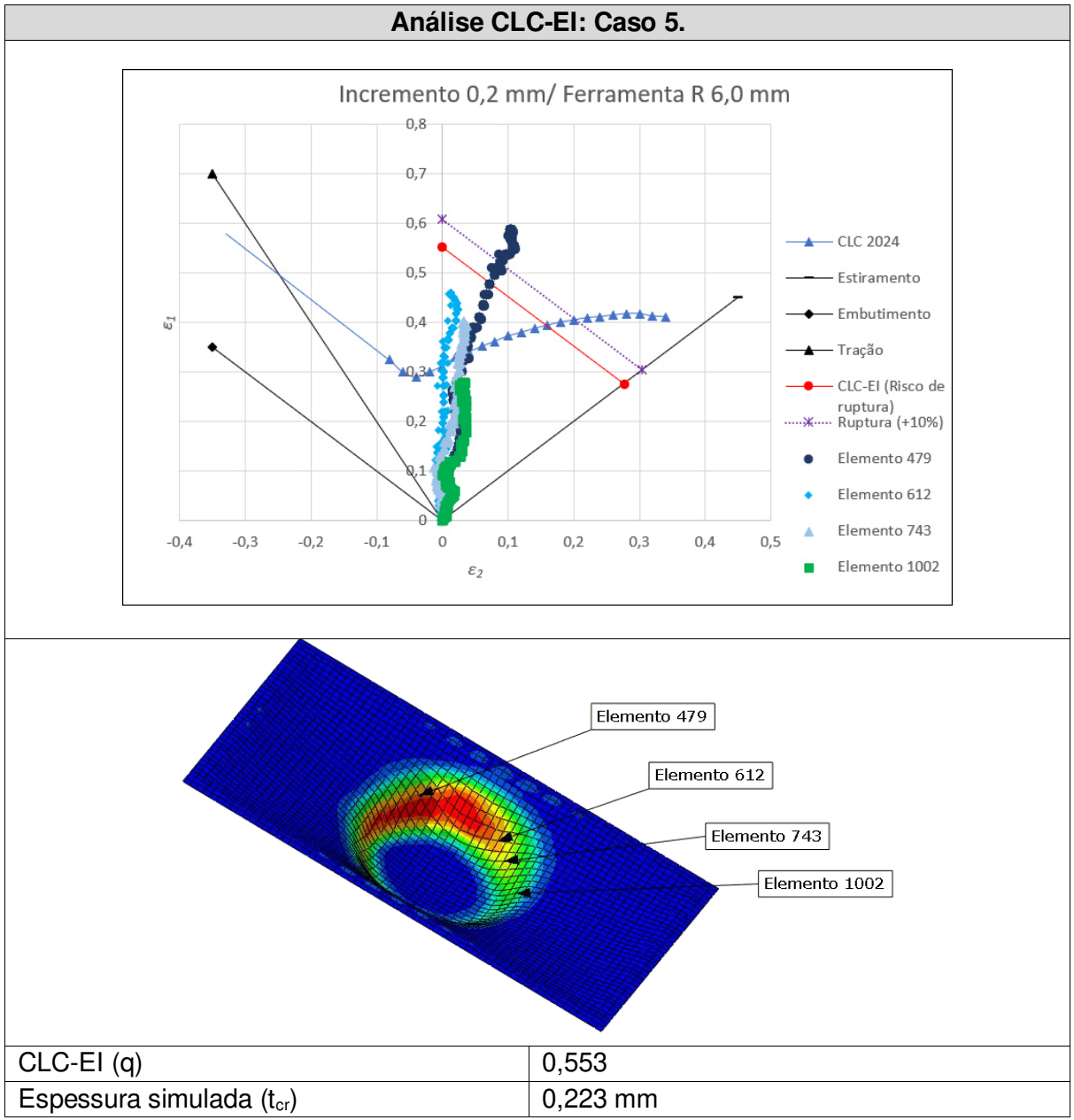

Tabela 19 – Análise do comportamento dos elementos 479, 612, 743 e 1002 frente ao diagrama CLC-EI e o limite de ruptura.

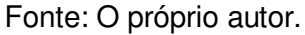

Dos elementos analisados, o elemento 479 da malha foi o que demonstrou maior valor de deformação na simulação, atingindo 0,685 mm/mm e está localizado em uma região de espessura crítica. A simulação do modelo demonstrou que o elemento analisado ultrapassou o limite de ruptura estabelecido, constatando o resultado da [Tabela 9](#page-76-1) que demonstra que nos experimentos ocorreram falhas durante o processo EI realizado, impossibilitando atingir a profundidade desejada.

A análise da conformação da chapa, utilizando os parâmetros de passo helicoidal com valores incrementais de 0,3 mm no deslocamento do eixo z e ferramenta com raio de ponta de 6,0 mm são demonstrados no gráfico da [Tabela 20.](#page-94-0)

<span id="page-94-0"></span>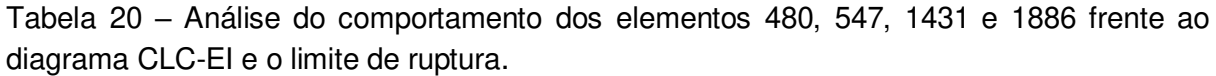

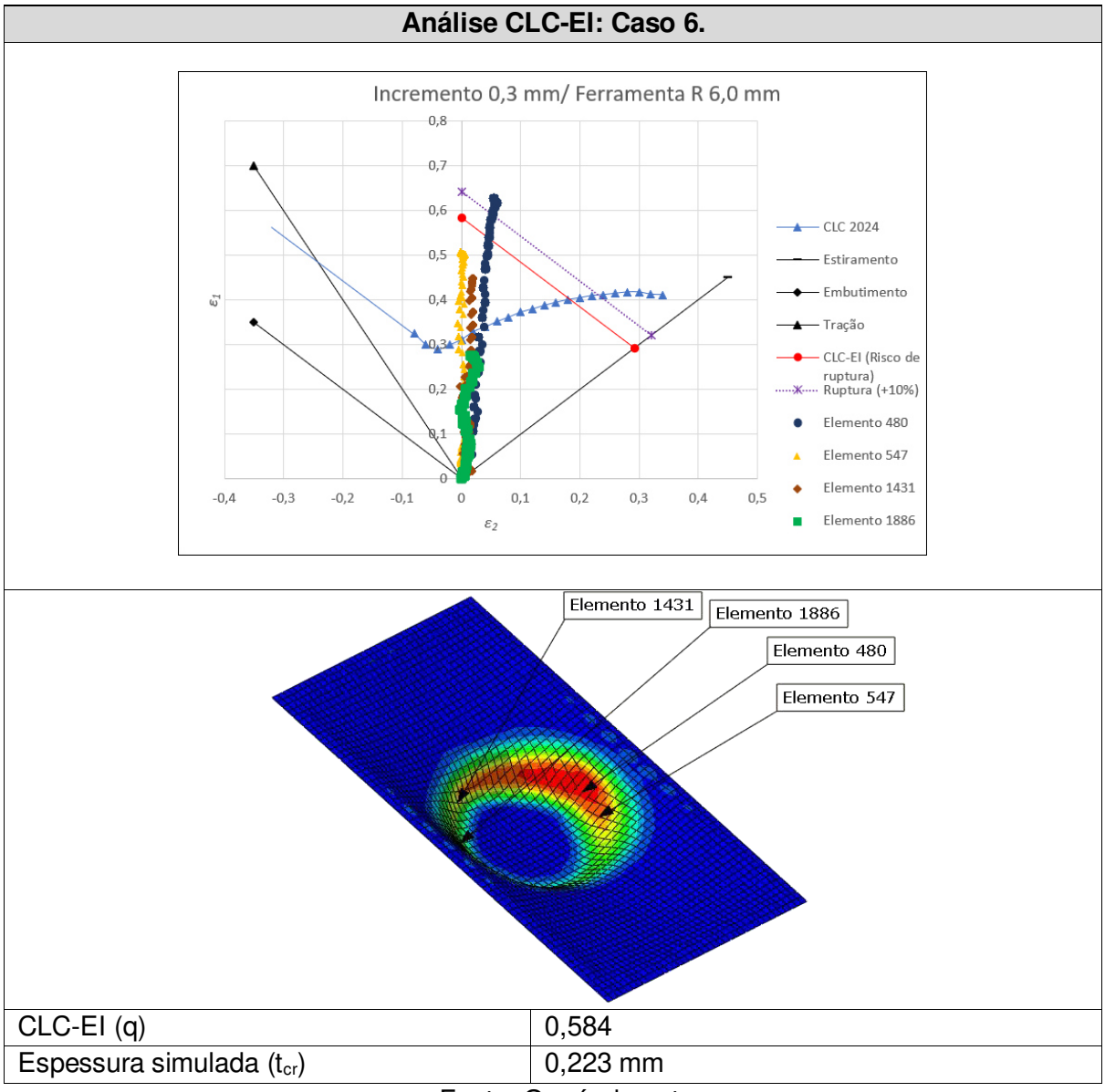

Fonte: O próprio autor.

Dos elementos analisados, o elemento 480 da malha foi o que demonstrou maior valor de deformação na simulação, atingindo 0,627 mm/mm e está localizado em uma região de espessura crítica. A simulação do modelo demonstrou que o elemento analisado ultrapassou o limite de ruptura estabelecido, constatando o resultado da [Tabela 9](#page-76-1) que demonstra que nos experimentos ocorreram falhas durante o processo EI realizado, impossibilitando atingir a profundidade desejada.

A análise da conformação da chapa, utilizando os parâmetros de passo helicoidal com valores incrementais de 0,4 mm no deslocamento do eixo z e ferramenta com raio de ponta de 6,0 mm são demonstrados no gráfico da [Tabela 21.](#page-95-0)

<span id="page-95-0"></span>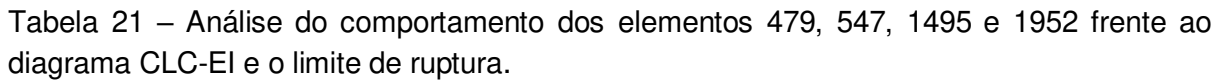

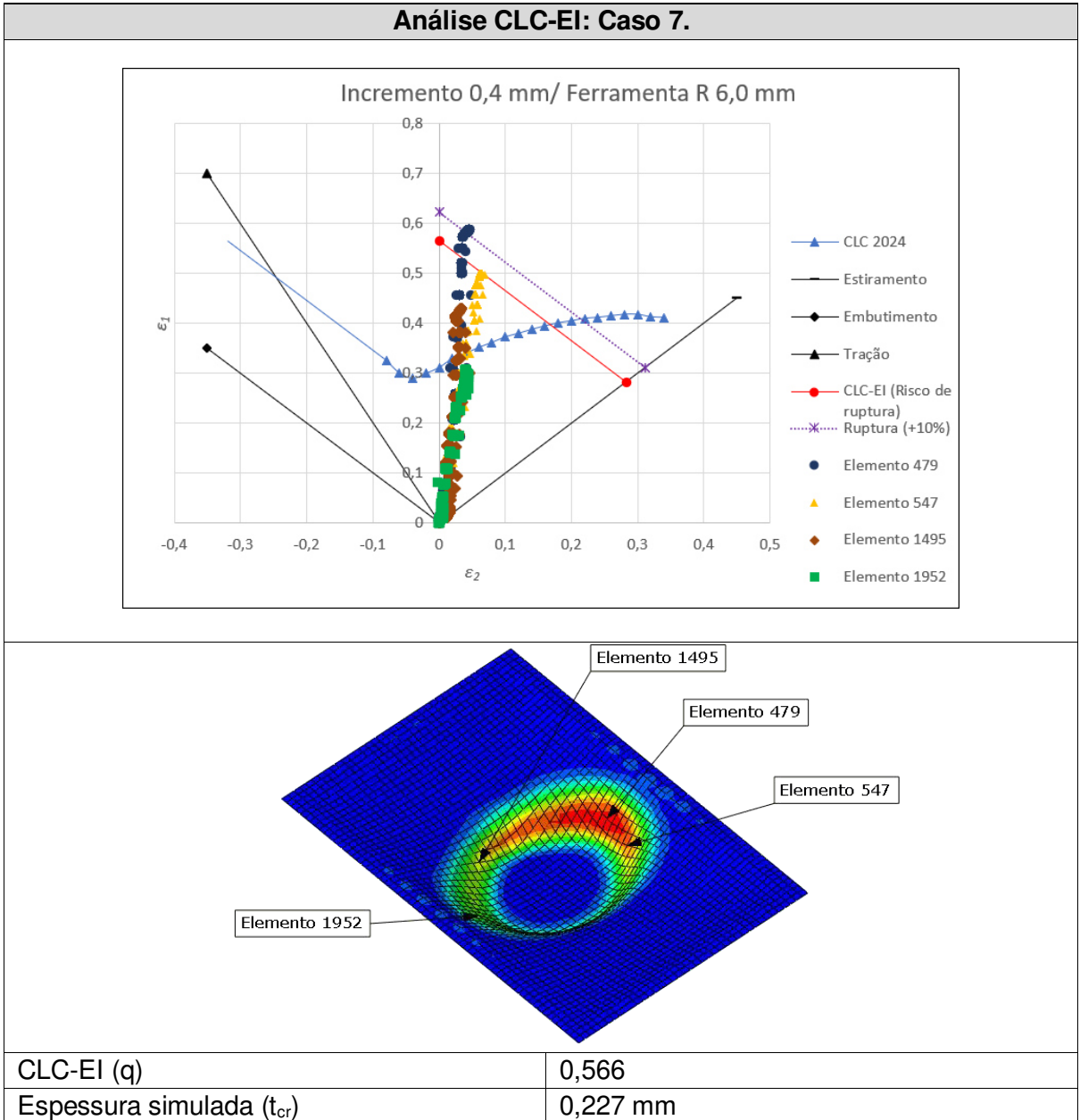

Fonte: O próprio autor.

Dos elementos analisados, o elemento 479 da malha foi o que demonstrou maior valor de deformação na simulação, atingindo 0,587 mm/mm e está localizado em uma região de espessura crítica. A simulação do modelo demonstrou que o elemento analisado ultrapassou o limite de ruptura estabelecido, constatando o resultado da [Tabela 9](#page-76-1) que demonstra que nos experimentos ocorreram falhas durante o processo EI realizado, impossibilitando atingir a profundidade desejada.

A análise da conformação da chapa, utilizando os parâmetros de passo helicoidal com valores incrementais de 0,5 mm no deslocamento do eixo z e ferramenta com raio de ponta de 6,0 mm são demonstrados no gráfico da [Tabela 22.](#page-96-0)

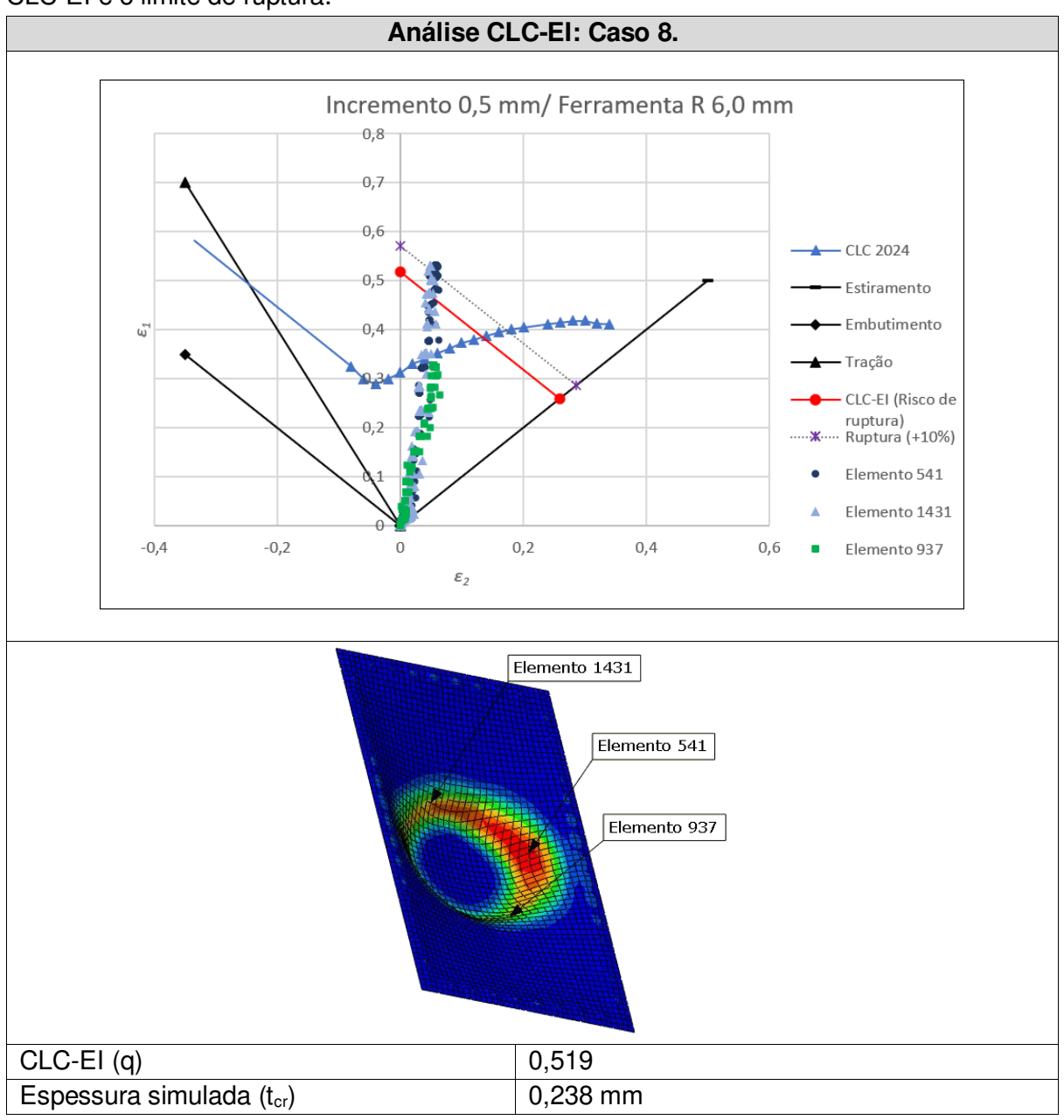

<span id="page-96-0"></span>Tabela 22 – Análise do comportamento dos elementos 541, 937 e 1431 frente ao diagrama CLC-EI e o limite de ruptura.

Fonte: O próprio autor.

Dos elementos analisados, o elemento 541 da malha foi o que demonstrou maior valor de deformação na simulação, atingindo 0,532 mm/mm seguido pelo elemento 1431, ambos estão localizados no modelo simulado em regiões distantes, mas na região de espessura crítica e diferente das situações analisadas anteriormente, o segundo elemento analisado também demonstra valores que ultrapassam o limite da CLC-EI chegando à deformação de 0,530 mm/mm. A simulação do modelo demonstrou que os elementos analisados ultrapassaram o limite de ruptura estabelecido, constatando o resultado da [Tabela 9](#page-76-1) que demonstra que nos experimentos ocorreram falhas durante o processo EI realizado, impossibilitando atingir a profundidade desejada.

## **4.5.1 Aplicação dos parâmetros analisados**

Com as diretrizes estabelecidas e sabendo os limites que estão envolvidos durante o processo, é possível realizar a estampagem incremental em outras formas. Isso pode ser visto na [Figura 69,](#page-97-0) observa-se a peça logo após a conformação (a), sua forma e acabamento na parte interna na figura superior à direita (b) e os limites atingidos sem fissuras na parte externa da peça na figura inferior à direita (c).

Com base nos parâmetros estabelecidos e utilizando a ferramenta com raio semiesférico de ponta de 3,0 mm em um perfil de inclinação de parede de 45 graus, o experimento chegou à profundidade de 15 mm com passo no deslocamento no eixo z de 0,3 mm, velocidade de avanço nos eixos x e y de 200 mm/min. e o eixo rotativo da ferramenta com 1000 RPM.

<span id="page-97-0"></span>Figura 69 – Resultado de um experimento utilizando outra forma e as diretrizes estabelecidas pelo método de falha, (a) peça fixada no dispositivo, (b) a peça após conformação e (c) parte de externa sem rupturas.

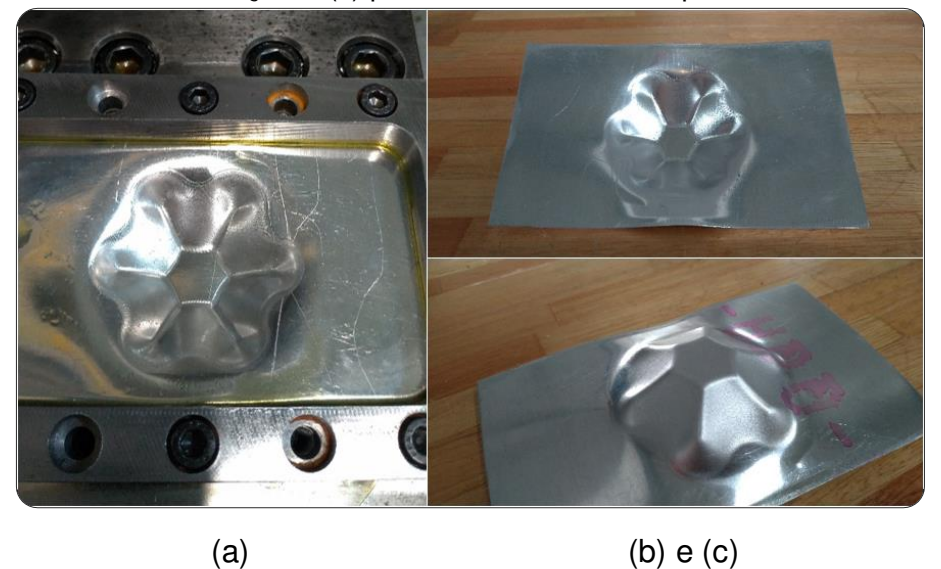

Fonte: O próprio autor.

# <span id="page-98-1"></span>4.6 ANÁLISES DO EXPERIMENTO CÔNICO-CIRCULAR E PROFUNDIDADE DE 27 MM

Os dados extraídos do modelo elaborado no software ABAQUS® demostrou a possibilidade de sua execução experimental na máquina e a não ocorrência de ruptura durante a estampagem.

Para essa comprovação utilizou-se o mesmo critério de falha adotado nos experimentos anteriores. Com as diretrizes estabelecidas, uma estampagem incremental foi realizada adotando profundidade maior do que as dos experimentos anteriores.

Durante a realização da conformação da chapa utilizaram-se os parâmetros de passo helicoidal com valores incrementais de 0,2 mm no deslocamento do eixo z e ferramenta com raio de ponta de 3,0 mm, com os resultados demonstrados no gráfico da [Tabela 23.](#page-98-0)

<span id="page-98-0"></span>Tabela 23 – Dados do experimento utilizando os parâmetros descritos do Novo planejamento 1.

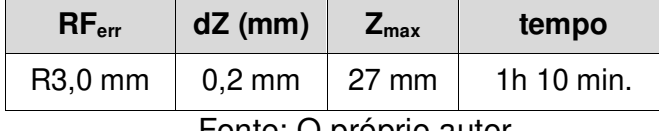

Fonte: O próprio autor.

Da mesma forma que ocorreu durante a conformação com a ferramenta de raio de 3,0 mm de ponta e deslocamento de 0,5 mm no eixo z [\(Figura 68\)](#page-92-0), a simulação informa um período de estabilidade na deformação que sai de valores aproximados de 0,3 mm/mm e tem uma elevação até 0,6 mm/mm. O gráfico da [Tabela 24](#page-98-1) demonstra essa estabilidade no elemento analisado além dos dados relativos à análise da CLC-EI.

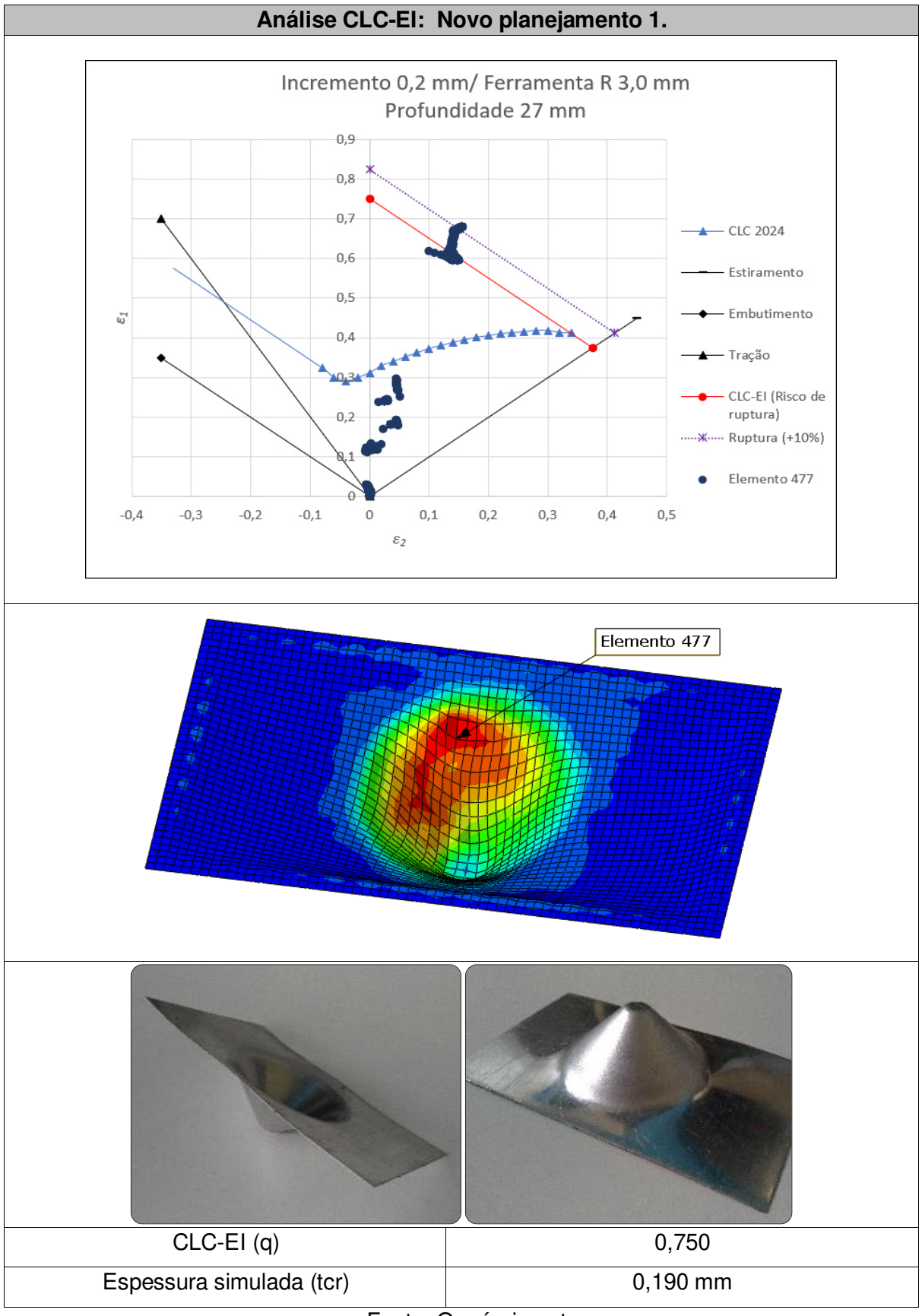

<span id="page-99-0"></span>Tabela 24 – Análise do comportamento do Elemento 477 frente ao diagrama CLC-EI e o limite de ruptura.

Fonte: O próprio autor.

Dos elementos analisados, o elemento 477 da malha foi o que demonstrou maior valor de deformação na simulação, atingindo 0,680 mm/mm e está localizado em uma região de espessura crítica.

Na simulação, o incremento adotado permitiu que uma profundidade de 27 mm fosse atingida comprovando que o critério para a previsão de falha pode ser adotado como parâmetro de segurança nos casos experimentais, conforme a [Tabela](#page-99-0) 24.

<span id="page-100-0"></span>Figura 70 – Experimento cônico realizado com sucesso atingindo a profundidade de 27 mm.

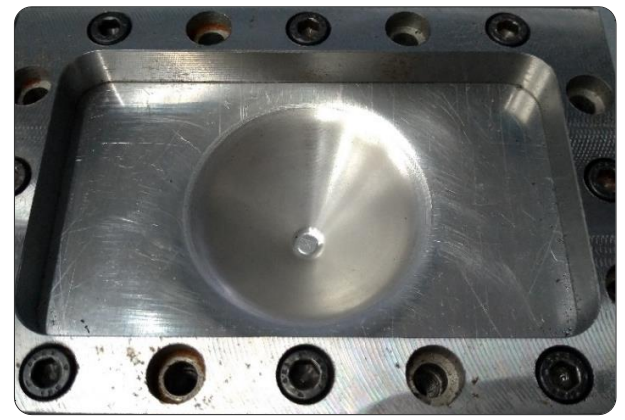

Fonte: O próprio autor.

Na [Figura 70](#page-100-0) é possível observar o corpo de prova utilizado após sua conformação e a comprovação da profundidade atingida.

Durante a conformação e apesar do afinamento da parede do corpo em formato cônico, não foi constatado nenhum indício ou surgimento de ruptura. Na [Figura 71](#page-100-1) é possível observar em outros ângulos a integridade da superfície do modelo conformado.

<span id="page-100-1"></span>Figura 71 – O experimento fora do suporte (a), modelo sem apresentar ruptura durante a conformação (b).

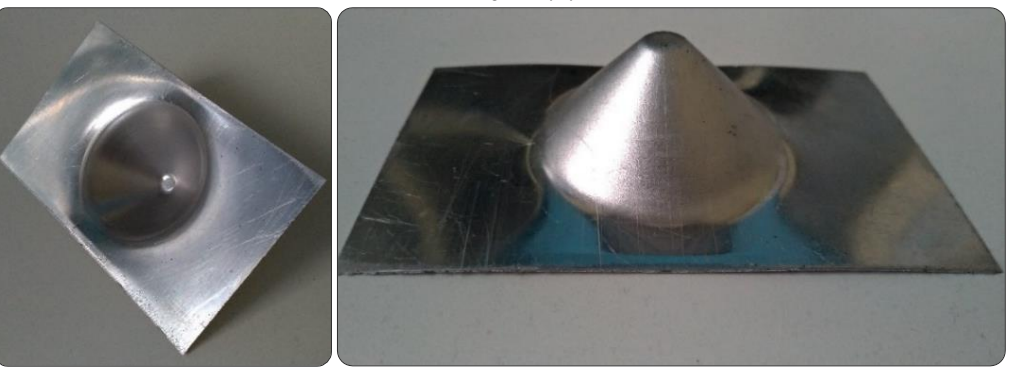

 $(a)$  (b)

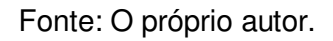

Utilizando a simulação como exemplo, foi possível ser comprovado que, a dinâmica de deformações e os efeitos de dobramento e desdobramento que ocorrem na chapa com a passagem da ferramenta suprime qualquer estricção do material. Pode ser observado na [Figura 72](#page-101-0) a mudança dos vetores durante todo o processo da EI, em que os valores positivos (vermelho) e negativos (azul) alternam entre si.

<span id="page-101-0"></span>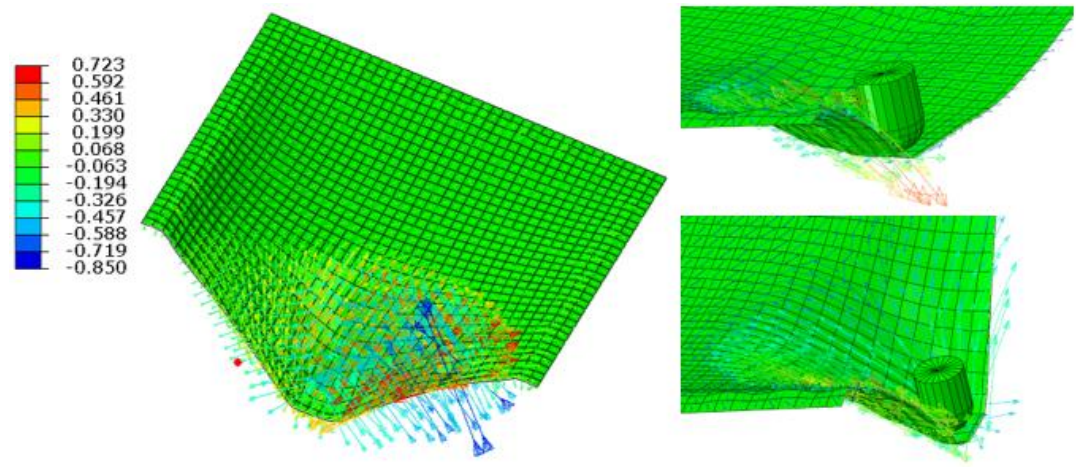

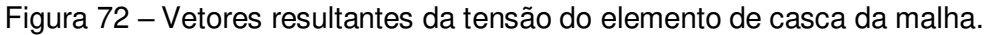

Adotando-se os mesmos procedimentos de análises dos outros corpos de prova utilizados em experimentos, a [Tabela 25](#page-101-1) informa os valores de acabamento e demonstra a superfície da peça depois da EI.

<span id="page-101-1"></span>Tabela 25 – Dados do acabamento superficial do experimento do novo planejamento 1.

| <b>Passo</b><br>(dZ) | $R_a$ (µm) | $R_{y}$ (µm) | $R_{z}$ (µm) | $R_q$ (µm) | Textura da superfície |
|----------------------|------------|--------------|--------------|------------|-----------------------|
| $0,2 \text{ mm}$     | 0,98       | 7,41         | 7,41         | 1,28       |                       |

Fonte: O próprio autor.

# 4.7 ANÁLISE SIMPLIFICADA DE UM MODELO GEOMÉTRICO ALTERADO

Adotando o critério de falha elaborado frente ao diagrama CLC-EI, é possível

Fonte: O próprio autor.

determinar a possibilidade ou não de execução do produto. Na [Tabela 26](#page-102-0) estão os dados extraídos para a previsão de surgimento de fratura no corpo da forma conformada.

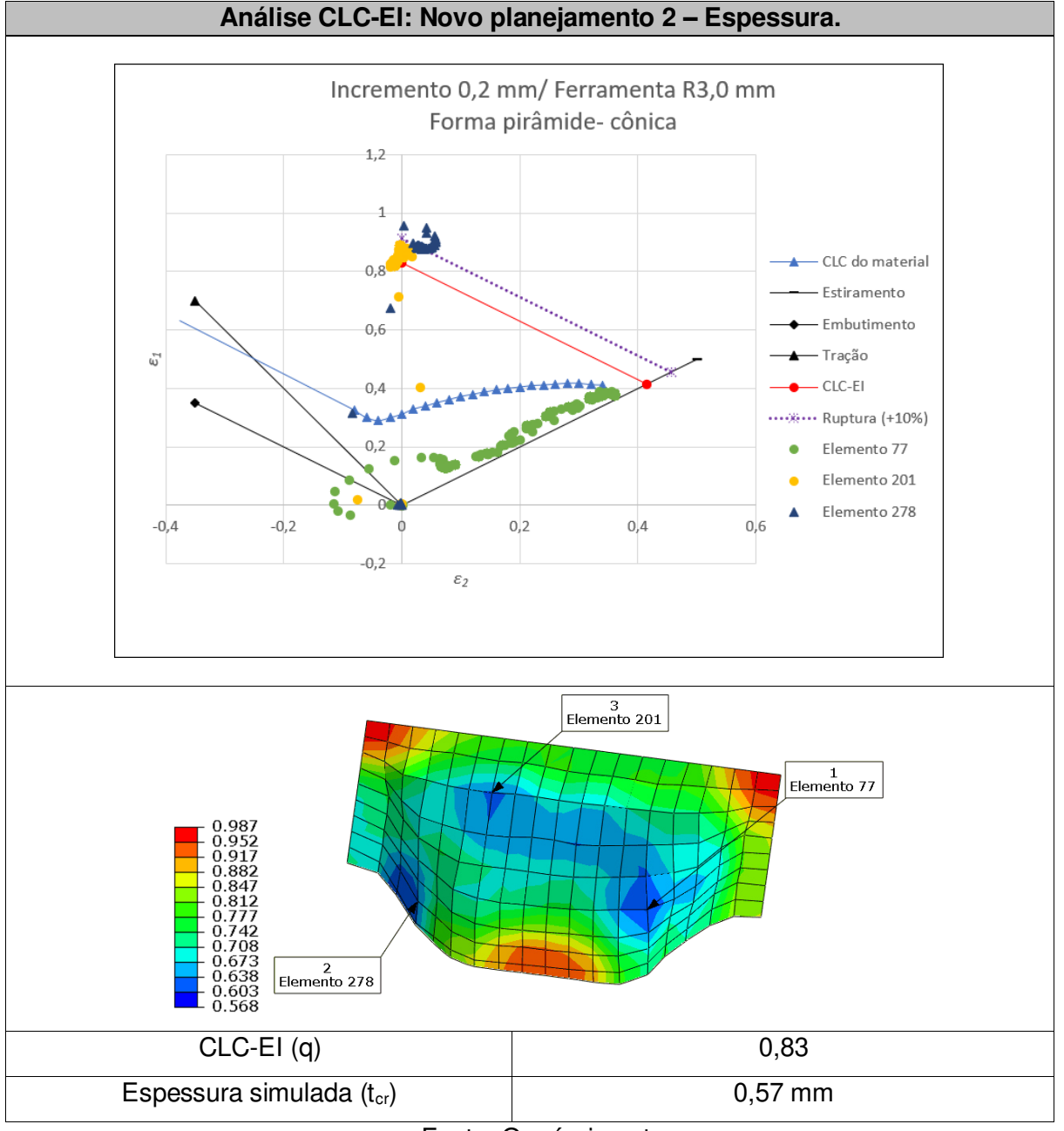

<span id="page-102-0"></span>Tabela 26 – Análise do comportamento dos Elementos 77, 201 e 278 frente ao diagrama CLC-EI e o limite de ruptura.

Fonte: O próprio autor.

Observa-se na primeira análise realizada que em relação à espessura, o menor valor simulado atinge cerca de 0,57 mm. Com esse valor simulado no software ABAQUS® , considera-se crítico o afinamento, com 19% além do calculado pela lei dos senos [\(10\).](#page-34-0)

Conforme indicado na legenda da figura da [Tabela 26](#page-102-0) , os valores centrais em tons esverdeados demonstram que o afinamento nessa região não compromete a integridade da superfície da conformação.

<span id="page-103-0"></span>A partir dessa análise foram selecionados os valores de deformação dos três elementos distintos e localizados nas regiões indicadas, são os elementos 77, 201 e 278. Com os valores extraídos da simulação, nota-se no gráfico de previsão de falhas que o elemento 77 apesar de ser apontado como um elemento de região com afinamento crítico, a deformação está distribuída, sem ultrapassar os valores estabelecidos que levam à ruptura. O elemento 201 tem em seu valor de maior deformação (eixo y do gráfico) pontos acima da curva CLC-EI e próximos à região de ruptura estabelecido e o elemento 278 ultrapassa o valor da CLC-EI e os limites, sendo assim uma região que aponta para uma fratura na execução do modelo em sua conformação real.

Em uma análise realizada a partir da simulação, mas adotando os resultados da deformação do modelo, é possível observar na [Tabela 28](#page-103-0) que as regiões que sofrem maiores deformações são os elementos 302 e 251 e estão localizados em regiões com valores acima dos limites de conformação do material e da curva CLC.

Ao utilizar os valores extraídos da simulação, nota-se no gráfico de previsão de falhas que os elementos 251 tem em seu valor de maior deformação (eixo y do gráfico) pontos que não atingem a curva CLC-EI sendo assim um elemento que não compromete a conformação. Em contrapartida, o elemento 302 demonstra que a deformação sofrida nesse elemento ultrapassa o valor da CLC-EI e os limites de ruptura, tornando-se uma região propensa a uma fratura na execução do modelo em sua conformação real.

Para a análise realizada em uma geometria de pirâmide cônica de base quadrada foi adotado o valor similar ao caso 2 da [Tabela 14,](#page-85-0) com um material das mesmas propriedades, porém, com 1,0 mm de espessura e dimensões de 36 mm x 36 mm. O valor da redução na espessura para ensaio experimental não está registrado, isso porque não faz parte da proposta apresentada para esse caso.

| <b>Diâmetro</b><br>da<br>ferramenta<br>$dt$ (mm) | <b>Avanco</b><br><b>Incremental</b><br>no eixo z<br>$\Delta z$ (mm) | <b>Espessura</b><br>calculada<br>(mm)<br>Eq. (10) | <b>Espessura</b><br>do ensaio<br>experimental<br>(menor<br>valor) | Espessura da<br>análise<br>computational<br>(menor valor) | <b>Número</b><br>de<br>amostras |
|--------------------------------------------------|---------------------------------------------------------------------|---------------------------------------------------|-------------------------------------------------------------------|-----------------------------------------------------------|---------------------------------|
|                                                  | 0.3                                                                 | 0.70                                              | $\overline{\phantom{0}}$                                          | 0.568                                                     | $\overline{\phantom{0}}$        |

Tabela 27 – Valores dos dados calculados e analisados por MEF do Novo planejamento 2.

Fonte: O próprio autor.

Tabela 28 – Análise do comportamento dos Elementos 251 e 302 frente ao diagrama CLC-EI e o limite de ruptura.

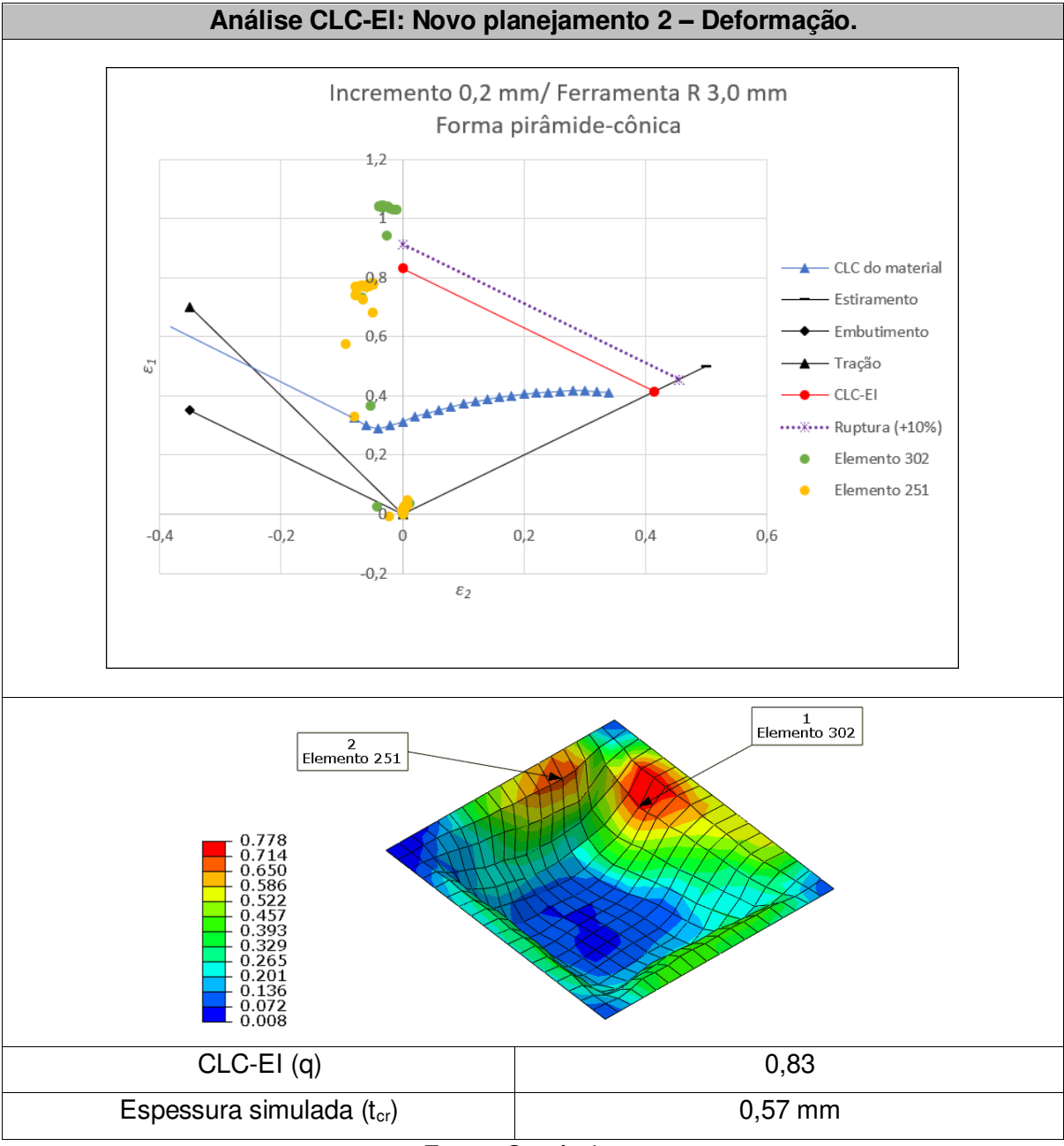

Fonte: O próprio autor.

As análises supracitadas não foram executadas em modelos experimentais, restringindo-se apenas a análises simuladas pelo MEF, demonstrando a aplicação do método de previsão de falha.

### **4.7.1 A influência da integração reduzida na análise pelo MEF no modelo**

É característica do elemento S4R utilizar a integração reduzida como um parâmetro padrão durante a simulação. A integração reduzida em elementos quadriláteros e hexaédricos usa uma ordem de integração que usa menos um ponto de integração em cada sentido quando comparados com elementos que utilizam integração total.

A integração reduzida tem como característica principal a redução de tempo de processamento na análise. Um elemento hexaédrico de 2.ª ordem com integração total é composto por vinte e sete pontos de integração, adotando-se a integração reduzida passa a ter somente oito, tornando a relação entre integração total e integração reduzida de 3,5 vezes menor nos custos envolvidos (ABAQUS, 2022).

Visto que os elementos têm apenas um ponto de integração podem deformar de tal forma que as deformações calculadas nos pontos de integração sejam zero, o que leva a distorção descontrolada da malha, consequentemente tomando valores não condizentes. Essa característica é denominada Hourglassing.

Adotando o modelo simulado como pirâmide cônica de base quadrada estabeleceram-se simulações para poder observar diferenças entre a utilização da integração reduzida e a integração total.

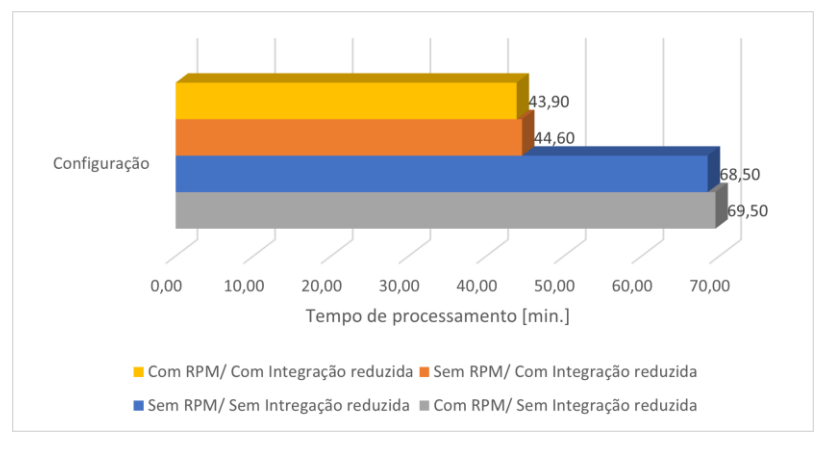

<span id="page-105-0"></span>Figura 73 – Modelo computacional elaborado para determinar as diretrizes necessárias para a execução da análise do experimento.

Fonte: O próprio autor.

Na [Figura 73](#page-105-0) uma representação dos valores finais informados pelo software de simulação demonstra as diferenças envolvidas no processamento dos dados quando adotados o sistema padrão do elemento com integração reduzida (S4R) e sem integração reduzida (tornando-se S4).

 Observa-se que no gráfico os valores atribuídos demonstram diferenças acima dos 50% nos tempos de processamento, exigindo tempo de máquina e recursos do hardware envolvido.

## **5 CONCLUSÕES**

Mesmo que existam máquinas dedicadas ao processo de estampagem incremental no mercado, quando utilizado em um centro de usinagem CNC esse processo demonstra ser simples tanto nas aplicações e na fabricação do ferramental necessário, porém, com longo tempo de execução. Devido a isso adotar a EI como um processo efetivo de fabricação em áreas específicas de produtos personalizados ou prototipagens devem ter seu ciclo de conformação finalizado com sucesso.

Diversos autores ao longo dos anos têm-se dedicado às pesquisas para identificar os mecanismos de deformação que estão presentes no processo da EI como o Thought Thickness Shear (TTS), a Fracture Forming Limit (FFL) e a Curva Limite de Conformação para a Estampagem Incremental (CLC-EI).

 Já foram demonstrados que os limites de conformação convencionais não se aplicam na previsão de falhas nos processos de estampagem incremental, sugerindo com base no sistema da CLC-EI adotar o critério de falha da deformação na estricção do material e seu limite de ruptura.

Em peças com perfil piramidal-cônica de base circular e 45 graus de inclinação de parede, a ferramenta com raio de ponta de 3 mm realizou a conformação proposta com incrementos verticais do eixo z de 0,2 mm, 0,3 mm e 0,4 mm, atingindo a profundidade final. A análise pelo método dos elementos finitos demonstrou que resultados de deformação na matéria-prima adotada foram satisfatórios ao utilizar uma rotação constante de 1000 RPM e integração reduzida.

 Os dados obtidos pela simulação numérica inseridos no método de previsão de falhas constataram a possibilidade da execução das peças.

 O método adotado possibilitou observar que com a mesma ferramenta, parâmetro de rotação e alterando o incremento vertical para 0,5 mm os limites da curva CLC-EI foram ultrapassados apontando para a ruptura. Essa mesma situação de ruptura foi constatada em todas as operações realizadas com a ferramenta com raio de 6 mm de ponta.

A utilização do método promoveu prever a realização de uma conformação com uma profundidade de 80% a mais em relação aos experimentos de teste, adotando parâmetros apontados como seguros. Porém, segundo o método os mesmos parâmetros empregados em uma forma piramidal-cônica de base quadrada em proporções reduzidas apontam para a impossibilidade de realização da conformação.
Adotando o critério de falha proposto, com base no limite de ruptura, é possível por meio dos dados fornecidos por software de método dos elementos finitos prever defeitos no processo de estampagem incremental, analisar os parâmetros do processo e otimizar a geometria da peça a partir dos pontos críticos resultantes das simulações.

Portanto, os resultados obtidos neste trabalho aprovam o emprego destas novas tecnologias.

## **6 SUGESTÕES PARA TRABALHOS FUTUROS**

Devido ao apelo e a abrangência que pertence o trabalho apresentado, inúmeras ramificações e possibilidades de pesquisas se fazem a partir da ideia principal.

Como forma de registro, algumas sugestões servem como possibilidades para trabalhos futuros, pois fazem parte de temas que não foram tratados deste estudo:

- Construção do experimento analisado por MEF no subtópico 4.7;
- Aplicar com mais profundidade a possibilidade da execução do método em conformações realizadas com a ferramenta estática e/ou livre;
- Realizar um estudo sobre as forças envolvidas no processo da EI;
- Refinamento das malhas dos modelos adotados em EF;
- Aplicação do critério de falha em materiais de diferentes espessuras;
- Aplicação do critério de falha em outras categorias de materiais;
- Aplicação do método com variações nos parâmetros adotados (como sua utilização com ferramentas estáticas).

#### **REFERÊNCIAS**

ABAQUS. Inc, ABAQUS Theory Manual, version 6.9, 2009.

ABAQUS 6.12 Analysis User 's Manual. University of Cambridge, 2015. Disponível em:

[http://abaqus.software.polimi.it/v6.12/books/ver/default.htm?startat=ch02s02abv159.](http://abaqus.software.polimi.it/v6.12/books/ver/default.htm?startat=ch02s02abv159.html) [html](http://abaqus.software.polimi.it/v6.12/books/ver/default.htm?startat=ch02s02abv159.html)

ABAQUS: User's Manual, version 6.4. Hibbitt, Karlsson and Soren sen, Inc. Pawtucket, USA, 2003.

ASSOCIAÇÃO BRASILEIRA DE NORMAS TÉCNICAS. NBR ISO 4287. Termos, Definições e Parâmetros de Rugosidade, Especificações Geométricas do produto (GPS) – Rugosidade – Método do Perfil, 18p., 2002.

ASSOCIAÇÃO BRASILEIRA DE NORMAS TÉCNICAS. NBR ISO 6892. Materiais metálicos – Ensaio de tração, Parte 1: Método de ensaio à temperatura ambiente, 70p., 2013.

ASSOCIAÇÃO BRASILEIRA DE NORMAS TÉCNICAS. NBR ISO 8404. Indicação do estado de superfícies em desenhos técnicos, 10p., 1984.

ALMEIDA, L. de; **Estudo comparativo da estampabilidade do latão UNS C22000 produzido inicialmente pelo processo de fundição contínua em comparação a fundição semicontínua**. 2017. Dissertação (Mestrado), Engenharia Metalúrgica e de Materiais, Universidade de São Paulo, São Paulo, 2017.

ALTAN, T.; TEKKAYA, A. E. Sheet Metal Forming: Fundamentals. Ohio - USA: ASM international, 2012. NEWBY, J. R. **Formability of Steel Sheet: Metals Handbook Forming and forging**. 9. ed. v.14, p. 545-560. 1988.

ALLWOOD, J. M.; SHOULER, D. R. Generalised forming limit diagrams showing increased forming limits with non-planar stress states. **Incremental Journal of Plasticity [S.I.],** v.25, n.7, p.1207-1230, 2009. ISSN: 0749-6419.

AMBROGIO, G. et al. Influence of some relevant process parameters on the dimensional accuracy in incremental forming: a numerical and experimental investigation. **Journal of Materials Processing Technology**, v. 153-154, p. 501- 507, 2004.

ARRUDA, R. P. de **Estampagem Incremental na conformação de chapas para fabricação de coletores solares planos**. 2010. Tese (Doutorado), Programa de Pós-Graduação em Engenharia de Minas, Universidade Federal do Rio Grande do Sul, Porto Alegre, 2010.

BAMBACH, M.; HIRT, G. Performance Assessment of Element Formulations and Constitutive Laws for the Simulation of Incremental Sheet Forming (ISF). In OÑATE, E.; OWEN, D. R. J., editors, **Proc. of the 8th Complas conference**, Barcelona, 2005. CIMNE.

BAMBACH, M. et al. Computer-Aided Tool Path Optimization for Single Point Incremental Sheet Forming. **Advanced Methods in Material Forming: Springer Berlim Heidelberg,** 2007. P. 233-250. ISBN: 978-3-540-69845-6.

BANABIC, D. **Sheet Metal Forming Processes - Constitutive Modelling and Numerical Simulation.** 1° ed. Berlin, German: Springer-Verlag, 2010.

BATHE, K. J.; WILSON, E. L. **Numerical Methods in Finite Element Analysis.**  Englewood Cliffs, New Jersey: Prentice-Hall, Inc., 1976.

Behera, A. K.; R A de SOUSA, R. A.; INGARAO, G., et al. Single point incremental forming: An assessment of the progress and technology trends from 2005 to 2015. **Journal of Manufacturing Processes,** 2017, 27: 37-62. [https://doi.org/10.1016/j.jmapro.2017.03.014.](https://doi.org/10.1016/j.jmapro.2017.03.014)

BRESCIANI, F. E.; ZAVAGLIA, C. A. C; BUTTON, S. T; GOMES, E; NERY F. A. C. **Conformação Plástica dos Metais**. Campinas: Editora da Unicamp, 2011 (5a. edição), 383p. Tonini. Disponível em:

[http://www.fem.unicamp.br/~sergio1/conformacaoplasticadosmetais.pdf.](http://www.fem.unicamp.br/~sergio1/conformacaoplasticadosmetais.pdf) Acesso em: 11 de out. de 2020.

BRESSAN, J. D.; LEACOCK, A. G. Influence of Pre-Strain on the Formability of Aluminum Alloy. **In Int J Mater Form.** Vol. 2, Suppl 1, pages 475–478, 2009.doi 10.1007/s12289-009-0587-5.

CALLISTER, W. D. **Ciência e engenharia de materiais: uma introdução.** Rio de Janeiro. LTC, 2012.

CARTER, M. A. Biblioteca virtual do estudante brasileiro – Metrologia – Profissionalizante, Aula 19, 2009. Disponível em: [http://www.grima.ufsc.br/capp/rugosidade/aula19\\_ParametrosDeRugosidade.pdf](http://www.grima.ufsc.br/capp/rugosidade/aula19_ParametrosDeRugosidade.pdf) . Acesso em: 01 de abr. 2022.

CAVALER, L. C. D. C. **Parâmetros de Conformação para a Estampagem Incremental de Chapas de Aço**. 2010. Tese (Doutorado), Universidade Federal do Rio Grande do Sul, Porto Alegre, 2010.

CÉDRIC, B.; PIERRICK, M; SÉBASTIEN, T. Shape accuracy improvement obtained by u-SPIF by path compensation. **Procedia Manufacturing**, v.47, 2020. p. 1399- 1402. Disponível em:

<https://www.sciencedirect.com/science/article/pii/S2351978920313597>. Acesso em: 12 de out. de 2020.

DALEFFE, A. **Estudo do processo de estampagem incremental em chapas de alumínio puro.** 2008. Dissertação (mestrado), Universidade Federal do Rio Grande do Sul, Porto Alegre,2008.

DASSAULT SYSTEMES. ABAQUS UNIFIED FEA COMPLETE SOLUTIONS FOR REALISTIC SIMULATION. Disponível em: [https://www.3ds.com/products](https://www.3ds.com/products-services/simulia/products/abaqus/)[services/simulia/products/abaqus/](https://www.3ds.com/products-services/simulia/products/abaqus/) . Acesso em: 12 de out. de 2020.

DIABB, J.et al. Study of lubrication and wear in single point incremental sheet forming (spif) process using vegetable oil nano lubricants. **Wear**, v. 376, n. Part A, p. 777 – 785, 2017. ISSN 0043-1648. 21st International Conference on Wear of Materials.

DIETER, G. E. Mechanical Metallurgy. SI Metric edition. McGraw Hill, Singapore, 1988.

DOMINGUES, M. O.; MENDES, O. Jr. **Introdução a programas científicos de distribuição gratuita:** GNU/ Octave, GNU/ Maxima, LATEX e GNU/RCS. Technical Report INPE-9381-PRE/5041, INPE, 2002.<http://www.dge.inpe.br/wotan>

EYCKENS, P., VAN BAEL, A. et al. Force prediction for single point incremental forming deduced from experimental and FEM observations. **Int. J. Adv. Manuf. Technol.** 46, 969–982 (2009).<https://doi.org/10.1007/s00170-009-2160-2>

FILHO, P. S. O. **Avaliação numérica da predição de forças no processo de estampagem incremental de ponto único**. 2017.Dissertação (mestrado), Universidade Federal do Paraná, Curitiba, 2017. 117 p.

FRITZEN, D. **Estudo do processo de estampagem incremental em chapa de latão 70/30.** Dissertação de Mestrado, Universidade Federal do Rio Grande do Sul, UFRGS, 2012. Disponível em:<https://lume.ufrgs.br/handle/10183/11801>. Acesso em: 10 de out. de 2020.

GROOVER, M. P. **Introdução aos processos de fabricação.** ed. 1. Rio de Janeiro. LTC, 2016.

GUZMÁN, C. F.; GU J.; DUFLOU J.; VANHOVE H.; FLORES P.; HABRAKEN A. M; Study of the geometrical inaccuracy on a SPIF two-slope pyramid by finite element simulations. **International Journal of Solids and Structures**. Sci. v.49, p.3594- 3604, 2012. Disponível em:

<https://www.sciencedirect.com/science/article/pii/S0020768312003010> . Acesso em: 12 de out. de 2020.

HALLQUIST, J. O. et al. LS-DYNA vs. 950 User Manual. Livemore Software Technology Corp. 2000. Disponível em: [https://ftp.lstc.com/anonymous/outgoing/jday/manuals/DRAFT\\_Theory.pdf](https://ftp.lstc.com/anonymous/outgoing/jday/manuals/DRAFT_Theory.pdf) . Acesso

em 19 de jan. de 2022.

HAM, M; JESWIET, J. Single point incremental forming and forming criteria of AA3003. Cirp. Annals-Manufacturing Technology [S.I.], v. 55, n. 1, p. 241-244, 2006. ISSN: 0007-8506.

HAM, M; JESWIET, J. Forming limit curves in Single Point Incremental Forming. Cirp. Annals-Manufacturing Technology [S.I.], v. 56, n. 1, p. 277-280, 2007. ISSN: 0007-8506.

HANDBOOK, M. (1979). Properties and selection: nonferrous alloys and pure metals. American Society for Metals, Metals Park, OH.

HAN, F.; MO, J. H; QI, H. W; LONG, R. fen; CUI, X. hui; LI, Z. W. Spring back prediction for incremental sheet forming based on fem-psonn technology. Transactions of Nonferrous Metals Society of China, v. 23, n. 4, p. 1061 – 1071, 2013. ISSN 1003-6326. Disponível em: [http://www.sciencedirect.com/science/article/pii/S1003632613625674i.](http://www.sciencedirect.com/science/article/pii/S1003632613625674i)

HELMAN, H.; CETLIN, P. R. **Fundamentos da conformação mecânica dos metais.** Universidade Federal de Minas Gerais, Escola de Engenharia, Fundação Christiano Ottoni, 2005.

HENRARD, C. et al. Initial experimental and numerical investigations into a class of new strategies for single point incremental forming simulations. Springer-Verlag, p. 576-590, dez. 2008.

HIRT, G. et al. The Development of Incremental Sheet Forming from Flexible Forming to Fully Integrated Production of Sheet Metal Parts. In: Brecher C. (eds) **Advances in Production Technology.** Lecture Notes in Production Engineering. Springer, Cham., 2015. Disponível em:

[https://link.springer.com/chapter/10.1007/978-3-319-12304-2\\_9#citeas](https://link.springer.com/chapter/10.1007/978-3-319-12304-2_9#citeas) . Acesso em: 09 de out. de 2020.

HIRT, G.; AMES, J.; BAMBACH, M. Economical and ecological benefits of cnc incremental sheet forming (isf). Institute of Materials Science/ Precision Forming (LWP); Saarland University Building 2003.

HIRT, G. et al. Flexible CNC Incremental Sheet Forming: Process Evaluation and Simulation. Institute of materials Technology/Precision Forming (LWP), Saarland University, Germany, p.12, 2005.

HIRT, G.; JUNK, S.; BAMBACH, M.; CHOUVALOVA, I.; AMES, J. Flexible cnc incremental sheet forming process evaluation and simulation. Institute of Materials Technology/Precision Forming (LWP), Saarland University, Germany, p. 12, 2005.

HOSFORD, W. F.; CADDELL, R. M. Metal Forming - Mechanics and Metallurgy. 4th. ed. New York, USA: Cambridge University Press, 2011.

HOSFORD, W. F. Mechanical Behavior of Materials. 2nd. ed. New York / USA: Cambridge University Press, 2010.

HUEBNER, K. H. et al. The Finite Element Method for Engineers. John Wiley & Sons, 2001. ISBN: ISBN 0-471-37078-9.

JACKSON, K.; ALLWOOD, J.; LANDERT, M. Incremental forming of sandwich panels. **Journal of Materials Processing Technology**, v. 204, n. 1, p. 290 – 303, 2009. ISSN 0924-0136. Disponível em:

<https://www.sciencedirect.com/science/article/abs/pii/S0924013607010801>. Acesso em: 11 de out. de 2020.

JESWIET, J.; HAGAN, E. Rapid Prototyping Non-Uniform Shapes from Sheet Metal Using CNC Single Point Incremental Forming. NAMRI/SME 2002 transactions, vol. XXXI, pp 65-69.

JESWIET, J. et al. Asymmetric single point incremental forming of sheet metal. Ann. CIRP 54, p. 623–650, 2005.

JESWIET, J.; YOUNG, D. Forming limit diagrams for single-point incremental forming of aluminum sheet. Journal Engineering Manufacture [S.I.], v. 219, n. Part B, 2005.

KUMAR Y.; KUMAR S. Incremental Sheet Forming (ISF). In: Narayanan R., Dixit U. (eds) Advances in Material Forming and Joining. **Topics in Mining, Metallurgy and Materials Engineering.** Springer, New Delhi. 2015. Disponível em: [https://link.springer.com/chapter/10.1007/978-81-322-2355-9\\_2](https://link.springer.com/chapter/10.1007/978-81-322-2355-9_2) . Acesso em: 12 de out. de 2020.

KUMAR, Y.; KUMAR, S. Incremental Sheet Forming (ISF). In: R. GANESH NARAYANAN, U. S. D. Advances in Material Forming and Joining. India: Springer, 2015.

LEACH, D. et al. A new incremental sheet forming process for small batch and prototype parts. In: Ninth International Conference on Sheet Metal, Leuven. 2001. P. 211- 218.

LENdEL, R.; MILUTINOVIC, M.; IVANÍSEVIC, A.; VILOTÍC, D.; MOVRIN, D.; SKAKUN, P. Single point incremental forming of large-size components. **Journal for Technology of Plasticity**, v. 39, n. 1, 2014. Disponível em: [https://www.researchgate.net/profile/michal\\_potran/publication/301282189\\_applicati](https://www.researchgate.net/profile/Michal_Potran/publication/301282189_APPLICATION_OF_SINGLE_POINT_INCREMENTAL_FORMING_FOR_MANUFACTURING_OF_DENTURE_BASE/links/5721ebd908aee857c3b5dcfc/APPLICATION-OF-SINGLE-POINT-INCREMENTAL-FORMING-FOR-MANUFACTURING-OF-DENTURE-BASE.pdf) on of single point incremental forming for manufacturing of denture base/links/ [5721ebd908aee857c3b5dcfc/application-of-single-point-incremental-forming-for](https://www.researchgate.net/profile/Michal_Potran/publication/301282189_APPLICATION_OF_SINGLE_POINT_INCREMENTAL_FORMING_FOR_MANUFACTURING_OF_DENTURE_BASE/links/5721ebd908aee857c3b5dcfc/APPLICATION-OF-SINGLE-POINT-INCREMENTAL-FORMING-FOR-MANUFACTURING-OF-DENTURE-BASE.pdf)[manufacturing-of-denture-base.pdf](https://www.researchgate.net/profile/Michal_Potran/publication/301282189_APPLICATION_OF_SINGLE_POINT_INCREMENTAL_FORMING_FOR_MANUFACTURING_OF_DENTURE_BASE/links/5721ebd908aee857c3b5dcfc/APPLICATION-OF-SINGLE-POINT-INCREMENTAL-FORMING-FOR-MANUFACTURING-OF-DENTURE-BASE.pdf) . Acesso em: 12 de out. de 2020.

LESZAK, E. Apparatus and Process for Incremental Dieless Forming. 3,341,051. 19 de setembro de 1969.

LIHUI, L.; KANGNING, L.; CAI, G.; YANG, X.; GUO, C.; BU, G. A critical review on special forming processes and associated research for lightweight components based on sheet and tube materials. Manufacturing Rev. 2014,1,9.

LOPES, T. F. S. **Estampagem Incremental:** Compensação do Retorno Elástico e Análise à Rótula. Mestrado Integrado em Engenharia Mecânica – Faculdade de Engenharia da Universidade do Porto, Portugal, 2013. Dissertação de Mestrado.

MACHADO, A. R.; Silva, M. B.; Coelho, R. T; Abrão, A. M. **Teoria da Usinagem dos Materiais**, 1. Ed., São Paulo: Blücher, 2009.

MAXIMILIANO, G. **Estampagem incremental de múltiplos passes em chapa de latão C268.** Dissertação de mestrado em Engenharia Mecânica – UFRGS, Porto Alegre, 2016. 106 p.

MCANULTY, T.; JESWIET, J.; DOOLAN, M. **Formability in single point incremental forming: a comparative analysis of the state of the art**. CIRP J Manuf. Sci Technol, 16 (2017), pp. 43-54, [10.1016/j.cirpj.2016.07.003](https://doi.org/10.1016/j.cirpj.2016.07.003) 

MEYERS, M.A.; CHAWLA, K.K.; Principles of Mechanical Metallurgy. Prentice Hall Inc., Englewood Cliffs, 1984.

NASCIMENTO, L. O. **Fatores que influenciam a flexibilidade da produção de veículos comerciais**. Dissertação de Mestrado, Universidade Estadual Paulista, Faculdade de Guaratinguetá, 2016. Disponível em: <https://repositorio.unesp.br/handle/11449/138892> . Acesso em: 13 de out. de 2020.

NAKAZIMA, K. et al. Study on the formability of steel sheets. **Yawata Technical Report;** p. 111-141, jul. 1968.

NEWBY, J. R. **Formability of Steel Sheet: Metals Handbook Forming and Forging**. 91. ed. [S.l.]: [s.n.], v. 14, pp. 545-560, 1988.

OZTURK, F.; LEE, D. Analysis of forming limits using ductile fracture criteria. J Mater Process Technol, 147 (3) (2004), pp. 397-404

PATRÍCIO, L. F. S. **Estampagem Incremental de Chapas:** Aplicação em Aço Comercial Automotivo. PUC Minas. Belo Horizonte, p. 235. 2012. Tese de Doutorado.

PETEK, A.; KUZMAN K.; KOPAC J. Deformations and forces analysis of single point incremental sheet metal forming. Archives of Materials Science and Engineering. February 2009. Vol.35-2. p. 107-116.

RODRIGUES, J.; MARTINS, P. **Tecnologia mecânica:** Tecnologia da Deformação Plástica, v. 1, 2005.

RODRIGUES, P.F.S.; **Aplicação da Estampagem Incremental no Fabrico de moldes:** Estudo da Viabilidade Técnico-econômica para industrialização. Mestrado Integrado em Engenharia Mecânica – Faculdade de Engenharia da Universidade do Porto, Portugal, 2013. Dissertação de Mestrado.

SANTOS, R. A. dos.; **Avaliação de estampabilidade do aço DC05 (DIN 10152) e validação das deformações verdadeiras obtidas via simulação numérica.** 2007. 97 f. Dissertação (Mestrado em Engenharia Mecânica) - Universidade Federal do Paraná, Programa de Pós-Graduação em Engenharia Mecânica, 2007.

SANTOS, S. C.; SALES W. F.; **Aspectos Tribológicos da Usinagem dos Materiais.** 1. Ed. São Paulo: Artliber, 2007.

SCHAEFFER, L. **Conformação de chapas metálicas.** Porto Alegre: Imprensa Livre Editora Ltda, 2004. ISBN: 85-9823680-2.

SEIDT, J. D.; GILAT, A. Plastic deformation of 2024-T351 aluminum plate over a wide range of loading conditions, International Journal of Solids and Structures, Volume 50, Issue 10, 2013, Pages 1781-1790, ISSN 0020-7683, [https://doi.org/10.1016/j.ijsolstr.2013.02.006.](https://doi.org/10.1016/j.ijsolstr.2013.02.006)

SENA, J. I. V. D. **Estampagem incremental:** Um novo conceito de produção. Universidade de Aveiro. Aveiro - Portugal, p. 102. 2009. Dissertação de Mestrado. Disponível em: https://ria.ua.pt/handle/10773/2487. Acesso em: 12 de out. de 2020.

SILVA, M. B. et al. Single-Point incremental forming and formability-failure diagrams. Journal of Strain Analysis for Engineering Design [S.I.], v.48, n.1, p 15-35, Jan 2008. ISSN: 0309-3247.

SILVA, P. J. **Estampagem incremental de ponto simples**: uma análise de conformabilidade baseada em mediação de força, desgaste de ferramenta e aquecimento. 2017. xviii, 274 f., il. Tese (Doutorado em Ciências Mecânicas). Universidade de Brasília, Brasília, 2017. Disponível em: <https://repositorio.unb.br/handle/10482/32168>. Acesso em 10 de out. de 2020.

SHIMA, S. State of the art - Incremental forming. Department of Mechanical Engineering, Kyoto University, Sakyo-ku, Kyoto, Japan, 2001, p.606-8501.

SOEIRO, J.M.C. Enformabilidade em estampagem incremental. Mestrado em Engenharia Mecânica – Instituto Superior Técnico de Lisboa, Portugal, 2014. Dissertação de Mestrado.

SORNSUWIT, N.; SITTISAKULJAROEN, S. The effect of lubricants and material properties in surface roughness and formability for single point incremental forming process. In: TRANS TECH PUBL. Advanced Materials Research. [S.l.], 2014. v. 979, p. 359–362.

SY, L.V. Modeling of Single Point Incremental Forming Process for metal and Polymeric Sheet. Università degli Studi di Padova, p. 205. 2009. Tese de Doutorado.

TUOMI, J.; LAMMINEN, L. Incremental sheet forming as a method for sheet metal component prototyping and manufacturing. Assises Européennes de Prototypage Rapide, 2004.

VILLARES MATELS. VC 131. 2013. Disponível em: [http://www.villaresmetals.com.br/portuguese/files/FT\\_13\\_VC131.pdf.](http://www.villaresmetals.com.br/portuguese/files/FT_13_VC131.pdf) Acesso em: 16 de março de 2021.

XU, Z.T.; PENG, L.F.; LAI, X.M.; FU, M.W. Geometry and grain size effects on the forming limit of sheet metals in micro-scaled plastic deformation. Materials Science & Engineering A, 2014. 345 – 353 p.

XU, D.; WU, W.; MALHOTRA, R.; CHEN, J.; LU, B.; CAO, J. Mechanism

investigation for the influence of tool rotation and laser surface texturing (lst) on formability in single point incremental forming. International Journal of Machine Tools and Manufacture, Elsevier, v. 73, p. 37–46, 2013.

WILSONS. **Aluminium Alloy – QQ-A-250/5 "T3" Sheet.** Catálogo. Reino Unido, 2014. Disponível em: [https://www.wilsonsmetals.com/.](https://www.wilsonsmetals.com/) Acesso em: 16 de jun. de 2021.

## **ANEXO A – Tabela com características da Rugosidade Ra.**

Segundo a NBR 8404 da Associação Brasileira de Normas Técnicas, a característica principal da rugosidade Ra, pode ser indicada pelos números da classe correspondente indicada pela tabela:

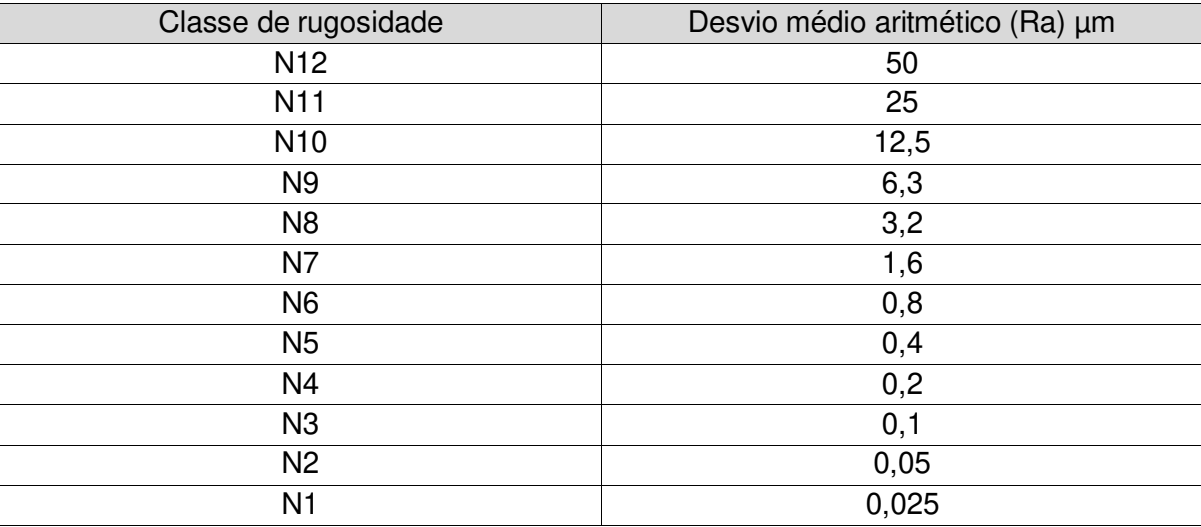

#### **APÊNDICE A – Programação da trajetória da ferramenta**

```
Código utilizado no software Octave para geração do caminho da ferramenta: 
#CÓDIGO ISF V1 – CAMINHO DA FERRAMENTA%%%%%%%%%%%%%%%%%%%%%%%%%%%%%% 
%PERFIL CONE (CILÍNDRICO) % 
%AUTOR: MECH DON ABAQUS % 
%ADAPTAÇÃO: TONY EMERSON MARIM % 
%******************************************************************% 
%DESCRIÇÃO: O PROGRAMA RETORNA AS COORDENADAS DOS EIXOS XYZ PARA % 
%ORENTAR O CAMINHO A SER REALIZADO PELA FERRAMENTA DA ESTAMPAGEM % 
%INCREMENTAL NO FORMATO CÔNICO-CIRCULAR%%%%%%%%%%%%%%%%%%%%%%%%%%%%% 
  clear all 
  clc 
 dh = 0.2; <br> Walor profundidade helicoidal
  a = 45; %valor angular da hélice
  h = 15; %valor profundidade cônica total
  R1 = 30; %valor do raio do perfil cônico (superior)
 D = R1 * \text{tand}(a);N = h/dh; N = h/dn;
 m = 1; for n = 0:1:360*N %divisão das voltas em angulo de 360°
   Z(m) = 0 - ((dh/360) * n);R = R1-((dh/360)*n)/tand(a)); & relação do raio em qualquer profundidade
          X(m) = R * \cos d(n);Y(m)=R*sind(n);m=m+1;
                        endfor 
  plot3(Y,X,Z,'b') %visualização 3D da hélice
  print ('1 - Caminho espiral2.jpg'); %imprime imagem do caminho gerado
```
# **APÊNDICE B – Componentes fabricados para execução da EI**

Desenhos mecânicos utilizados para a fabricação dos componentes de suporte e fixação para a execução da estampagem incremental durante o projeto:

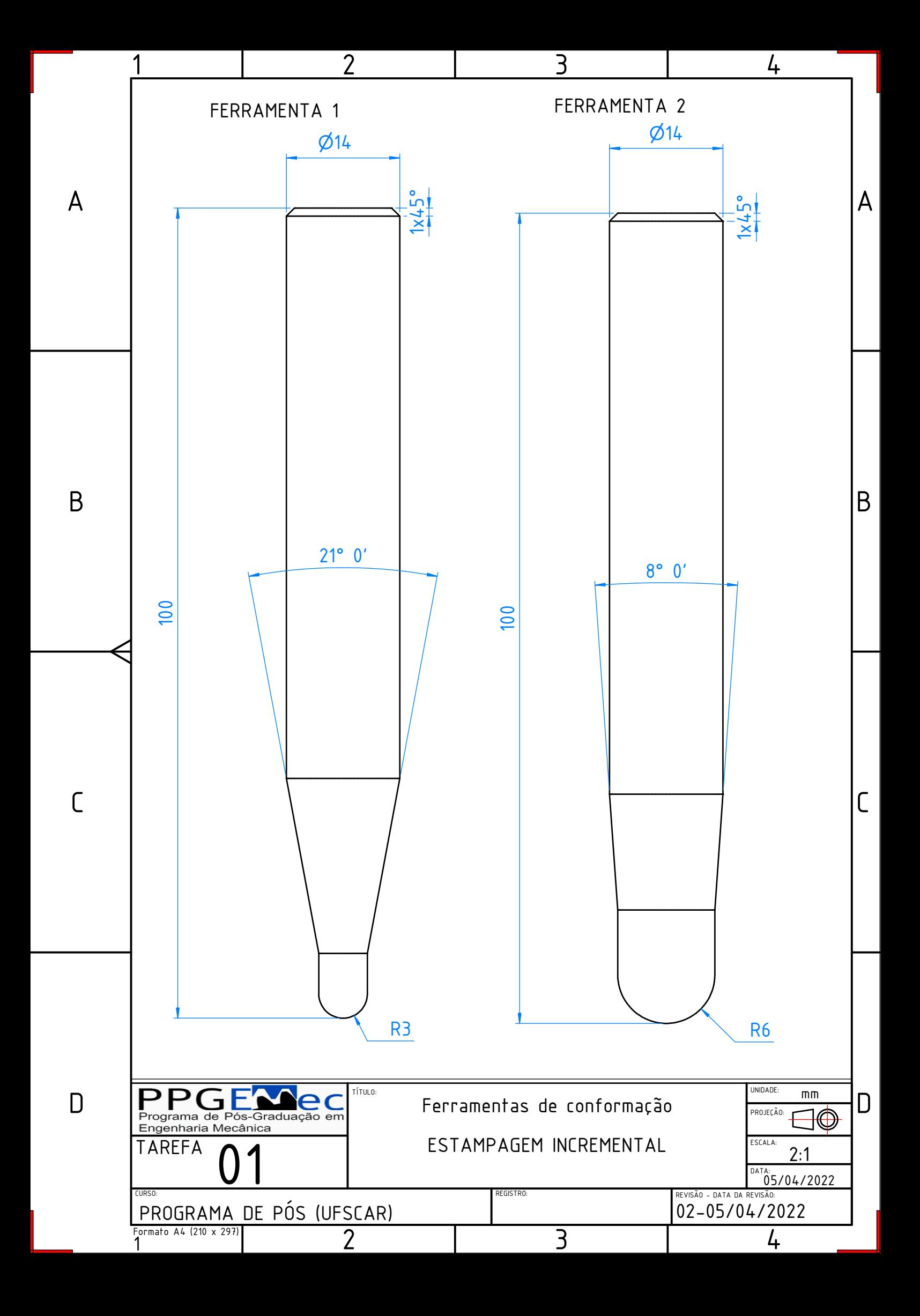

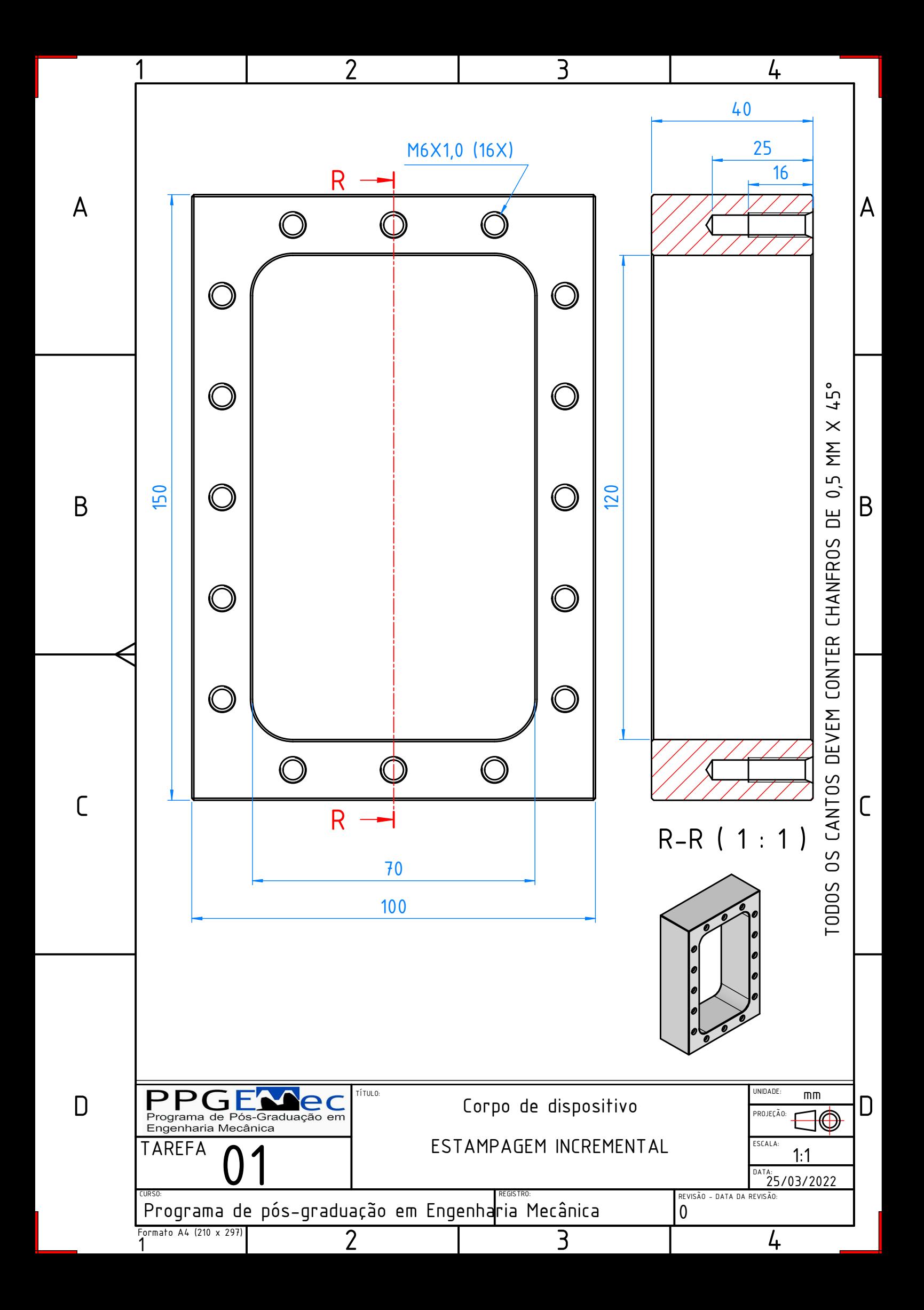

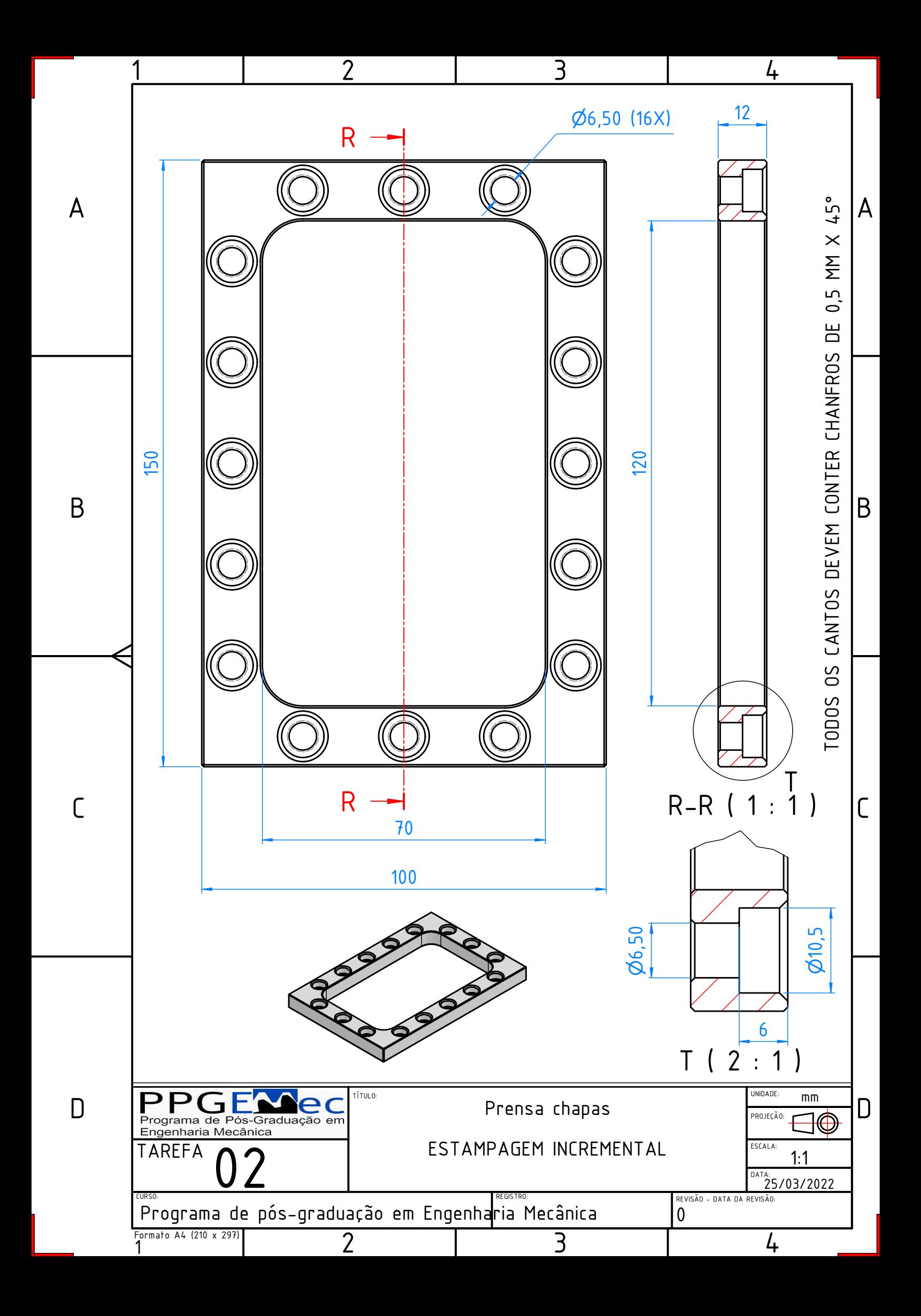

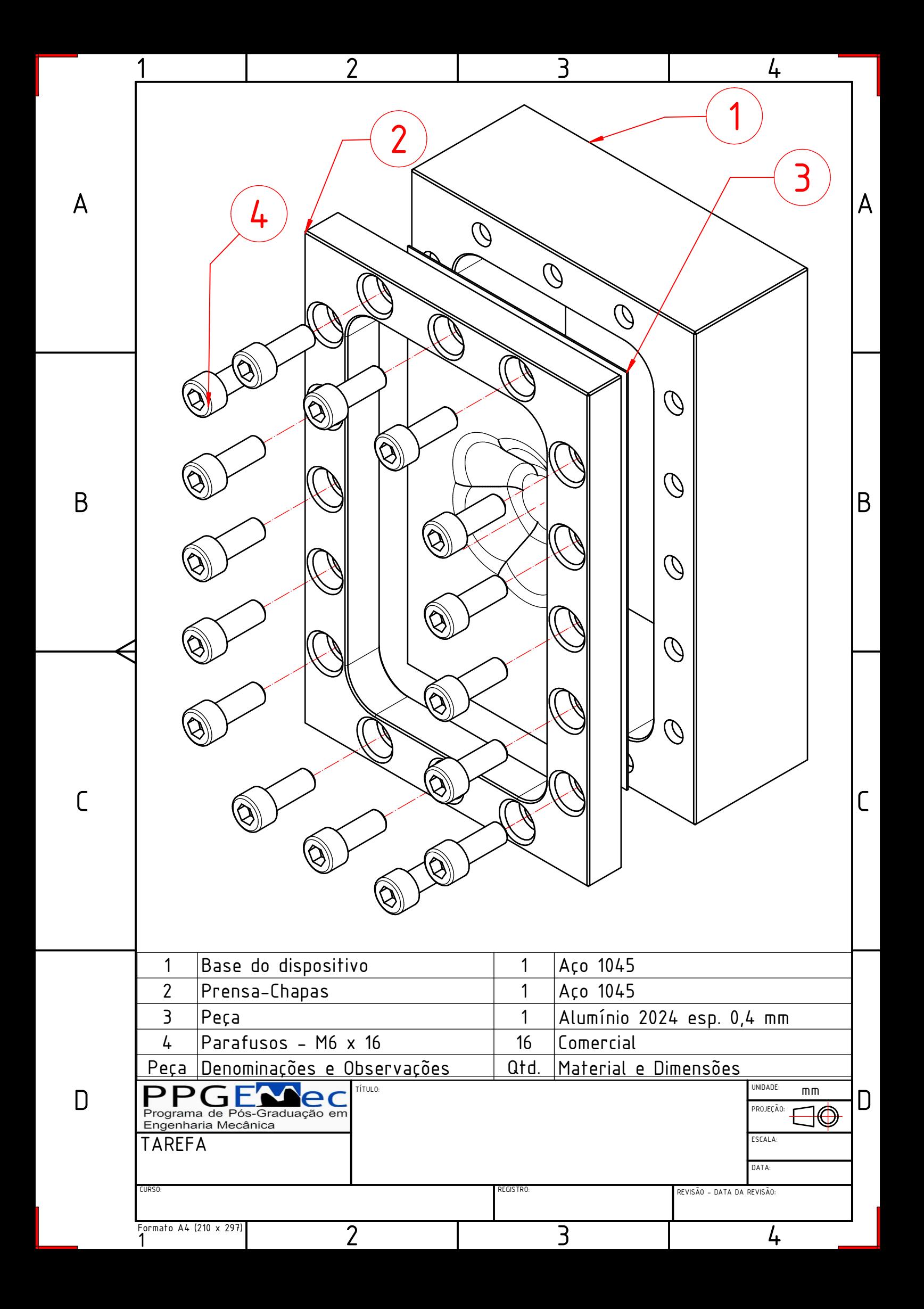